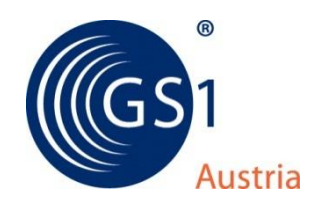

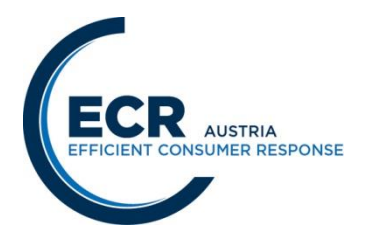

# **Nachrichtendefinition INVOIC – Sammelrechnung mit Lieferscheindetail ohne Papiersammelrechnung nach neuer Gesetzgebung vom 1.1.2013 ECR - Austria EANCOM 2002 (Syntax 3) Version 2.4**

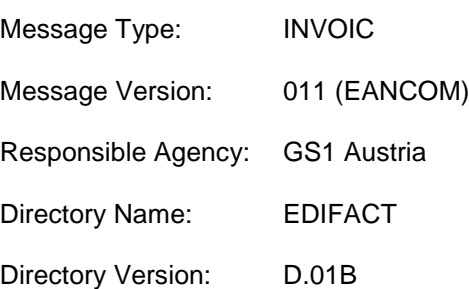

# **Änderungen zur Version 1.0:**

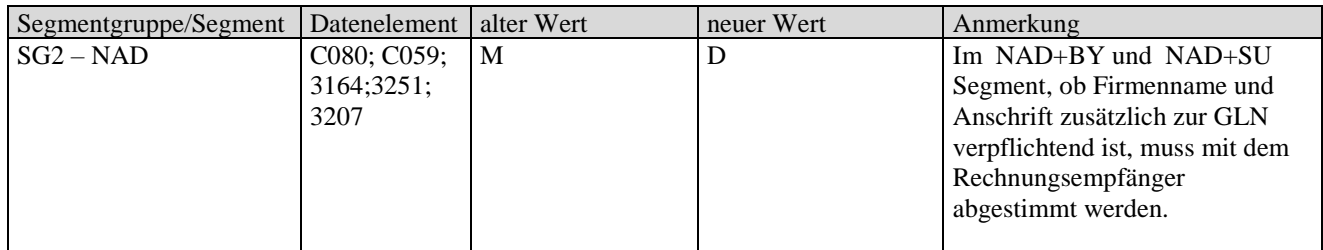

# **Änderungen zur Version 1.1:**

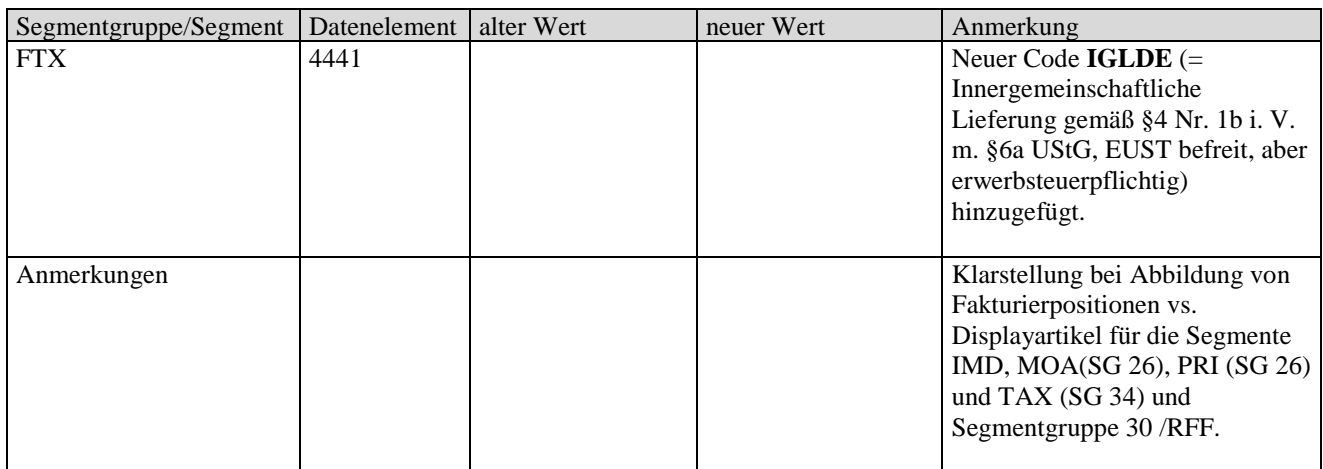

# **Änderungen zur Version 1.2:**

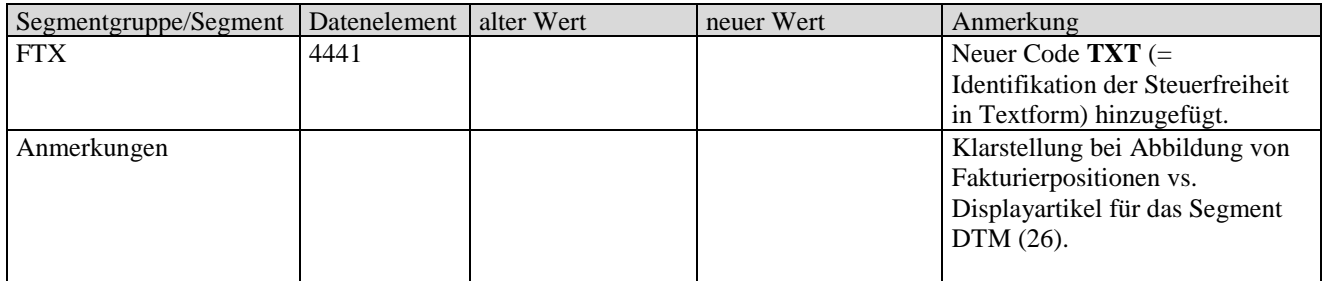

# **Änderungen zur Version 1.3:**

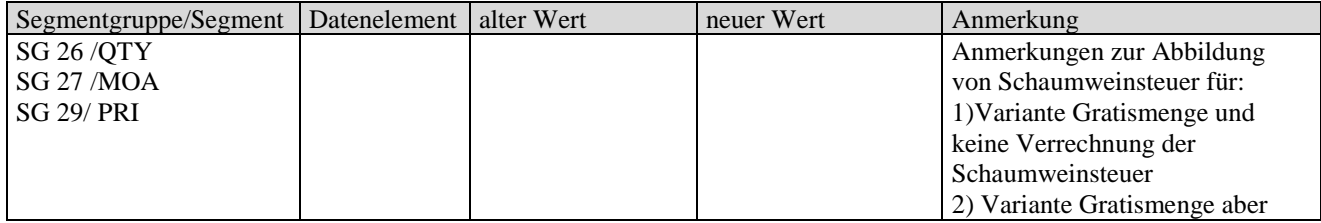

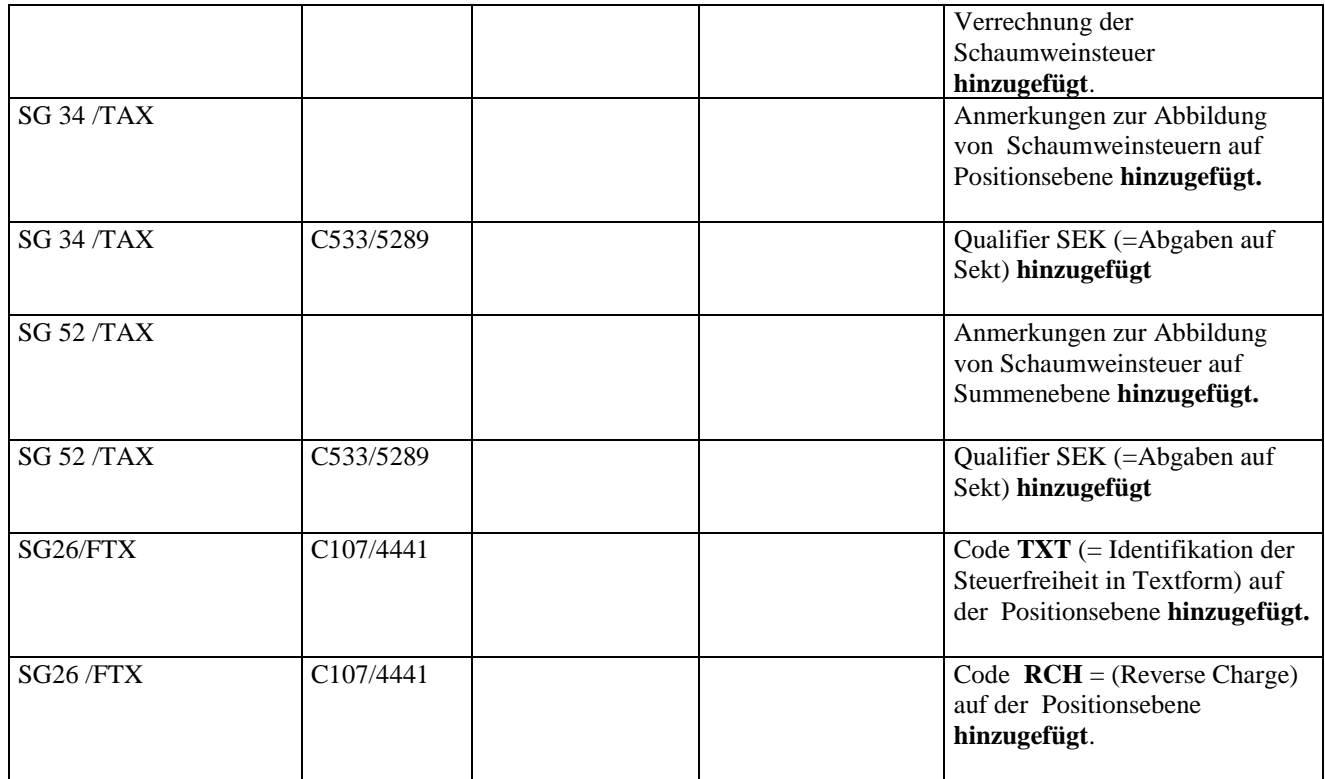

# **Änderungen zur Version 1.4:**

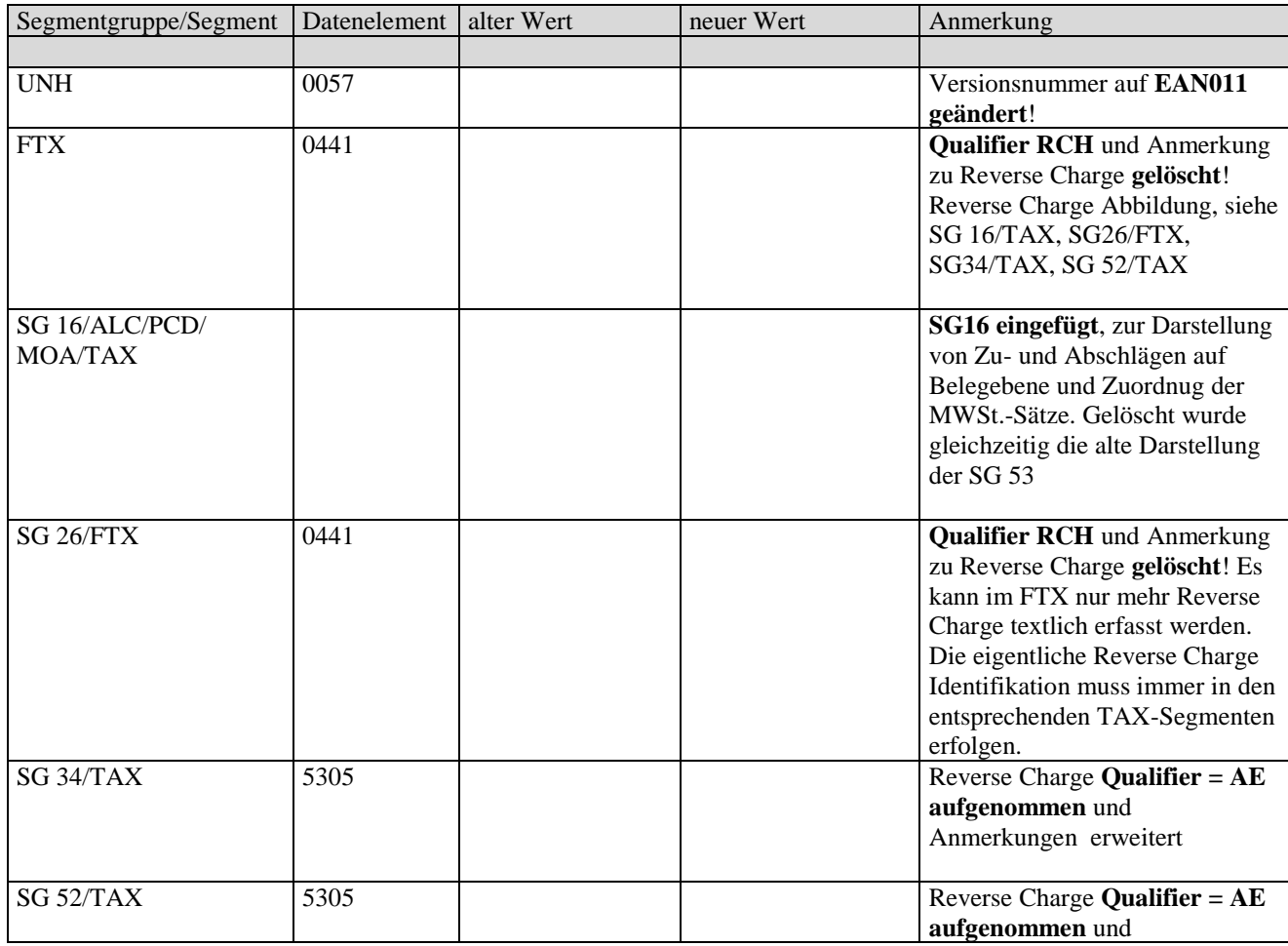

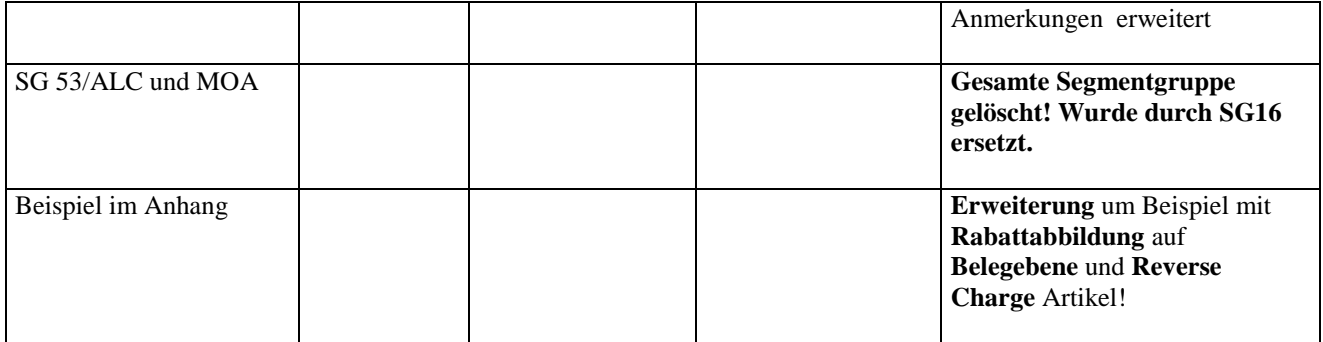

# **Änderungen zur Version 2.0:**

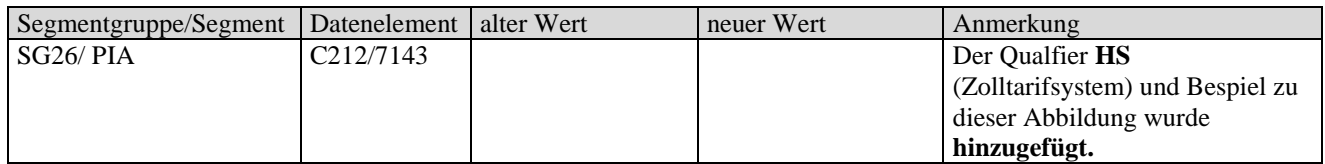

# **Änderungen zur Version 2.1:**

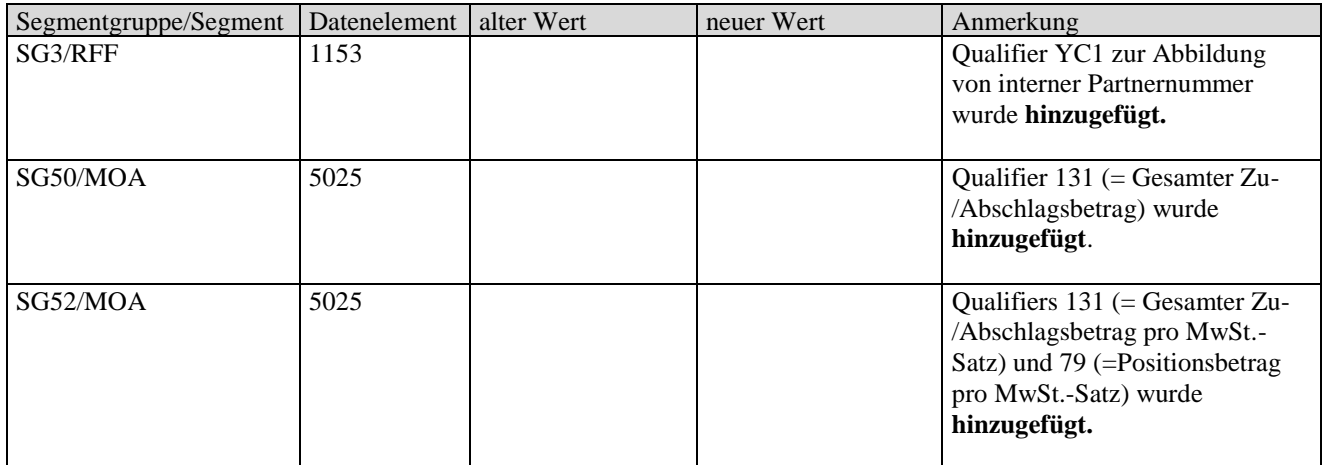

# **Änderungen zur Version 2.2:**

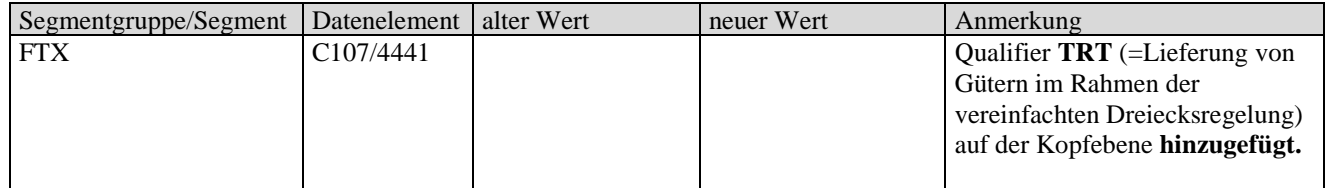

# **Änderungen zur Version 2.3:**

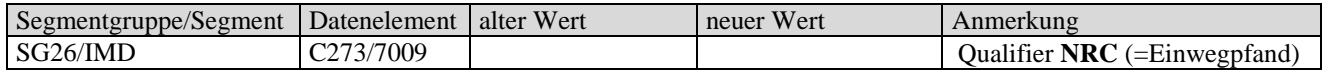

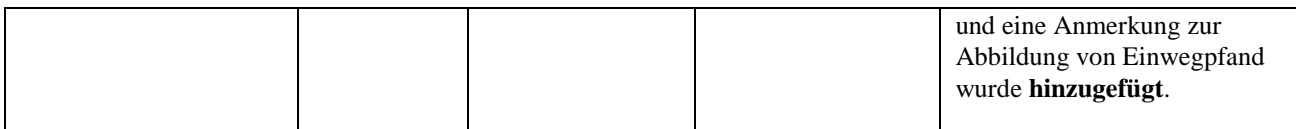

### **Über dieses Dokument**

EDIFACT ist ein weltweiter Grundlagenstandard für die Datenübertragung, der in Form von EANCOM auf die für die Konsumgüterwirtschaft relevanten Komponenten eingeschränkt wurde. Die österreichische ECR-Initiative hat sich zum Ziel gesetzt, auf Basis EANCOM weiter präzisierte Standardanwenderprofile für konkrete Anwendungen der österreichischen Konsumgüterwirtschaft zu definieren.

Die heutige Praxis des Einsatzes von EANCOM in Österreich zeigt, dass sich im Normalfall zwei potentielle Datenaustauschpartner mit EANCOM-Spezialisten (GS1- Austria, Konverter-Anbietern) an einen Tisch setzen und für ihren spezifischen Anwendungsfall die EANCOM-Ausprägung – das individuelle Anwenderprofil – entwickeln. Um diesen häufigen, hohen Aufwand zu reduzieren, muss die Komplexität verringert werden.

**Standardanwenderprofile sind als Empfehlung der ECR-Österreich-Initiative zu sehen, um die rasche, flächendeckende Umsetzung von EANCOM zu fördern. Sie sollen die Interpretation der Feldinhalte vereinheitlichen und "90 %" der Anforderungen abdecken. Über das Standardanwenderprofil hinausgehende Anforderungen sind (nach dem EANCOM-Standard) bilateral zu vereinbaren.**

**Die als Muss-Feld definierten Datenfelder sind in der angeführten Interpretation als verpflichtender Bestandteil in den einzelnen EANCOM-Nachrichten zu berücksichtigen.**

Im Rahmen der Phase II der ECR-Österreich-Initiative wurden die in Phase I definierten Nachrichtenprofile aus dem ECR-Handbuch den laufenden Anforderungen angepasst und die Entwicklung neuer Anwenderprofile unterstützt.

Dieses Dokument beschreibt die zu dieser Nachricht festgelegten Felder in EANCOM-Syntax. Es wurden nur jene Segmente aus der EANCOM-Nachricht in diese Beschreibung aufgenommen, die tatsächlich benötigt werden. **Dieses Dokument umfasst daher nicht den gesamten Umfang von EANCOM und kann daher das EANCOM-Manual nicht ersetzen.**

Es wird daher beim Umsetzen dieser Nachricht die gleichzeitige Verwendung des EANCOM-Manuals (erhältlich bei GS1-Austria) angeraten.

#### **Aufbau der Nachrichtenbeschreibung**

- 1. Nachrichtenstruktur
- 2. Mappingtabelle
- 3. Segmentbeschreibung

### **Message Structure Chart**

Die Nachrichtenstruktur (Message Structure Chart) ist eine sequentielle Auflistung, die den Nachrichtentyp in der Reihenfolge anzeigt, in der die Daten für die Übertragung formatiert werden müssen.

Die Nachrichtenstruktur sollte immer von oben nach unten und von links nach rechts gelesen werden.

Beispiel einer Nachrichtenstruktur:

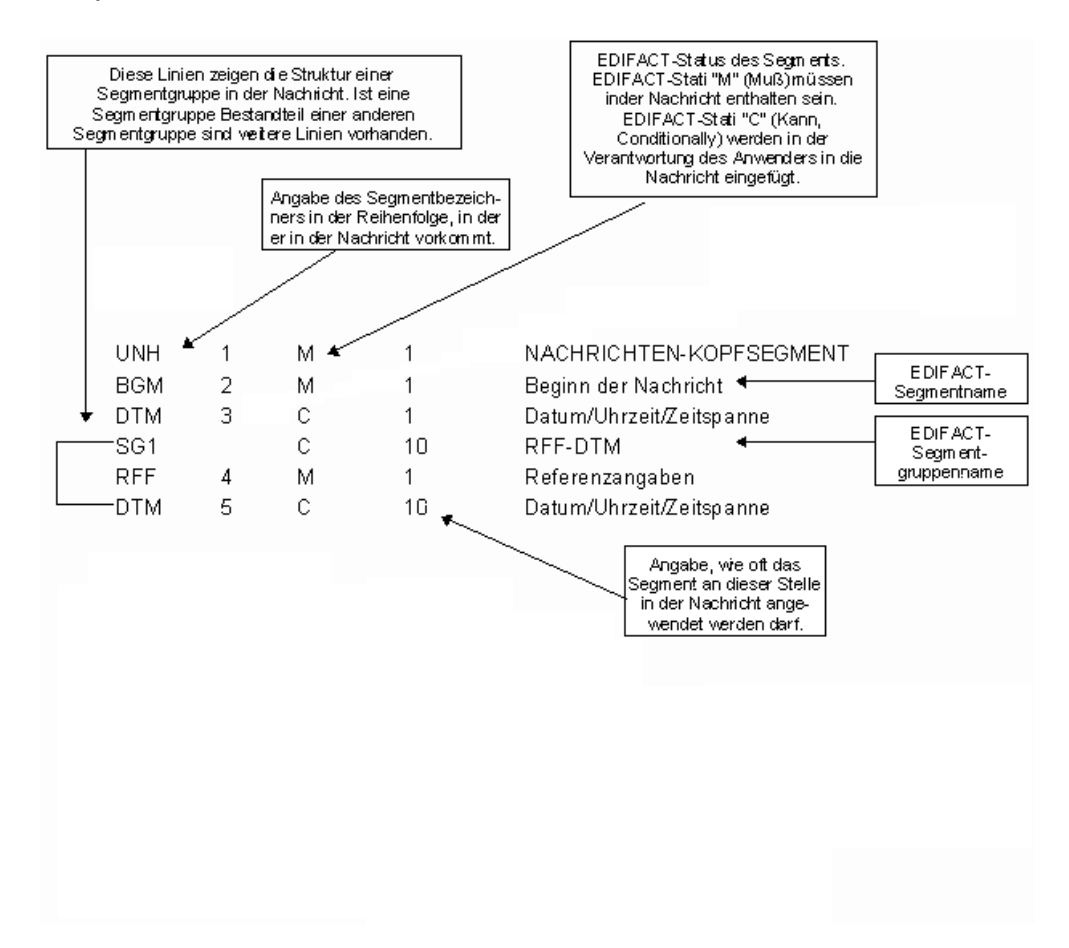

# **Mappingtabelle**

Die Mappingtabelle bietet einen schnellen Überblick über die definierten Felder und deren Zuordnung zu Segmenten innerhalb der jeweiligen EANCOM-Nachricht.

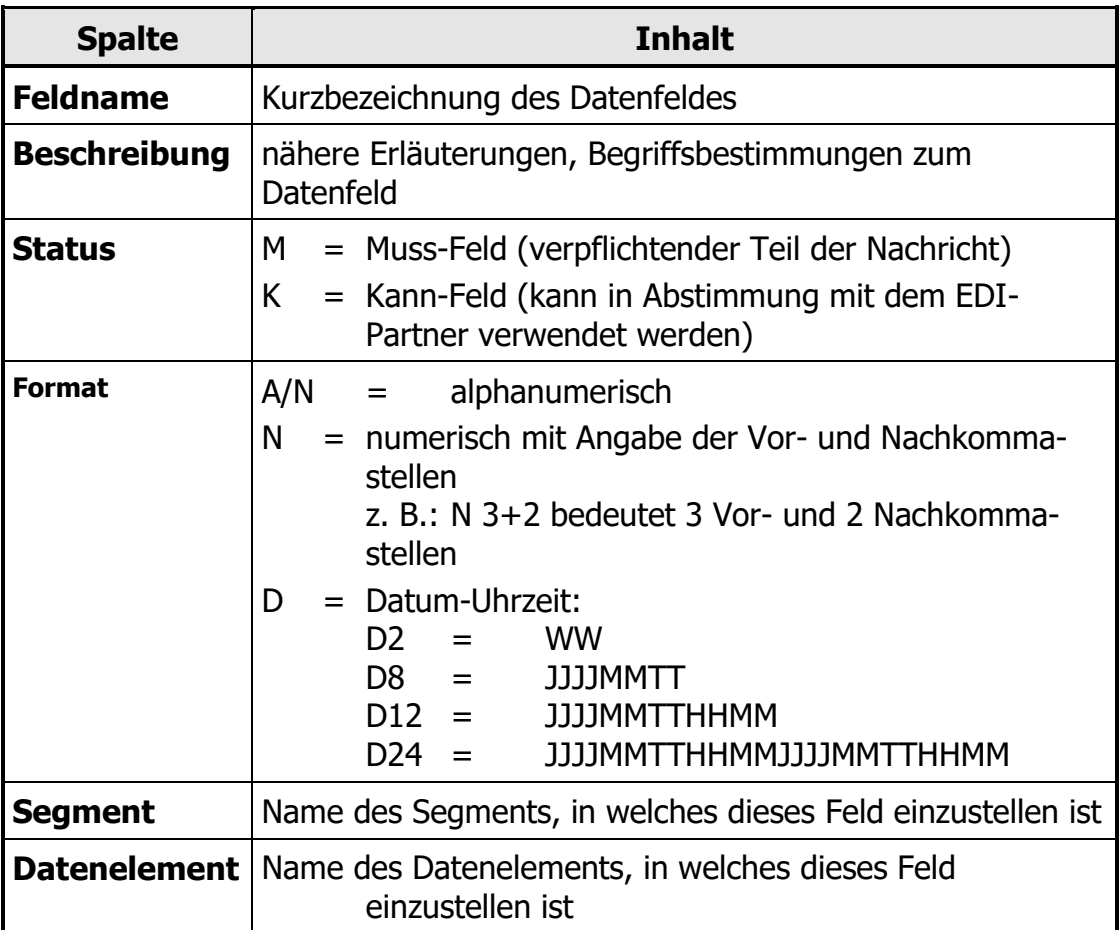

### **Segmentbeschreibung**

Die Segmentbeschreibung legt die Verwendung der Segmente im Detail fest. Der Kopfteil der Segmentbeschreibung beinhaltet die gleichen Informationen pro Segment wie die Nachrichtenstruktur. (Segmentname, Status, Wiederholhäufigkeit, wie die Nachrichtenstruktur. (Segmentname, Segmentnummer).

Für die anschließenden Felder gilt:

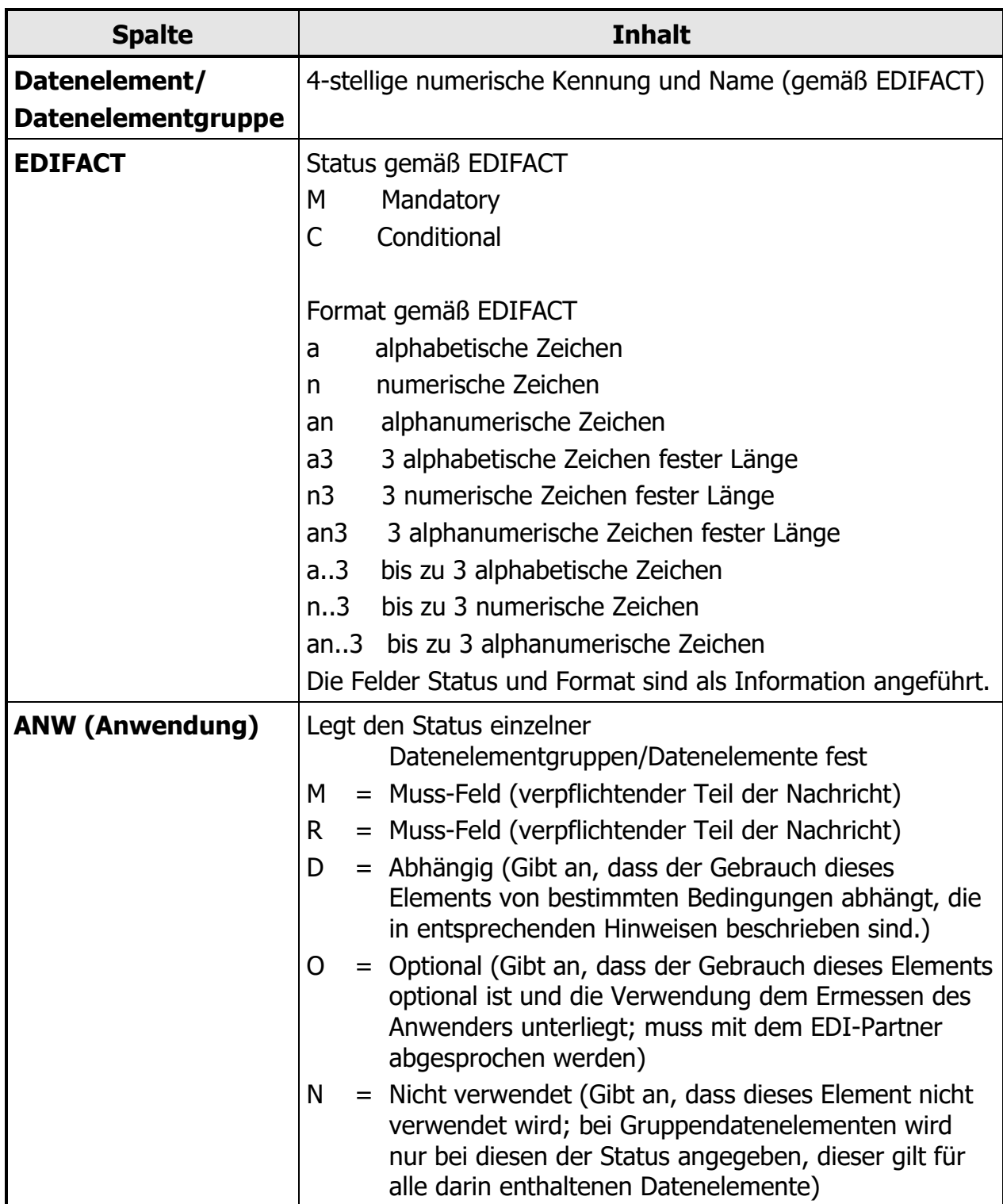

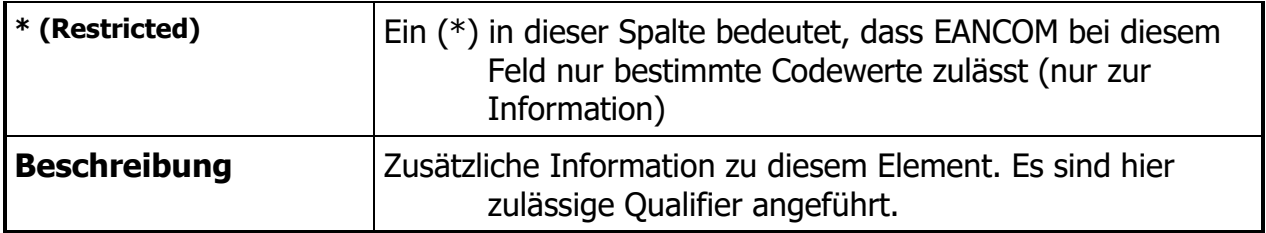

# **EANCOM ECR-Austria-Schnittstellenbeschreibung**

# **Partneridentifikationen (NAD-Segment DE3035)**

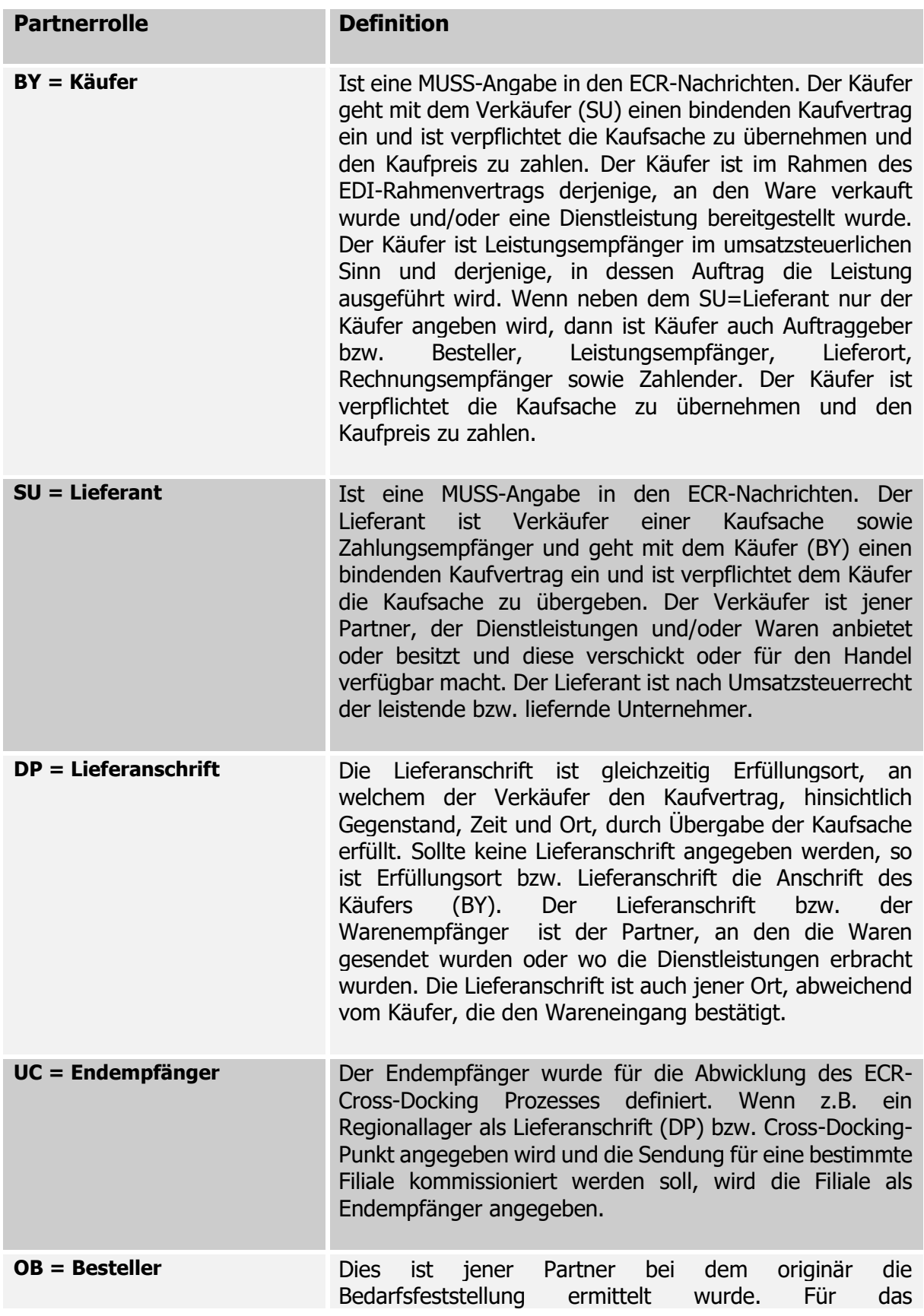

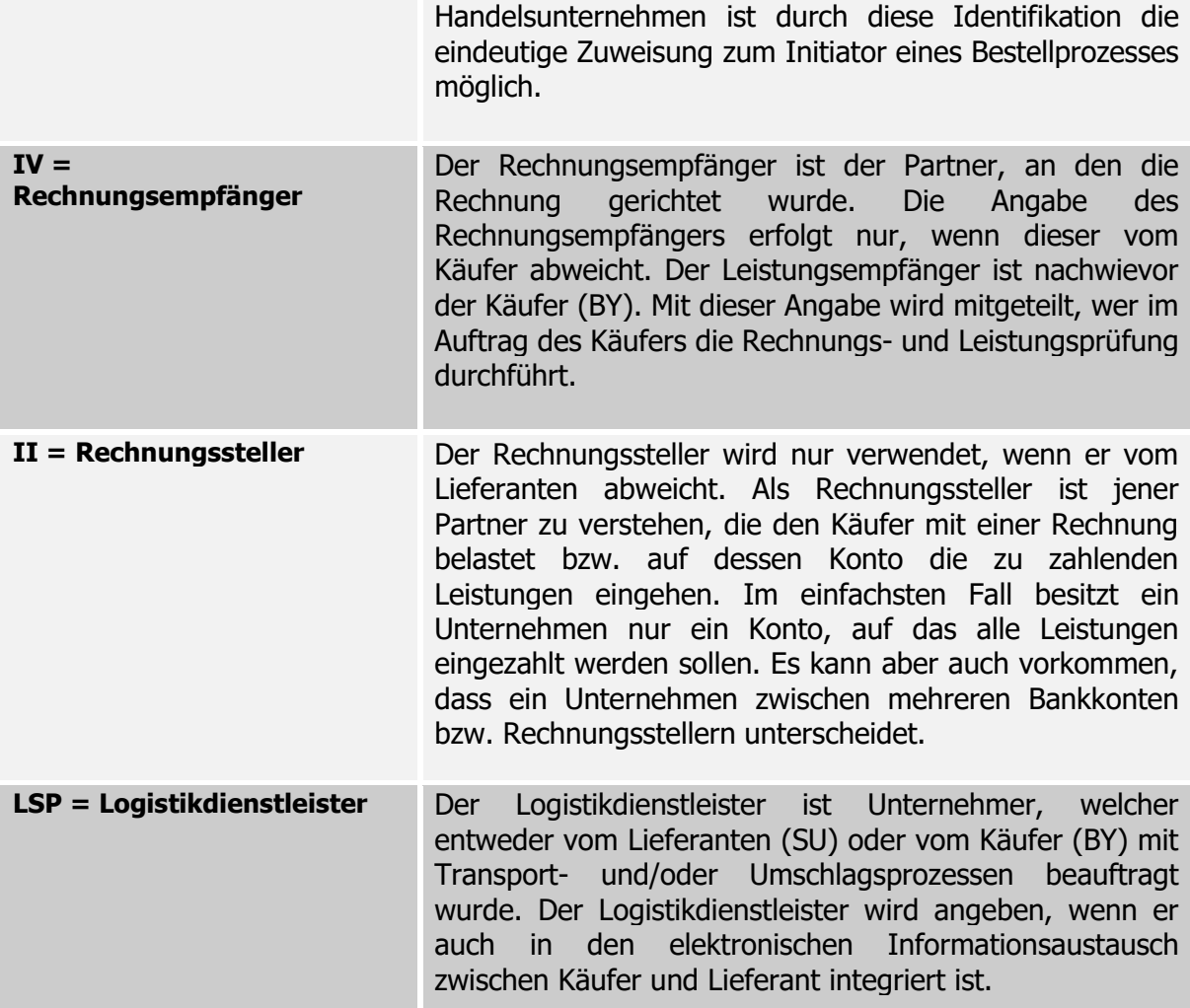

# Nachrichtenstruktur

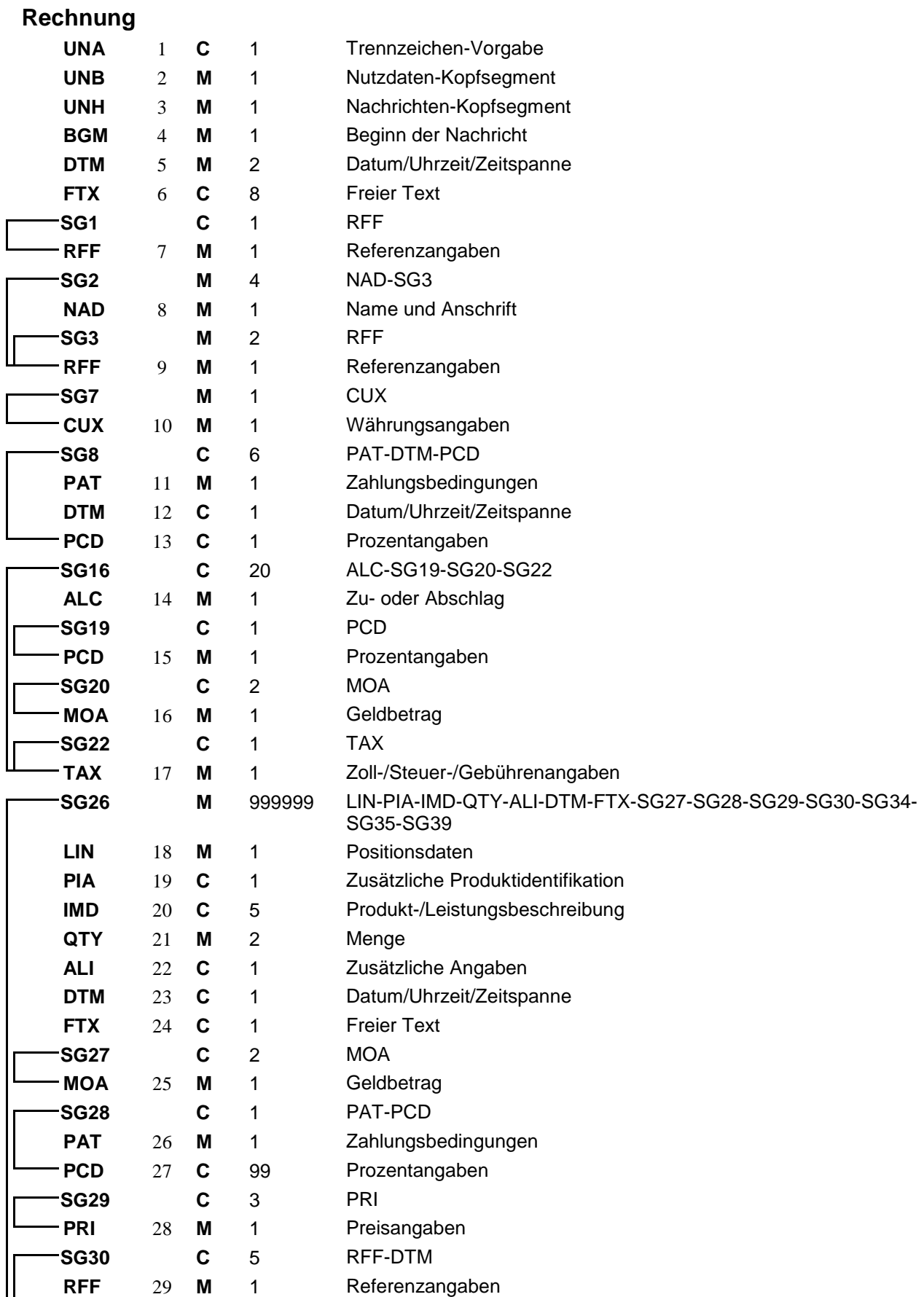

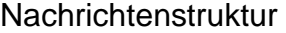

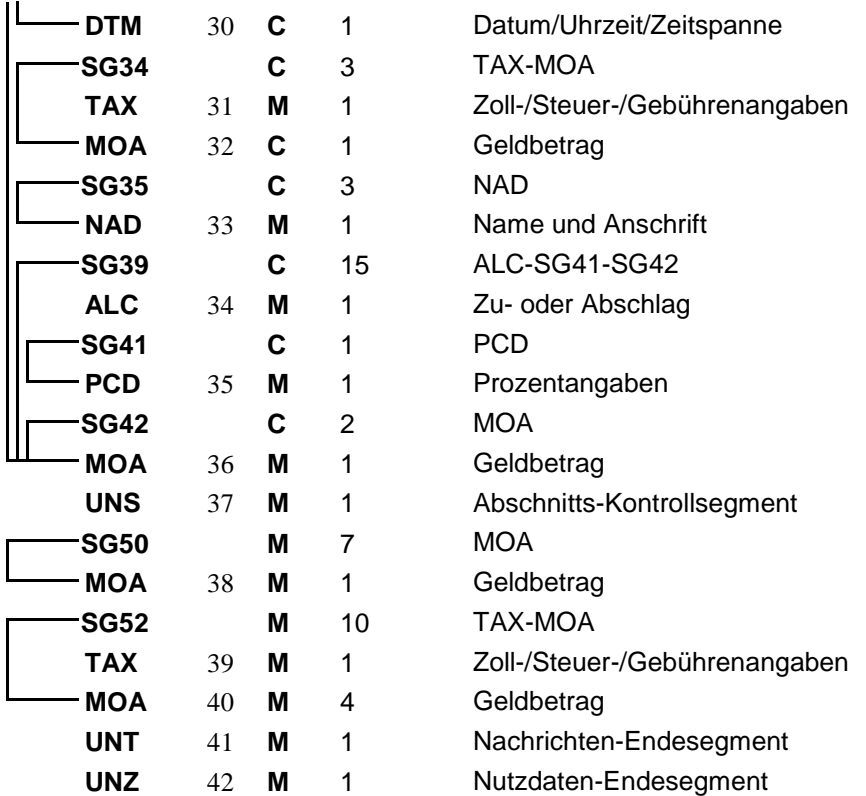

Zuordnung der in ECR definierten Felder in EANCOM

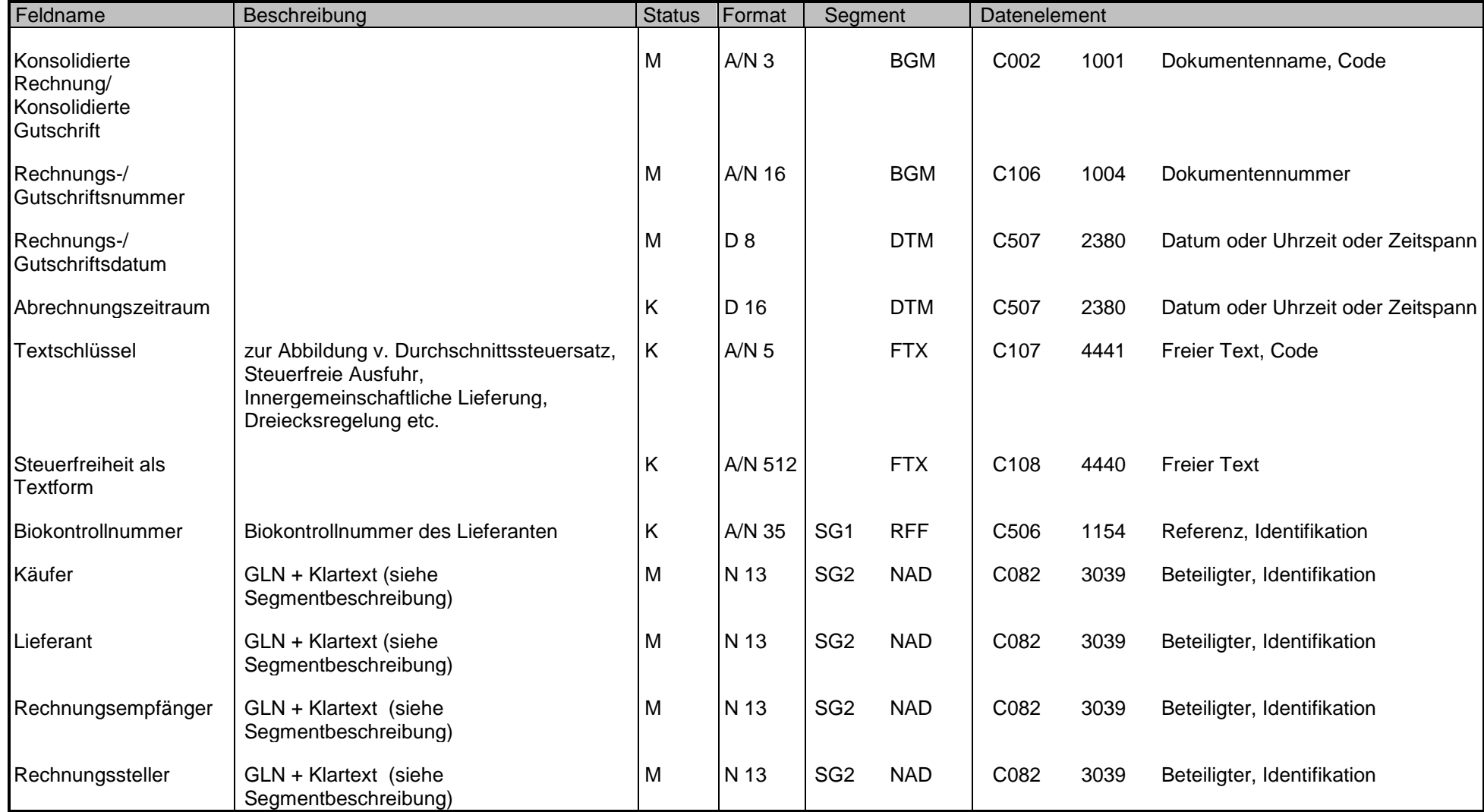

Zuordnung der in ECR definierten Felder in EANCOM

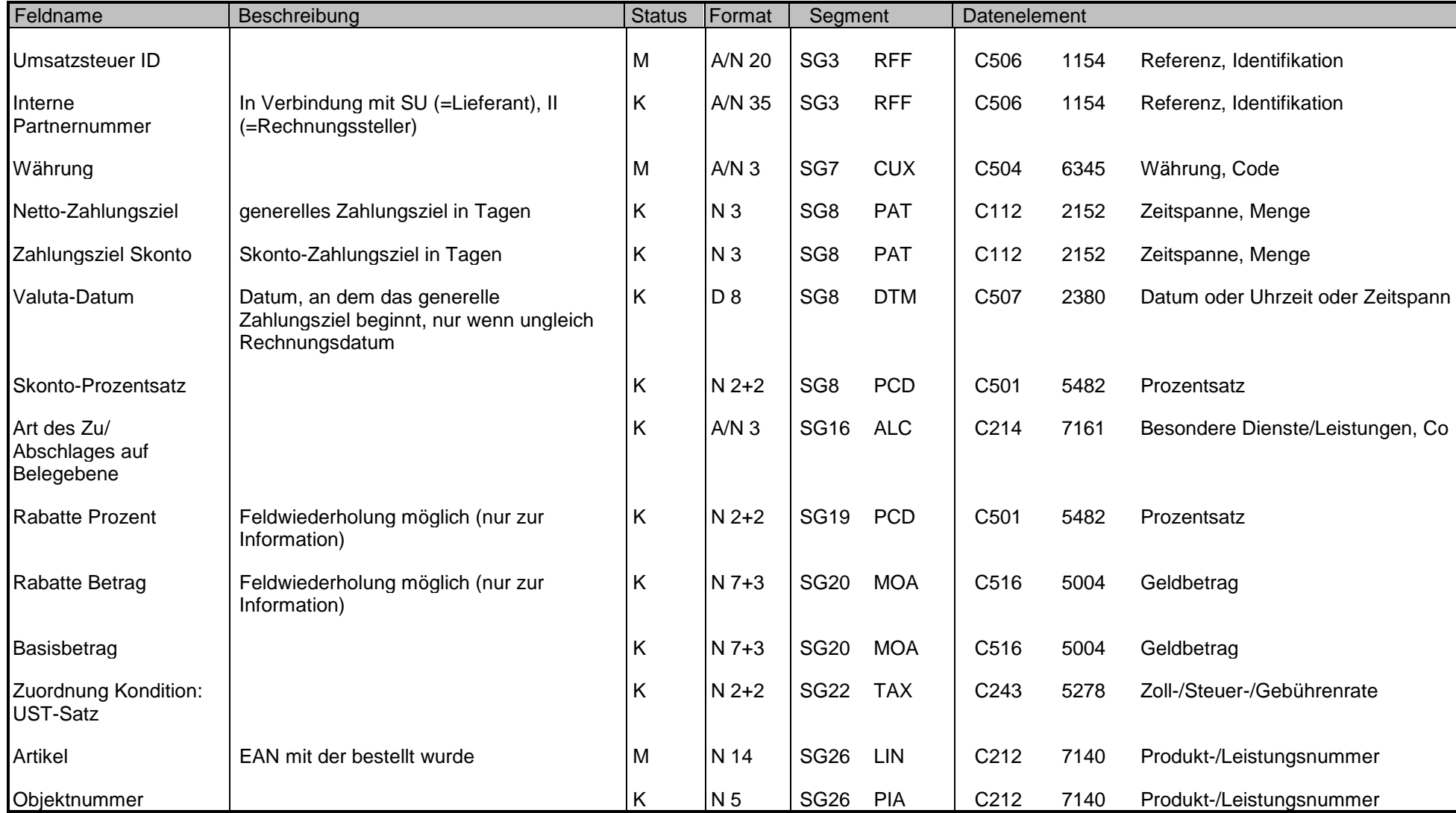

Zuordnung der in ECR definierten Felder in EANCOM

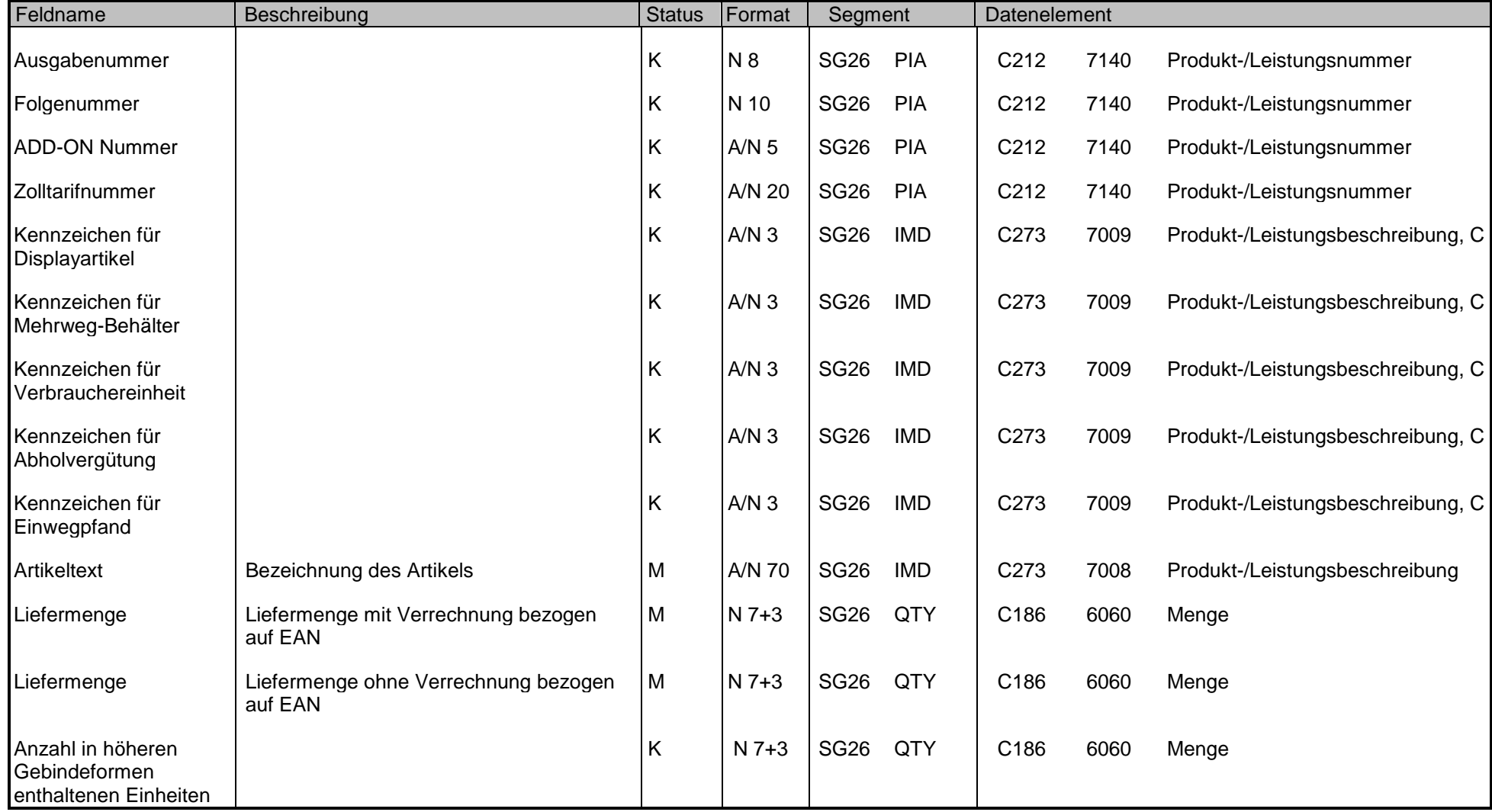

Zuordnung der in ECR definierten Felder in EANCOM

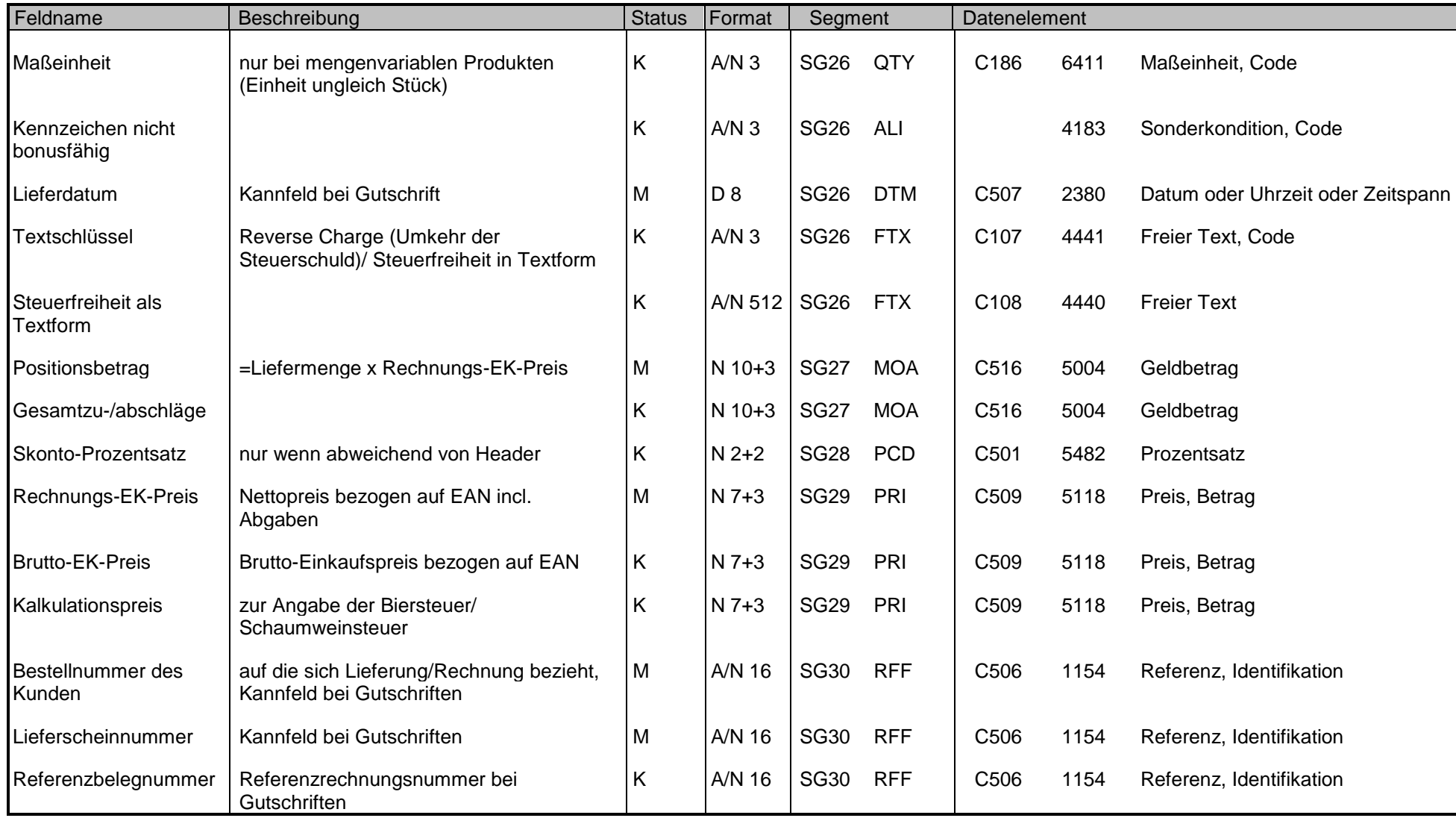

Zuordnung der in ECR definierten Felder in EANCOM

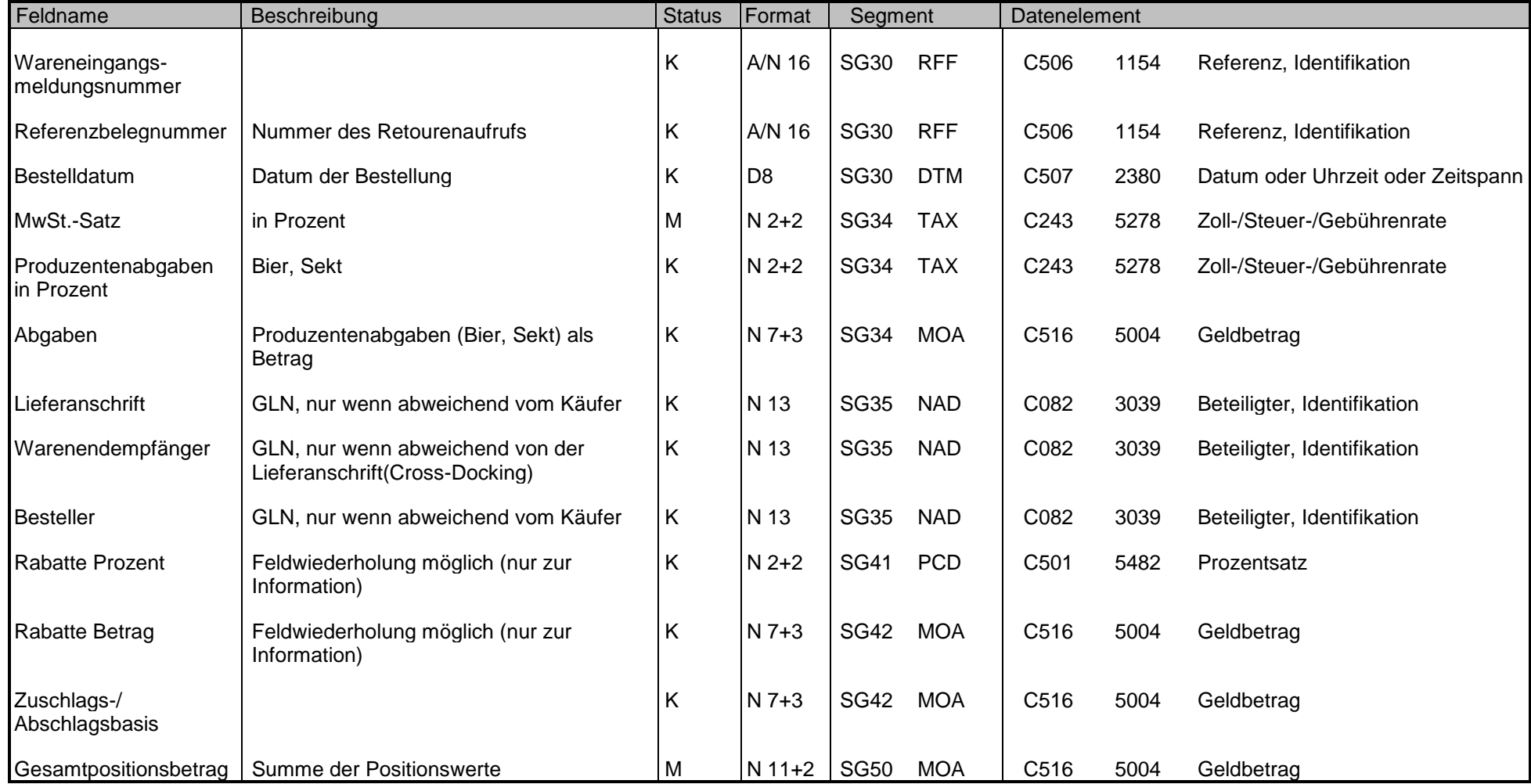

Zuordnung der in ECR definierten Felder in EANCOM

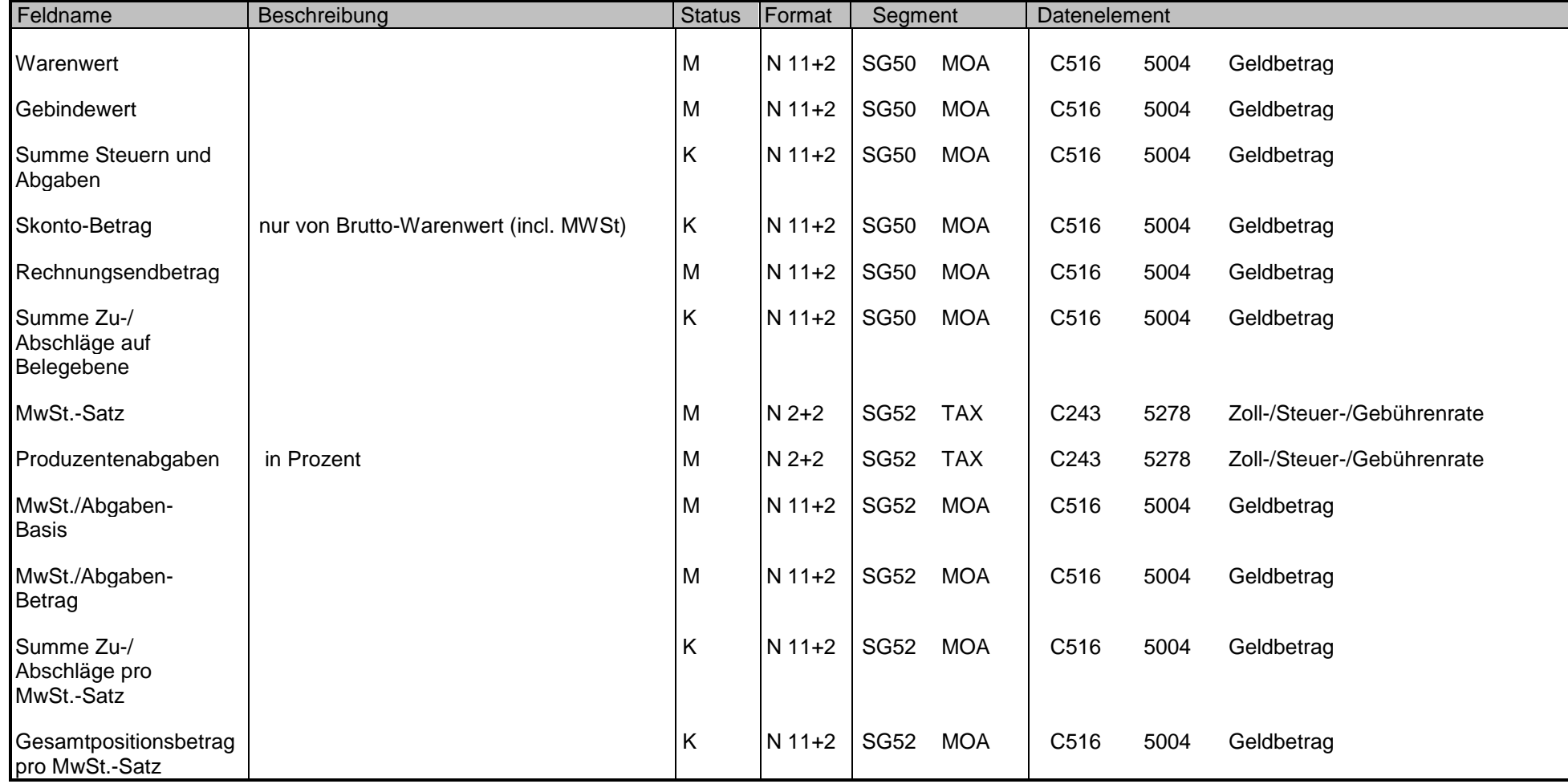

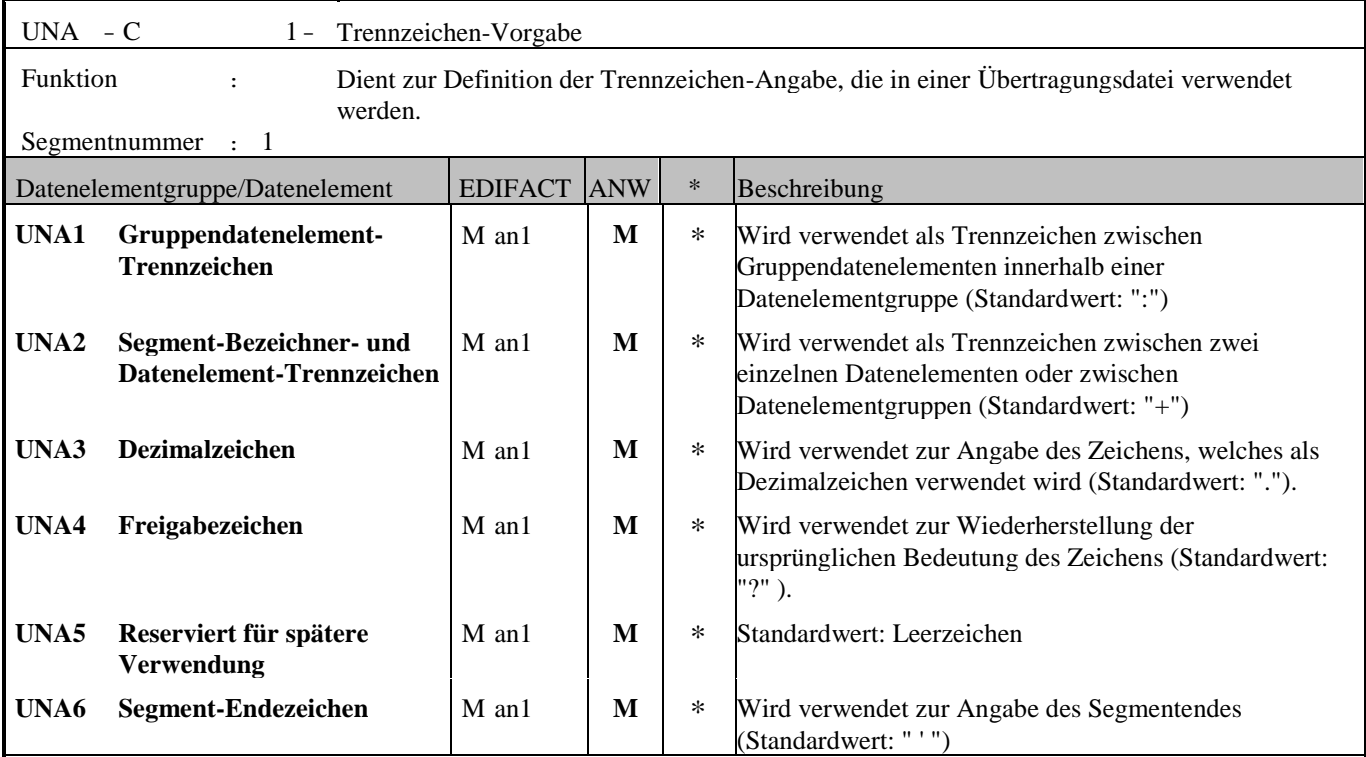

#### Anmerkung zum Segment

Dieses Segment wird benutzt, um den Empfänger der Übertragungsdatei darüber zu informieren, dass andere Trennzeichen als die Standardtrennzeichen benutzt werden.

Bei Verwendung der Standard-Trennzeichen muss das UNA-Segment nicht gesendet werden. Wenn es gesendet wird, muss es dem UNB-Segment unmittelbar vorangehen und die vier Trennzeichen (Positionen UNA1, UNA2, UNA4 und UNA6) enthalten, die vom Sender der Übertragungsdatei ausgewählt wurden.

Unabhängig davon, ob ein oder mehrere Trennzeichen geändert wurden, müssen alle Datenelemente dieses Segments gefüllt werden (d. h. wenn Standardwerte zusammen mit anwenderdefinierten Werten verwendet werden, müssen sowohl Standardals auch anwenderdefinierte Werte angegeben werden).

Die Angabe der Trennzeichen im UNA-Segment erfolgt ohne Verwendung von Trennzeichen zwischen den Datenelementen.

Die Anwendung des UNA-Segments ist erforderlich, wenn andere Zeichensätze als Zeichensatz A verwendet werden.

Beispiel: UNA:+.? '

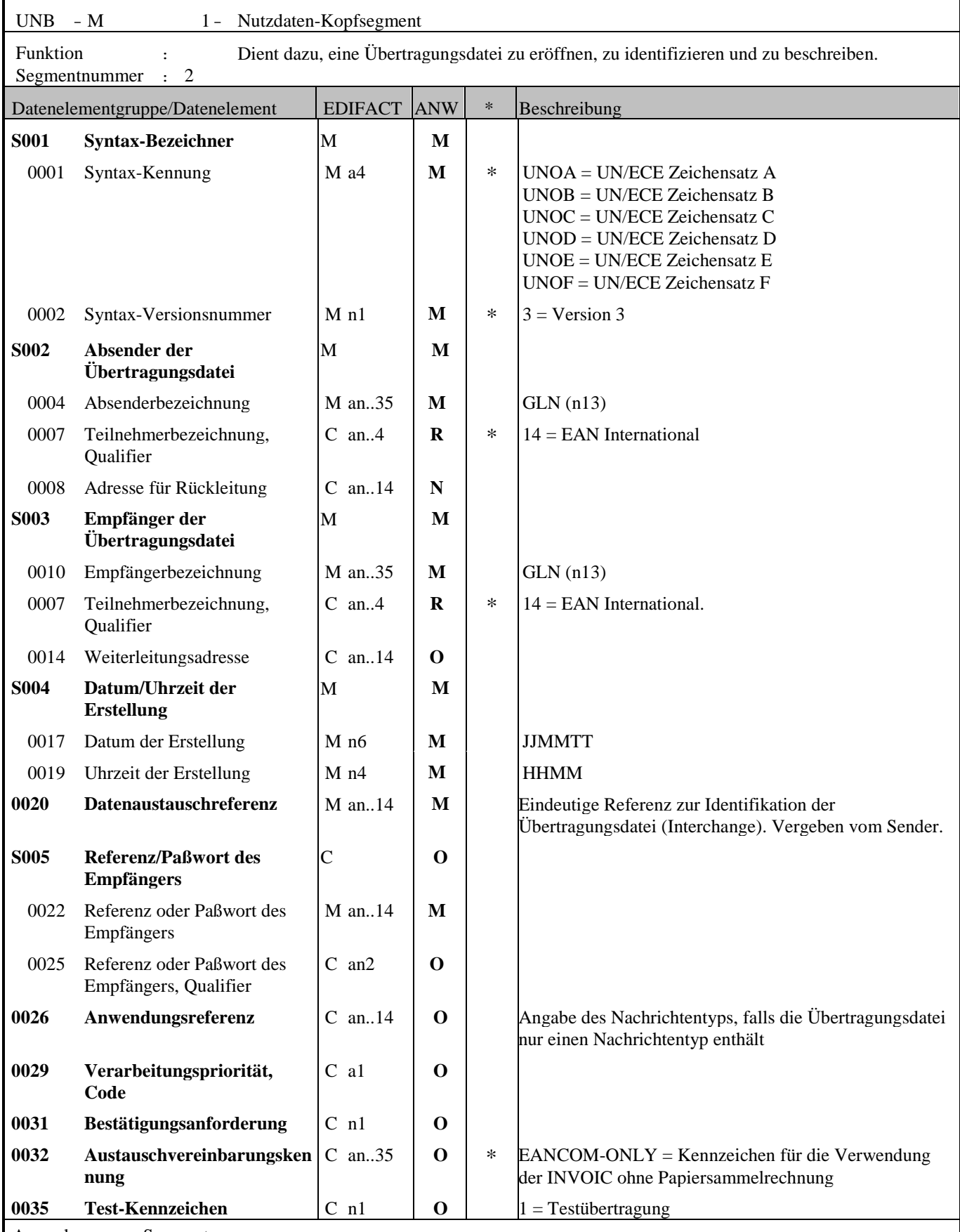

Anmerkung zum Segment

Dieses Segment dient sowohl als Umschlag für die Übertragungsdatei als auch zur Identifikation des Empfängers und des Senders der Übertragungsdatei. Das Prinzip des UNB-Segments ist gleich dem eines physischen Umschlags, der einen oder mehrere Briefe oder Dokumente umschließt und angibt, an wen er gesendet werden soll bzw. von wem der Umschlag

#### gekommen ist.

DE 0001: Der empfohlene (Standard-) Zeichensatz zur Anwendung von EANCOM® im internationalen Datenaustausch ist der Zeichensatz A (UNOA). Sollten Anwender andere Zeichensätze als Zeichensatz A verwenden wollen, sollte eine Vereinbarung diesbezüglich vor Beginn des Datenaustausches auf bilateraler Basis geschlossen werden.

DE 0004 und DE 0010: In EANCOM® wird die Verwendung der Globalen Lokationsnummer Global Location Number (GLN) zur Identifikation des Senders und Empfängers der Übertragungsdatei empfohlen.

DE 0008: Die Adresse für Rückleitung stellt der Sender bereit, um den Empfänger der Übertragungsdatei über die Adresse im System des Senders zu informieren, an die die Antwortdateien gesendet werden müssen. Es wird empfohlen, die GLN für diesen Zweck zu verwenden.

DE 0014: Die Weiterleitungsadresse, die ursprünglich vom Empfänger der Übertragungsdatei bereitgestellt wurde, wird vom Sender benutzt, um dem Empfänger die Adresse im System des Empfängers mitzuteilen, an die die Übertragungsdatei geleitet werden soll. Es wird empfohlen, die GLN für diesen Zweck zu verwenden.

DEG S004: Datums- und Zeitangaben in dieser Datenelementgruppe entsprechen dem Datum und der Uhrzeit, an dem der Sender die Übertragungsdatei erstellt hat. Diese Datums- und Zeitangaben müssen nicht notwendigerweise mit den Datumsund Zeitangaben der enthaltenen Nachrichten übereinstimmen.

DE 0020: Die Datenaustauschreferenznummer wird vom Sender der Übertragungsdatei generiert und dient der eindeutigen Identifikation jeder Übertragungsdatei. Sollte der Sender der Übertragungsdatei Datenaustauschreferenzen wiederverwenden wollen, wird empfohlen, jede Nummer für mindestens drei Monate nicht zu verwenden, bevor sie wieder benutzt wird. Zur Sicherstellung der Eindeutigkeit sollte die Datenaustauschreferenz immer mit der Absenderidentifikation (DE 0004) verbunden werden.

DEG S005: Die Anwendung eines Passwortes muss von den Datenaustauschpartnern vorab bilateral vereinbart werden.

DE 0026: Dieses Datenelement wird zur Identifikation des Anwendungsprogramms im System des Empfängers benutzt, an das die Übertragungsdatei geleitet wird. Dieses Datenelement darf nur benutzt werden, wenn die Übertragungsdatei nur einen Nachrichtentyp enthält (z. B. nur Rechnungen). Die verwendete Referenz in diesem Datenelement wird vom Sender der Übertragungsdatei festgelegt.

DE 0031: Dieses Datenelement wird benutzt, um anzugeben, ob eine Bestätigung gefordert wird. Zur Bestätigung des Erhalts einer Übertragungsdatei sollten die EANCOM®-Nachrichten APERAK oder CONTRL verwendet werden. Die EANCOM®-Nachricht CONTRL kann zusätzlich benutzt werden, um anzugeben, dass eine Übertragungsdatei wegen Syntaxfehlern zurückgewiesen wurde.

DE 0032: Dieses Datenelement wird zur Identifikation aller zugrunde liegender Vereinbarungen benutzt, die den Datenaustausch kontrollieren. In EANCOM® muss die Identifikation solcher Vereinbarungen mit den Buchstaben 'EANCOM' beginnen, und die verbleibenden Zeichen innerhalb des Datenelements werden entsprechend der bilateralen Vereinbarung gefüllt. Für die Rechnung ohne Papiersammelrechnung kann dies optional mit "EANCOM-ONLY" befüllt werden.

Beispiel:

UNB+UNOA:3+5412345678908:14+8798765432106:14+020102:1000+12345555+++++EANCOM-ONLY'

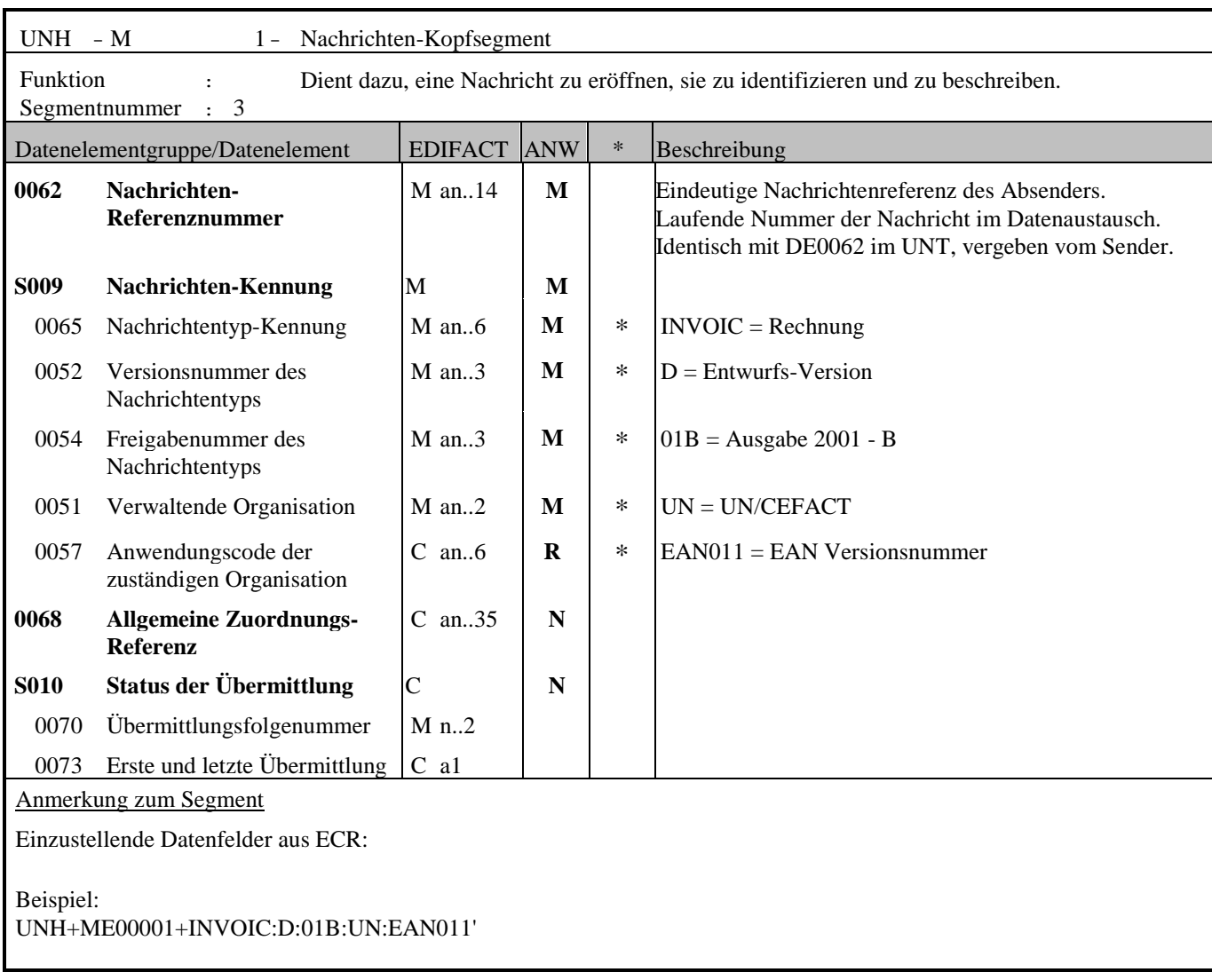

© Copyright GS1 Austria 2024 23

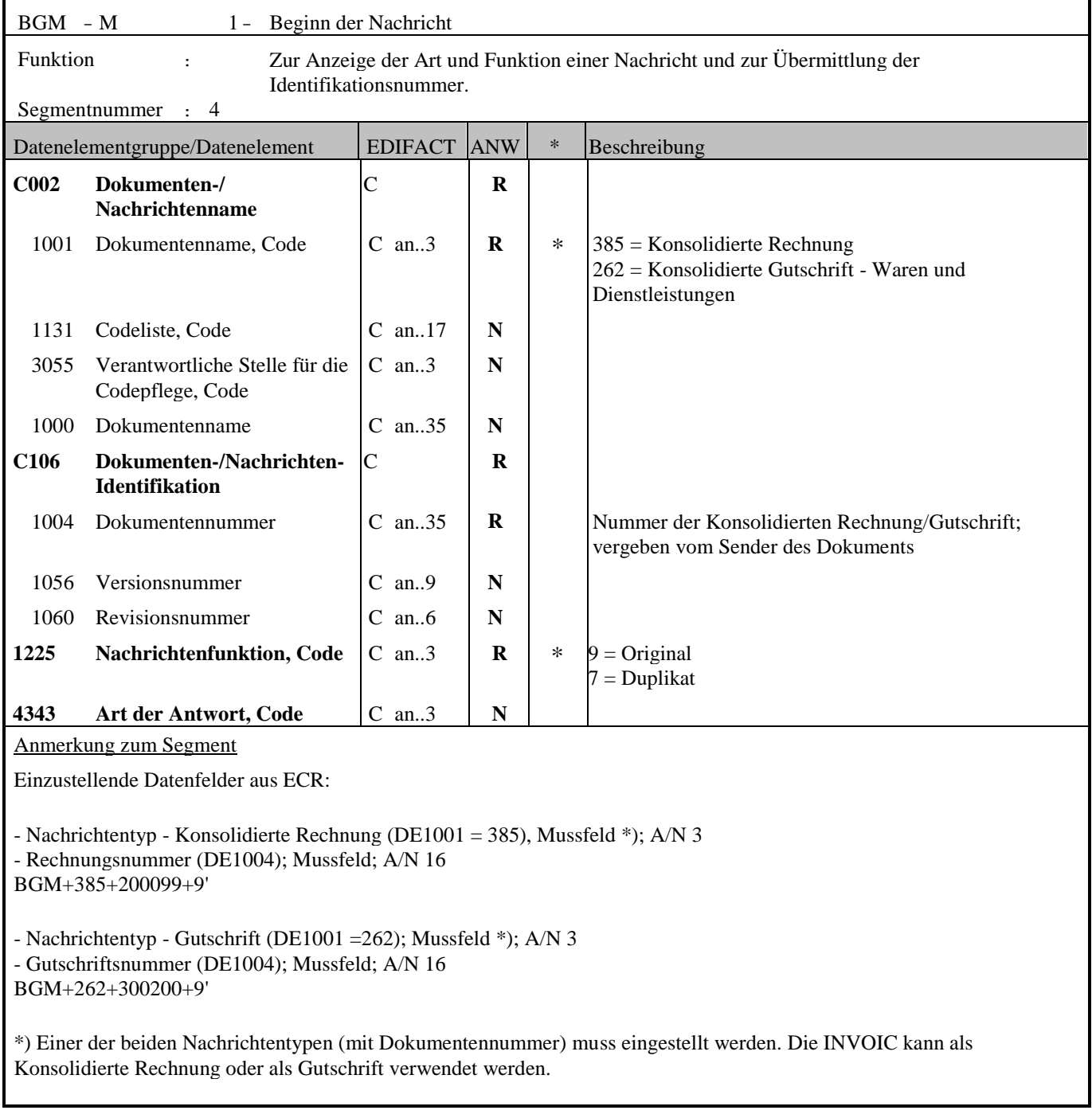

© Copyright GS1 Austria 2024 24

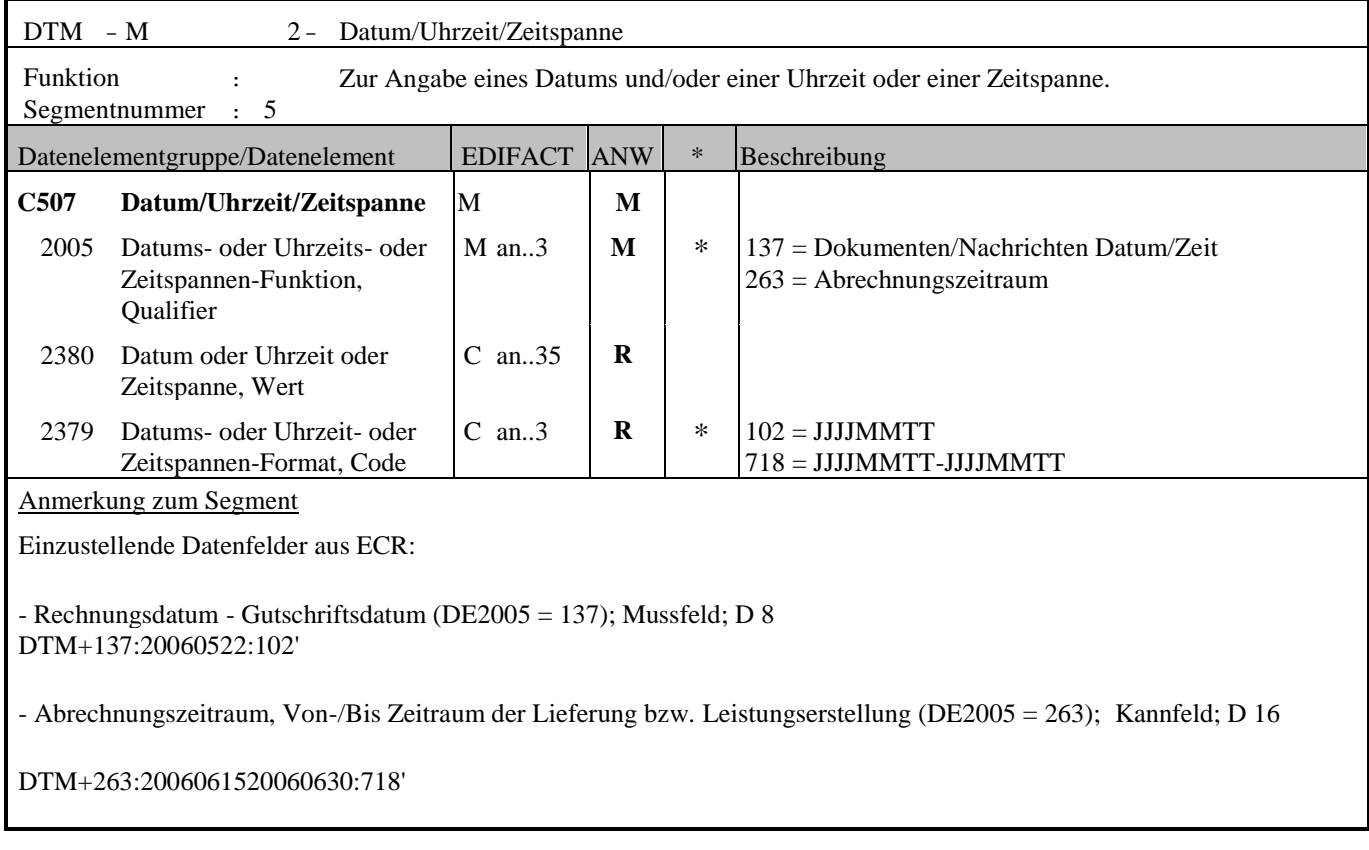

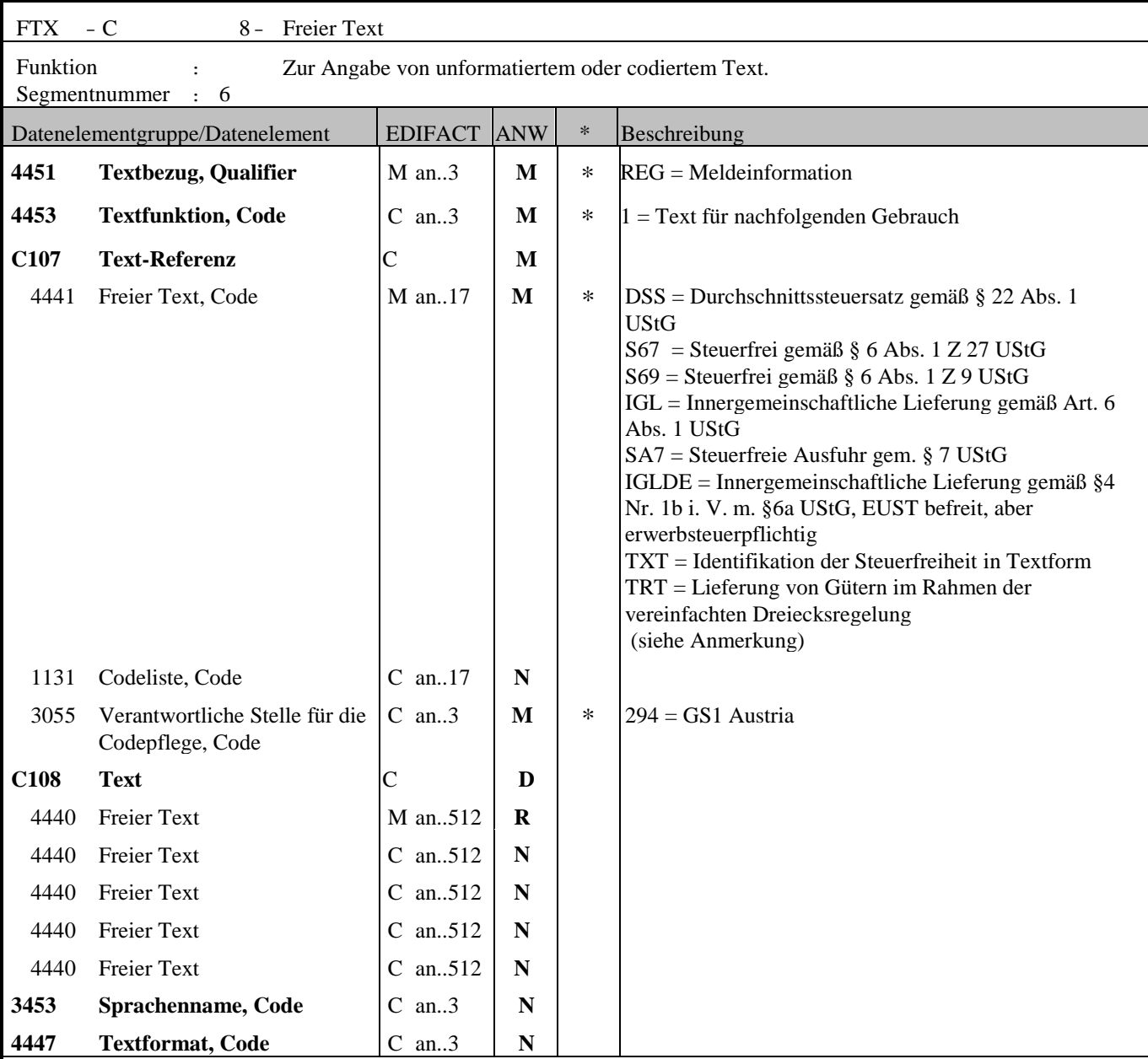

Anmerkung zum Segment

Die Anwendung dieses Segments in freier Form ist nicht empfohlen, weil das die automatische Bearbeitung der Rechnung verhindert.

Gerade bei steuerfreien Rechnungen bzw. bei pauschalierten Landwirten ist lt. UStG ein entsprechender Verweis auf den zugrundeliegenden Gesetzestext notwendig!

Die beste Möglichkeit für solche Verweise stellt die Vereinbarung codierter Referenzen (Schlüssel) dar, die die automatische Bearbeitung ermöglichen und die Anzahl der zu übertragenden Zeichen und Bearbeitungskosten reduziert.

Die Standardtextschlüsseln werden von GS1 Austria (DE3055 = 294) gepflegt und sind im DE 4451 wie folgt definiert:

DSS = Durchschnittssteuersatz gemäß § 22 Abs. 1 UStG Durchschnittssteuersatz (12% Ust) bei pauschalierten Landwirten FTX+REG+1+DSS::294'

S67 = Steuerfrei gemäß § 6 Abs. 1 Z 27 UStG Steuerfrei (unter Umsatzgrenze): Gemäß § 6 Abs. 1 Z 27 ist die Lieferung bzw. Leistung steuerfrei FTX+REG+1+S67::294'

S69 = Steuerfrei gemäß § 6 Abs. 1 Z 9 UStG Steuerfrei (Glückspielumsätze, Brieflose): Gemäß § 6 Abs. 1 Z 9 ist die Lieferung bzw. Leistung steuerfrei FTX+REG+1+S69::294'

IGL = Innergemeinschaftliche Lieferung gemäß Art. 6 Abs. 1 UStG Innergemeinschaftliche Lieferung: Steuerfreie Innergemeinschaftliche Lieferung gemäß Art. 6 Abs. 1 UStG FTX+REG+1+IGL::294'

SA7 = Steuerfreie Ausfuhr gem. § 7 UStG Bei Exporten in ein Drittland: Steuerfreie Ausfuhrlieferung gem. § 7 UStG FTX+REG+1+SA7::294'

IGLDE = Innergemeinschaftliche Lieferung gemäß §4 Nr. 1b i. V. m. §6a UStG, EUST befreit, aber erwerbsteuerpflichtig FTX+REG+1+IGLDE::294'

TXT = Identifikation der Steuerfreiheit in Textform in Kombination mit DE 4440, Kannfeld; A/N 512 Achtung: Wenn die Steuerfreiheit als Text übermittelt wird dann darf kein zusätzlicher Standardcode für die Steuerfreiheit übermittelt werden!

FTX+REG+1+TXT::294+ Innergemeinschaftliche Lieferung gemäß Art. 6 Abs. 1 UStG '

TRT = Lieferung von Gütern im Rahmen der vereinfachten Dreiecksregelung; Kennzeichnung des Dreiecksgeschäft und Übergang der Steuerschuld. Artikel 141 der MwSt.-Richtlinie 2006/112/EG und Steuerschuldner ist der Rechnungsempfänger gemäß Art. 197 der Richtlinie 2006/112/EG (UstG: Dreiecksgeschäft gem. Art. 25 Abs. 1 UStG und Übergang der Steuerschuld gem. Art. 25 Abs. 5 UStG) FTX+REG+1+TRT::294'

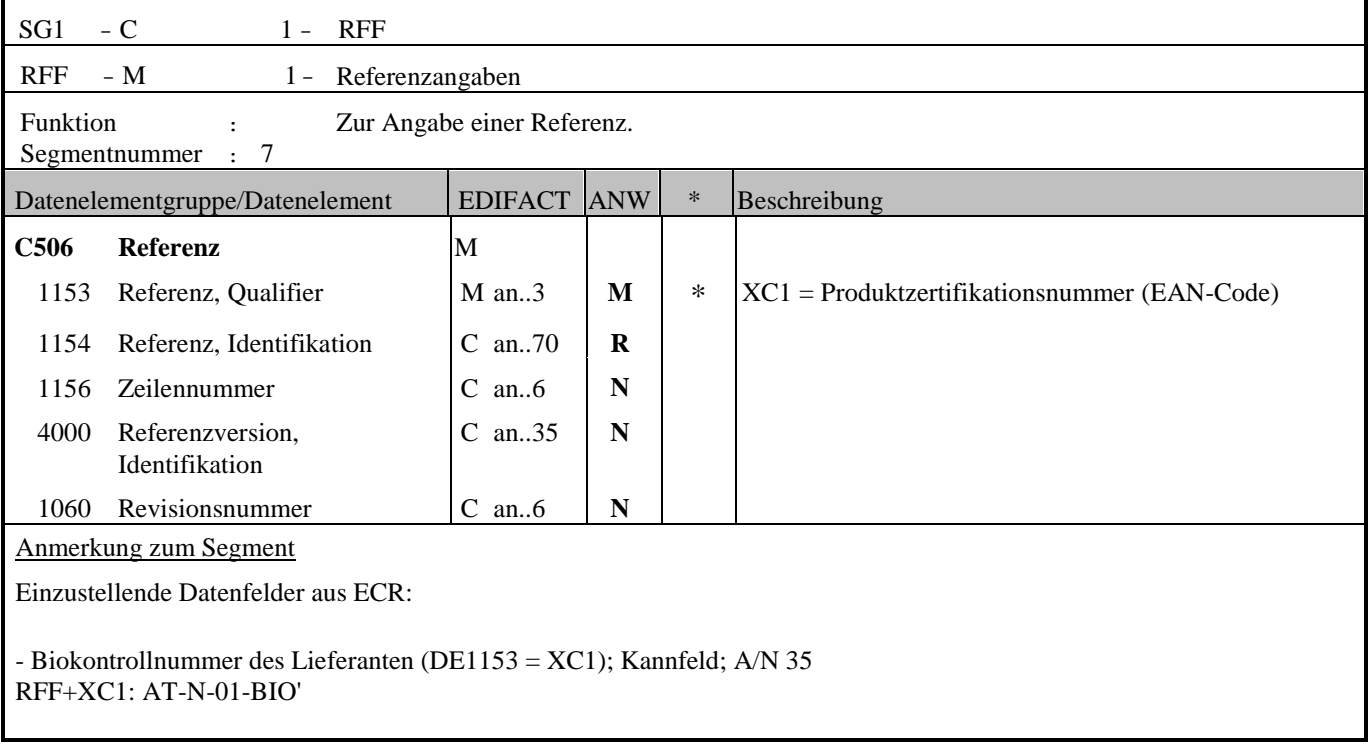

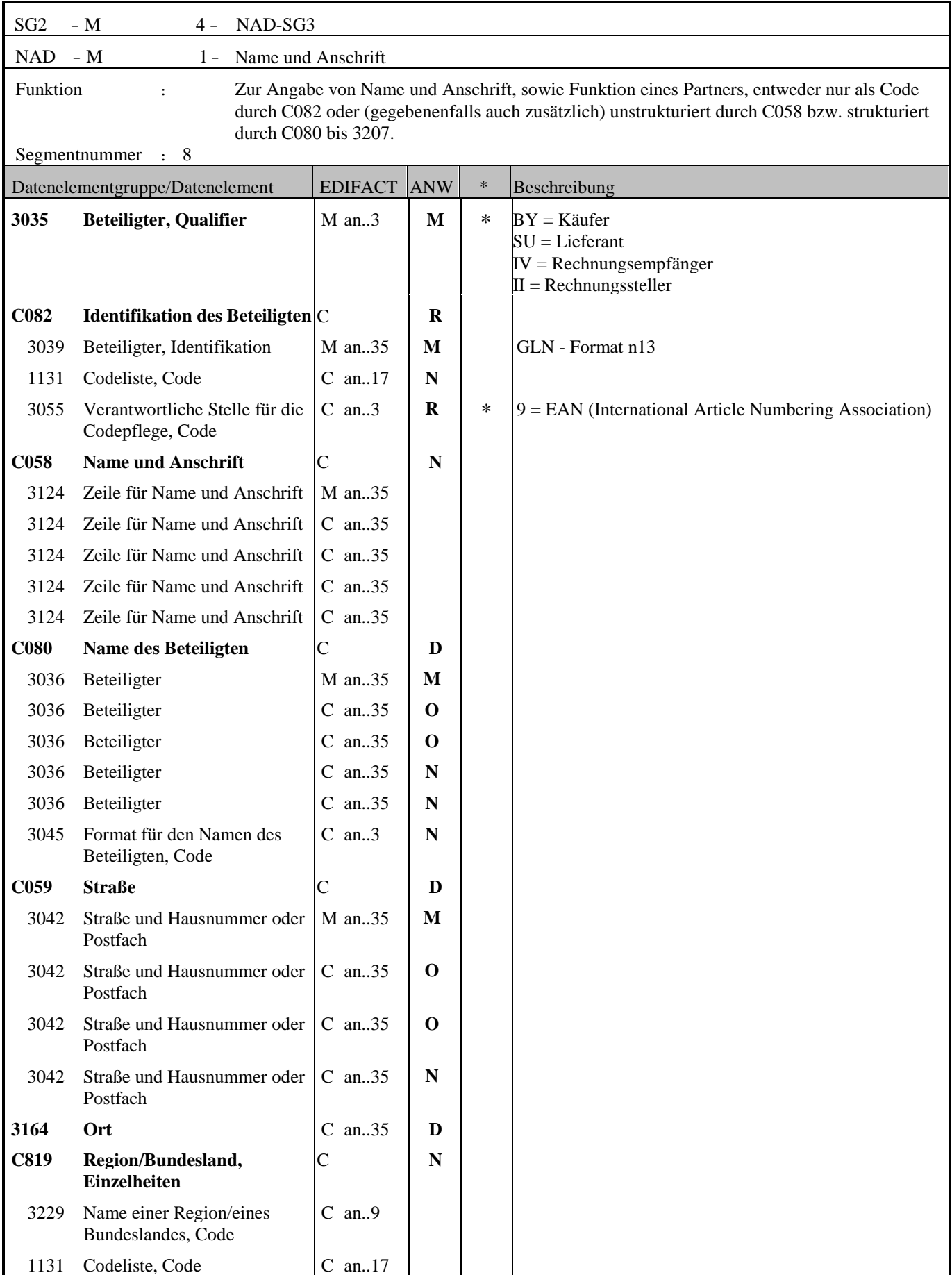

3055 Verantwortliche Stelle für die C an..3

Codepflege, Code

Datenelementgruppe/Datenelement EDIFACT ANW \* Beschreibung

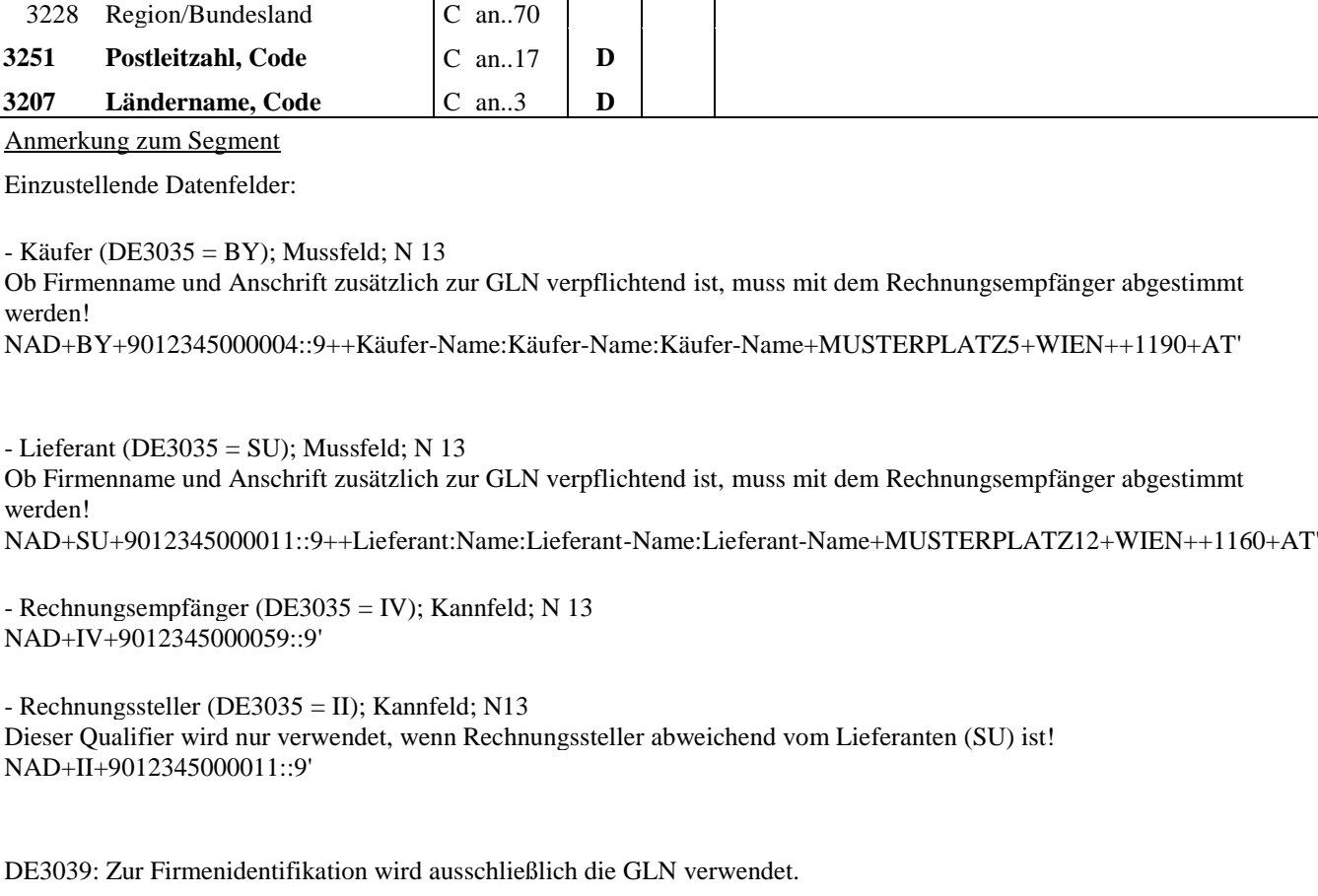

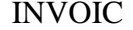

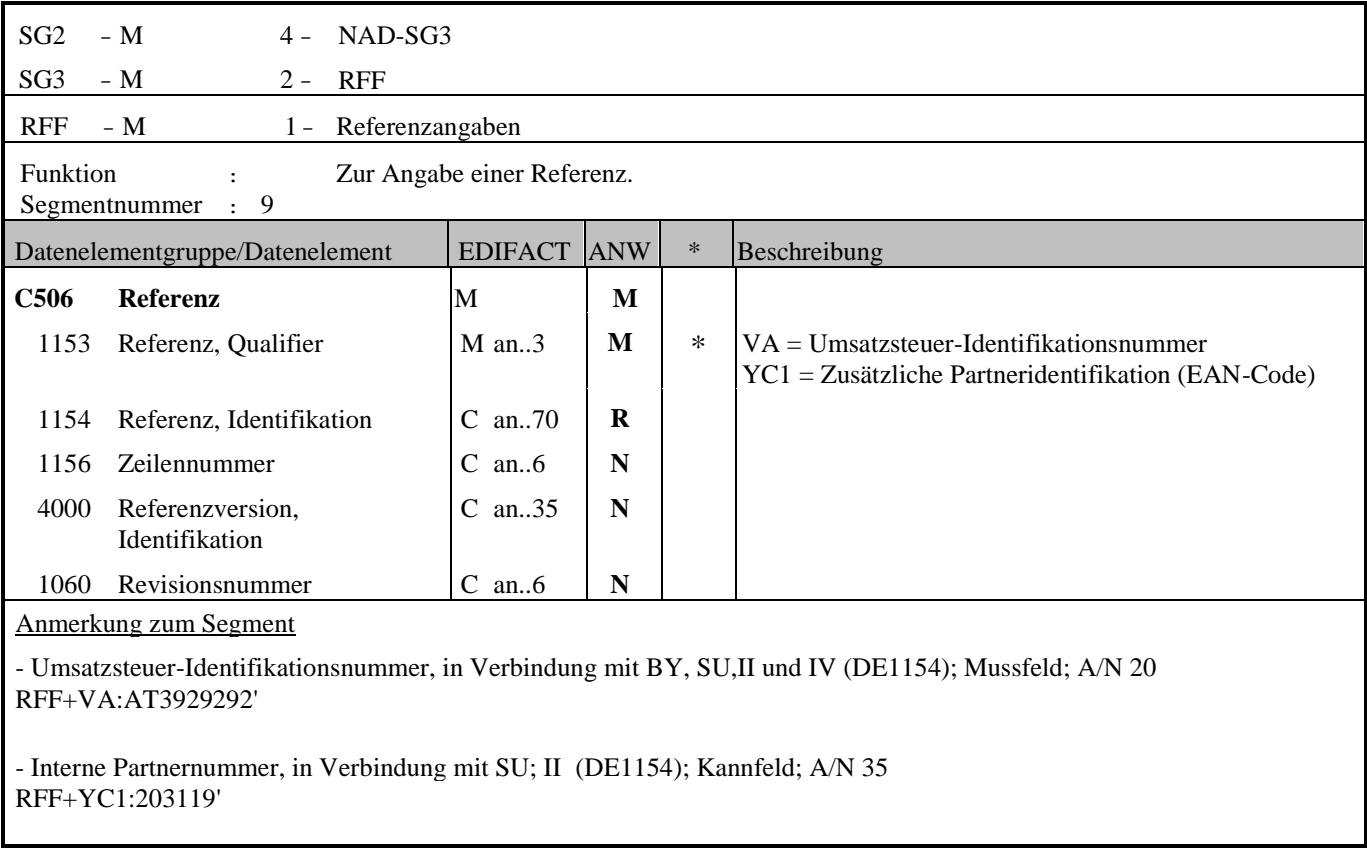

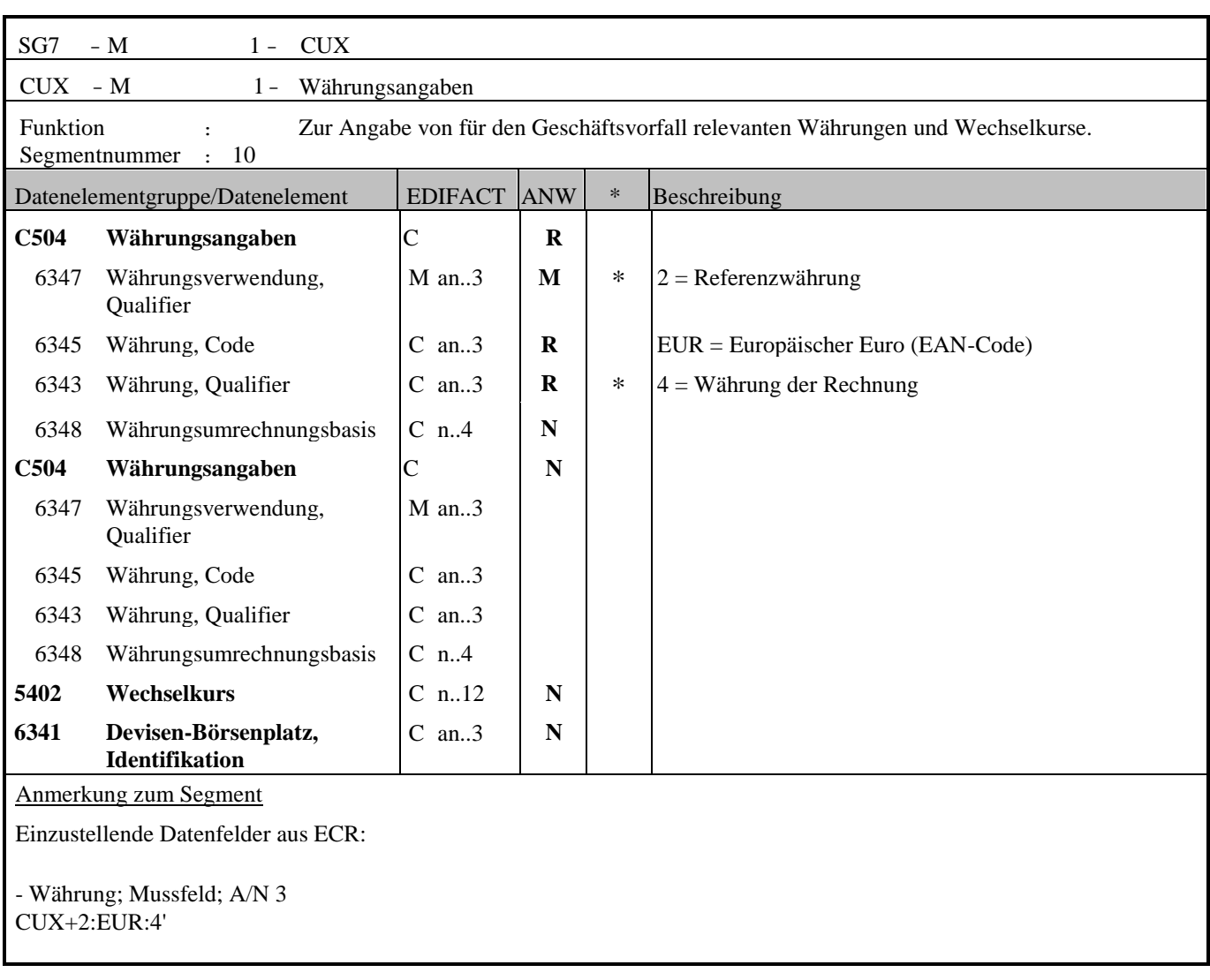

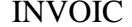

L,

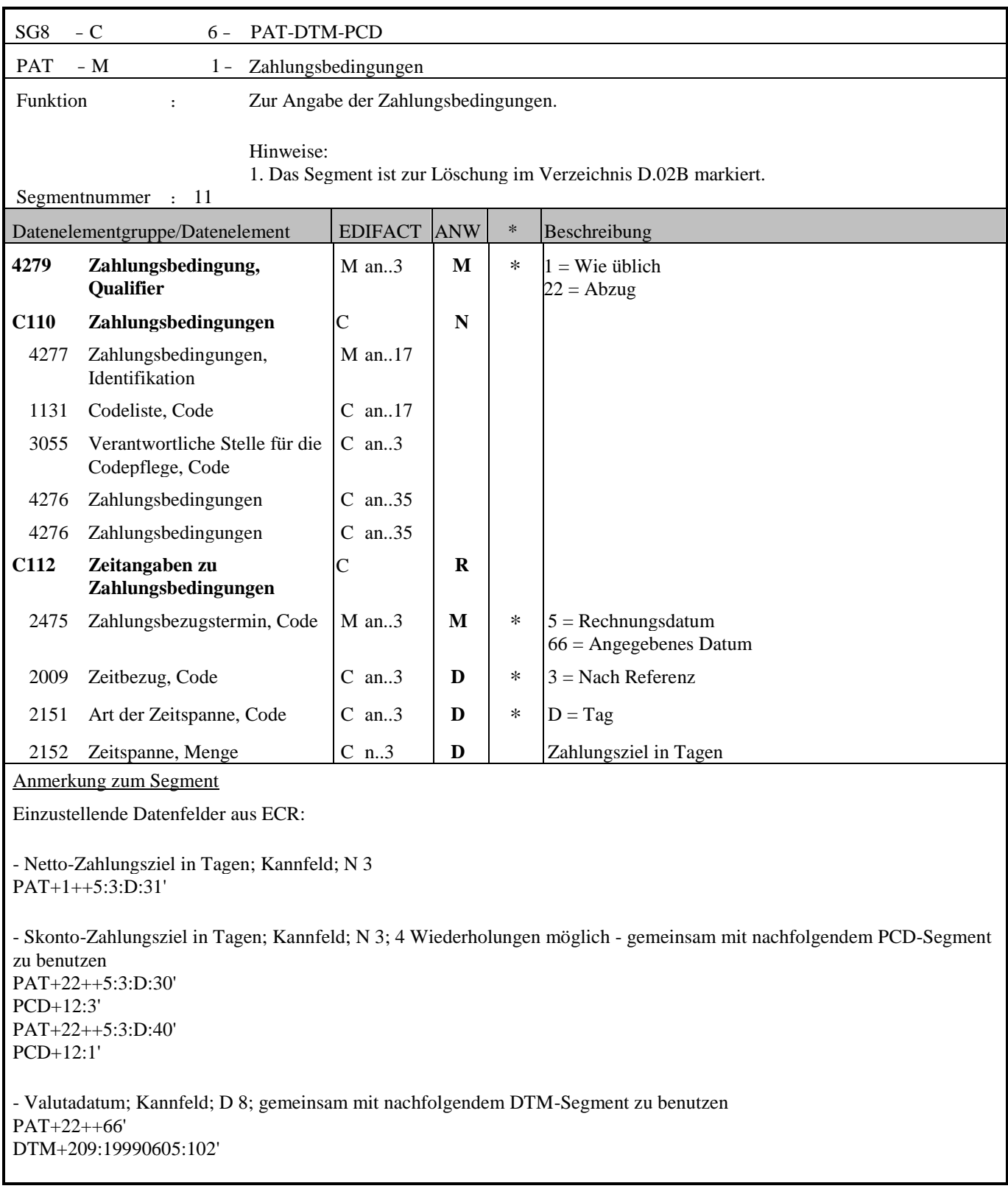

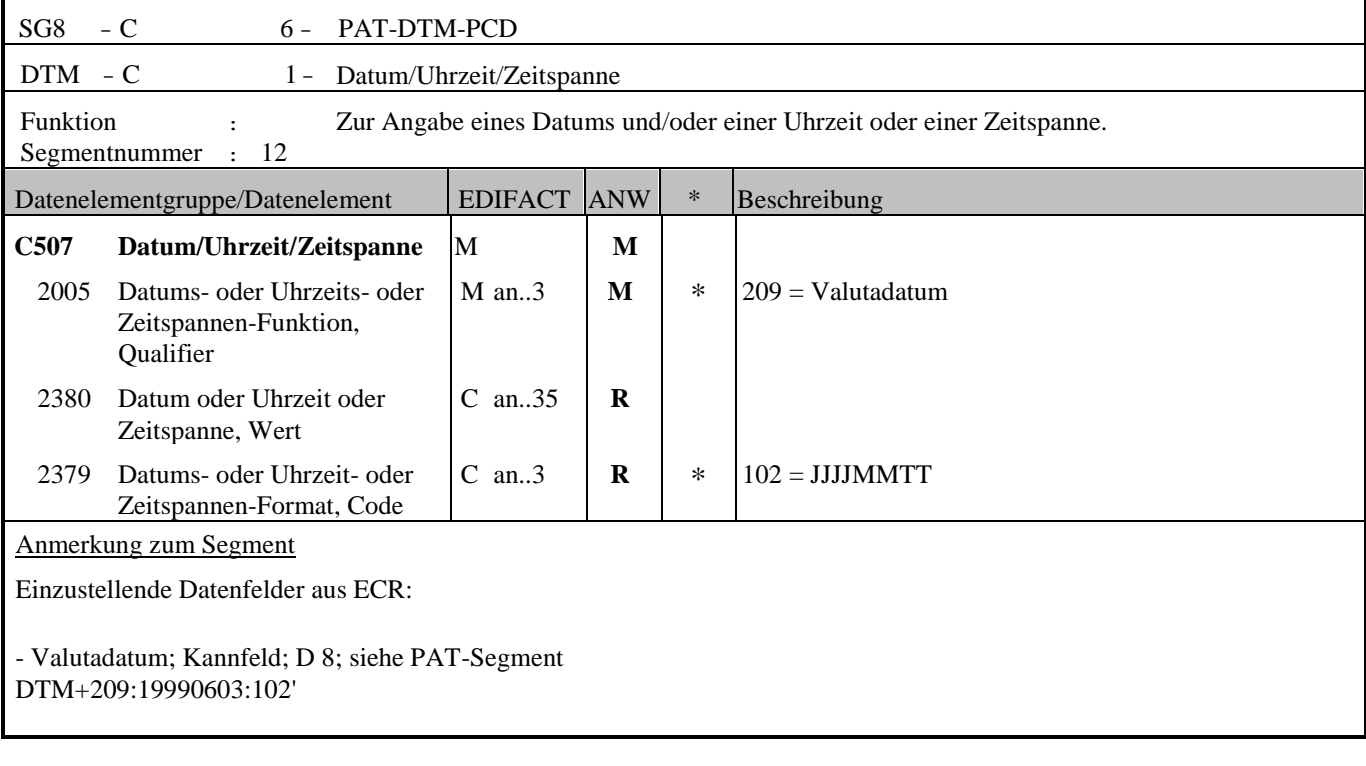

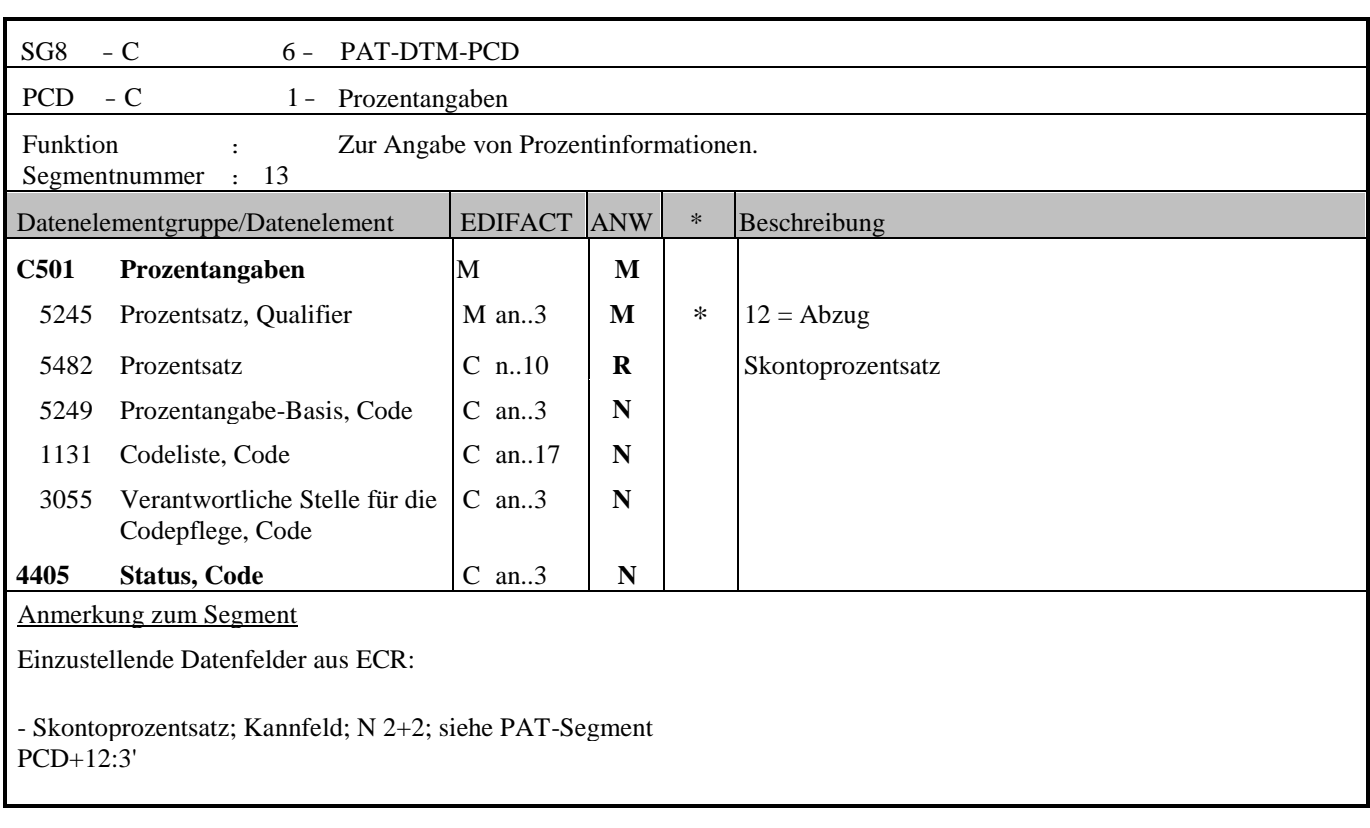

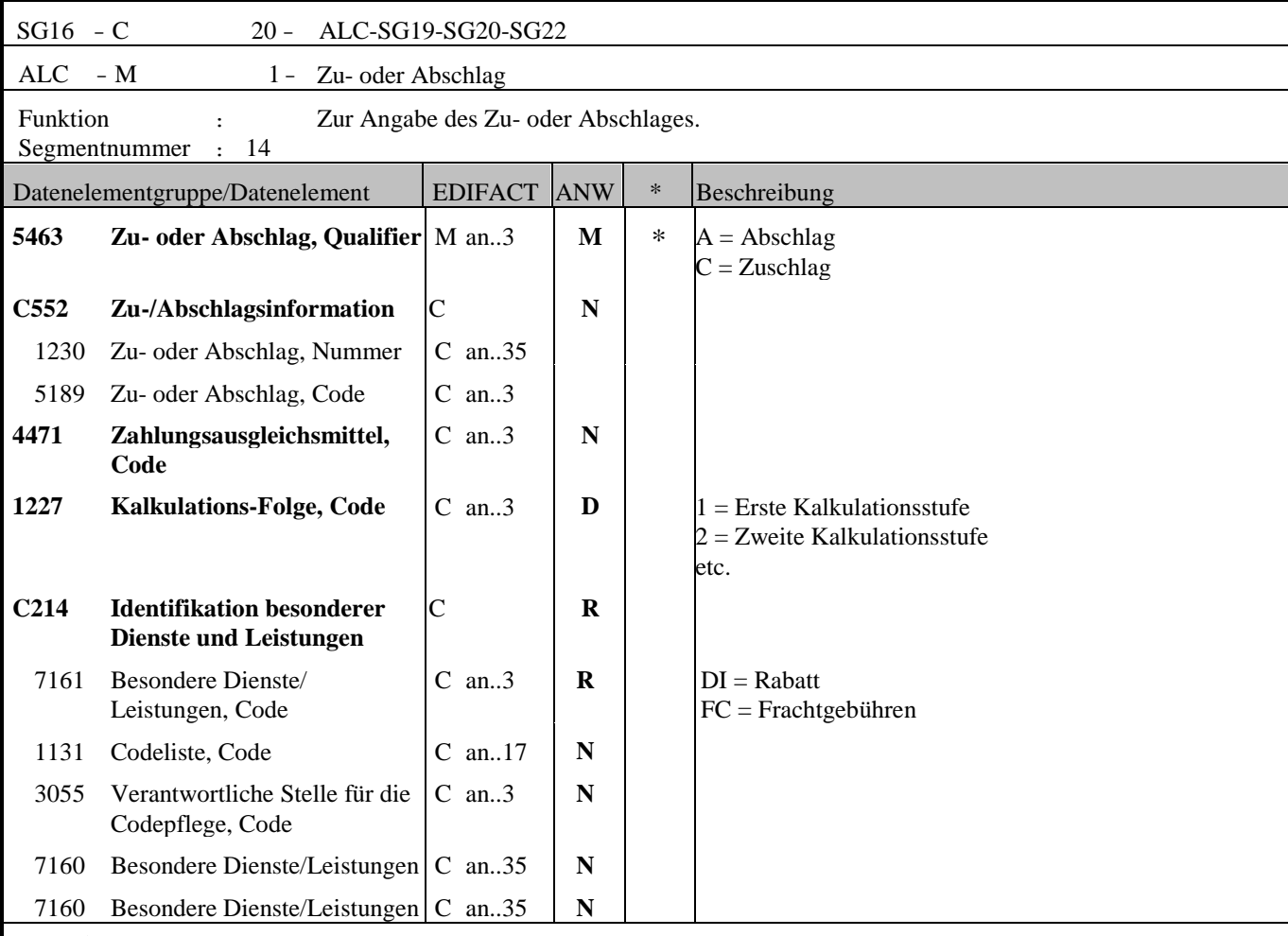

Anmerkung zum Segment

Die ALC Segmentgruppe gilt zur Angabe für Zu-und Abschlägen auf Summenebene.

Je Belegkondition wird eine eigene Segmentgruppe 16 erstellt. Wird Skonto bei der Fakturierung gekürzt, ist dafür ebenfalls eine SG 16 zu verwenden.

Das MOA-Segment der SG 20 ist eine Muss-Angabe, um Rundungsdifferenzen zu vermeiden.

Die Zu-/Abschläge im Kopfteil der Rechnung sind unabhängig von denen im Positionsteil, d.h. ALC im Positionsteil überschreibt nicht ALC im Kopfteil.

- Zu- und Abschläge auf Summenebene; Kalkulationsstufe wenn mehr als eine Kalkulationsstufe angegeben wird  $ALC+A+++1+DI'$ 

- Nebenkosten (z.B. Frachtkosten)auf Summenebene: ohne Kalkulationsstufe:  $ALC+A+++FC'$ 

Anmerkung: Für weitere Codes zum DE7161 siehe Codeliste.
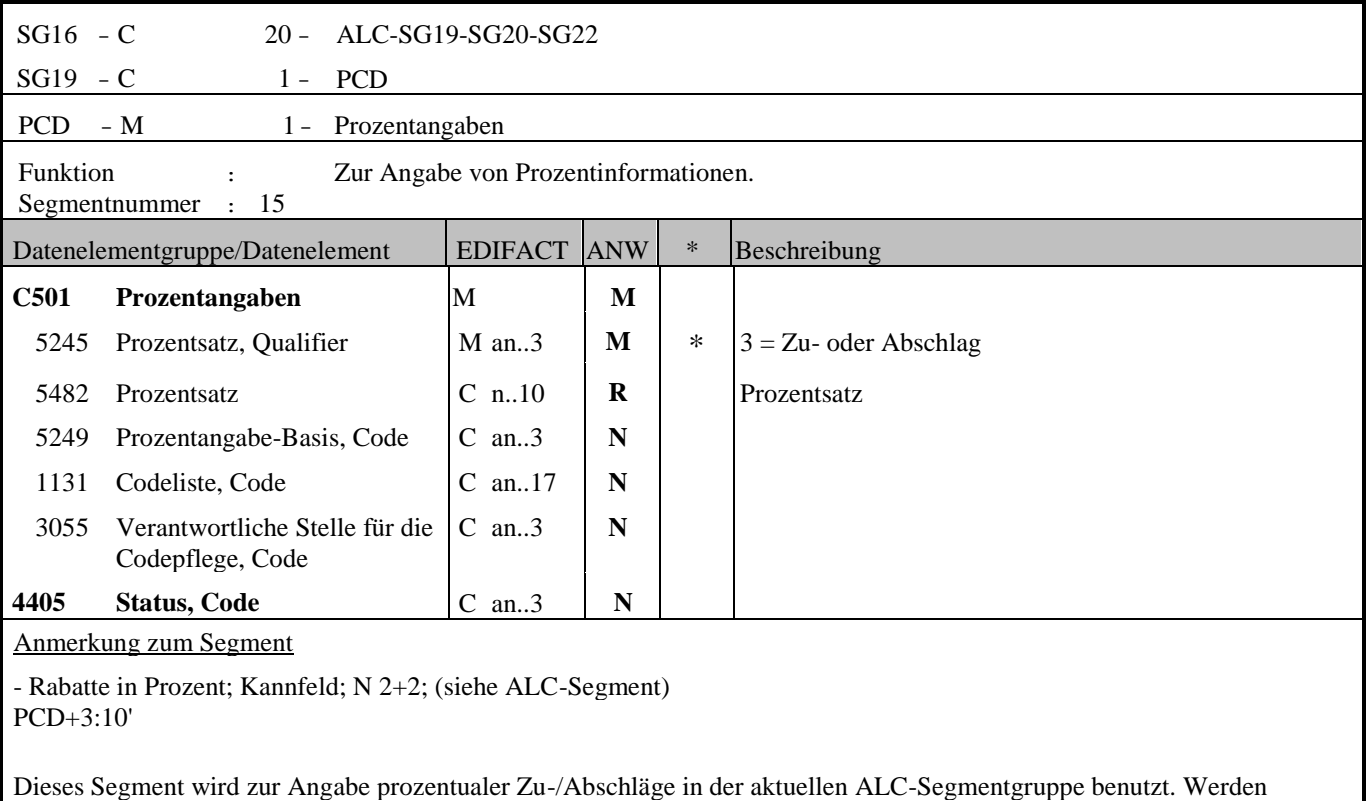

prozentuale Zu-/Abschläge berechnet, muss auch ein MOA-Segment (DE 5025 = 8) mit dem monetären Wert folgen.

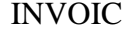

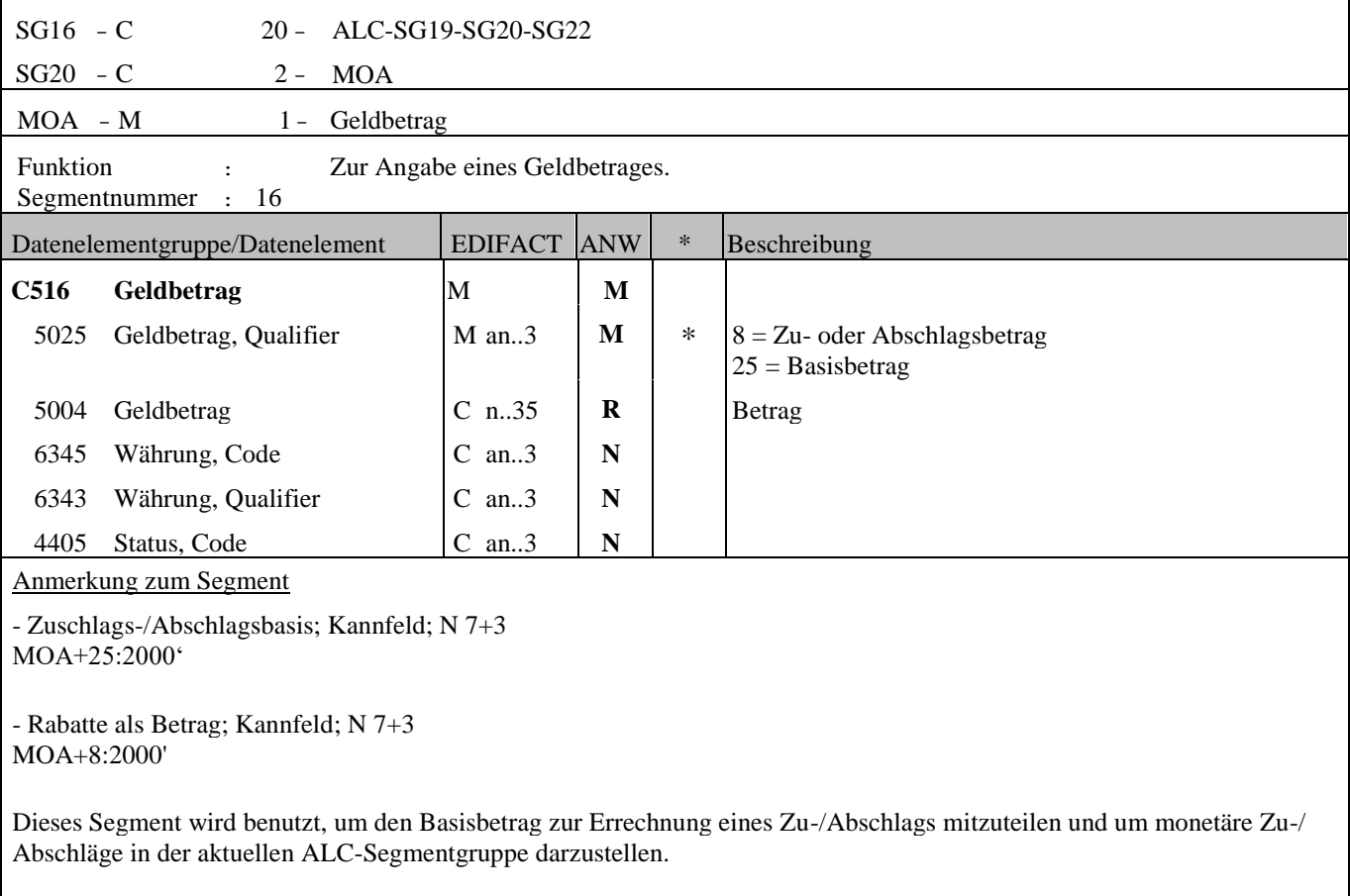

ř.

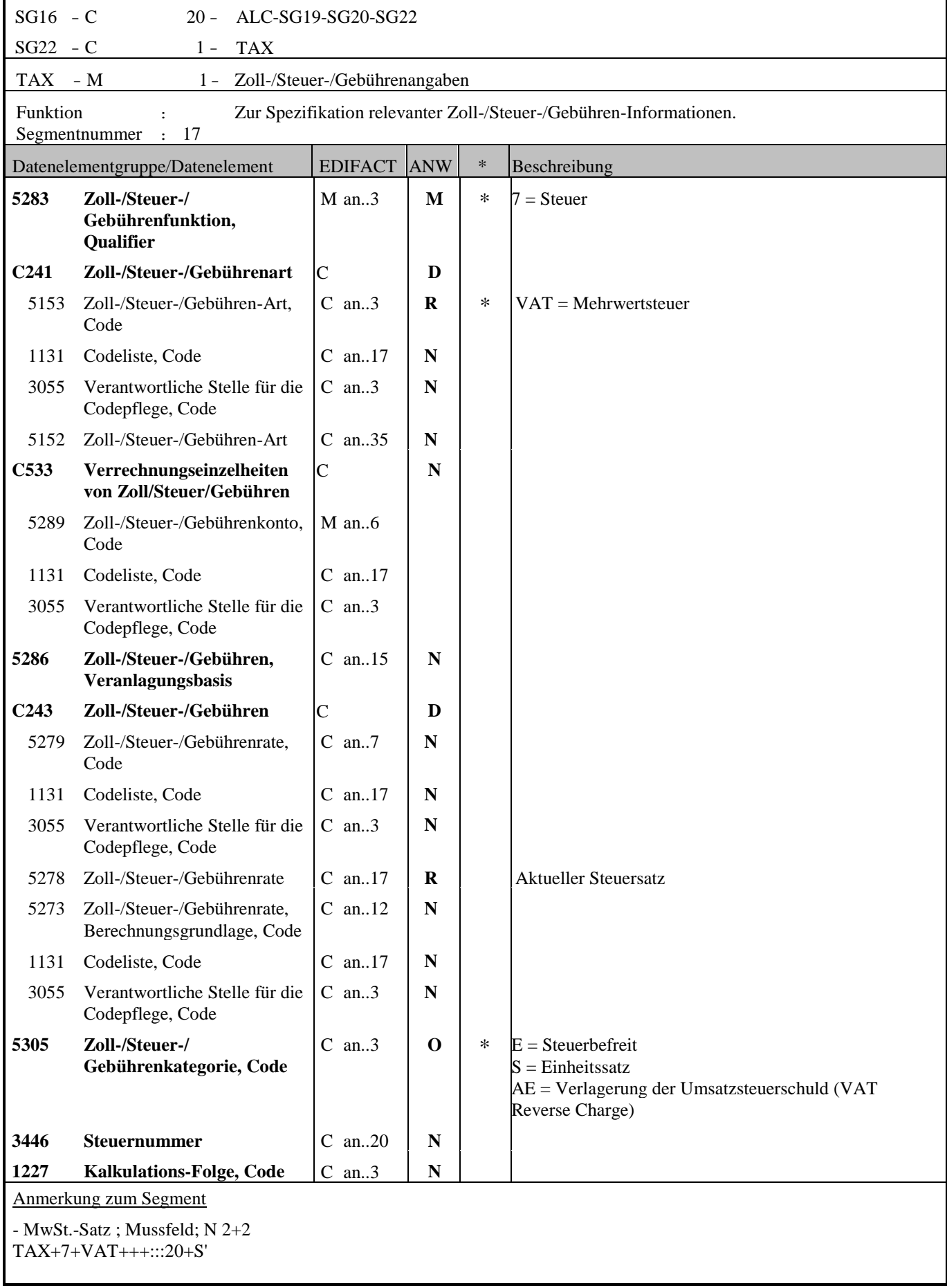

Reverse Charge gemäß § 19 Abs. 1 UStG (DE5305 = AE), Kannfeld; A/N3

Reverse Charge: Nur bei Leistungen, gemäß § 19 Abs. 1 UStG geht die Steuerschuld auf den Leistungsempfänger über. Wenn Reverse Charge und Zu-und Abschläge auf Belegebene, dann muss im TAX-Segment der Qualifier AE auch auf der Position angegeben werden! TAX+7+VAT+++:::0+AE'

Segmentstatus: Abhängig, muss dann angegeben werden, wenn die Rechnung mehr als einen Steuersatz enthält.

Dieses Segment kennzeichnet, welchem Steuersatz die Zu- und Abschläge zugeordnet sind.

Hinweis DE 5278 und 5305: Wenn es sich um steuerbefreite oder nicht steuerbare Umsätze handelt, muss DE 5278 explizit mit dem Wert 0 (Null) belegt werden.

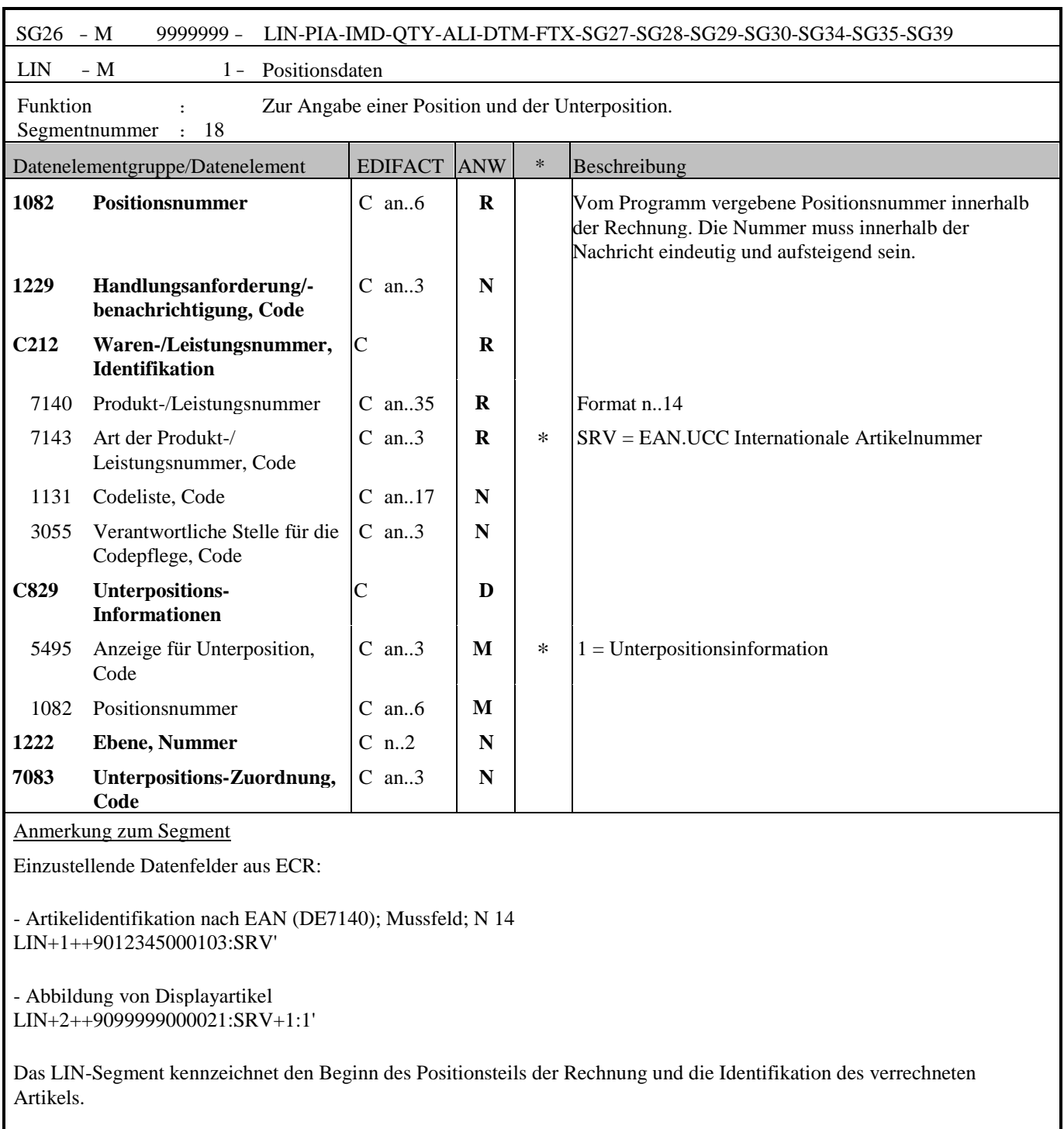

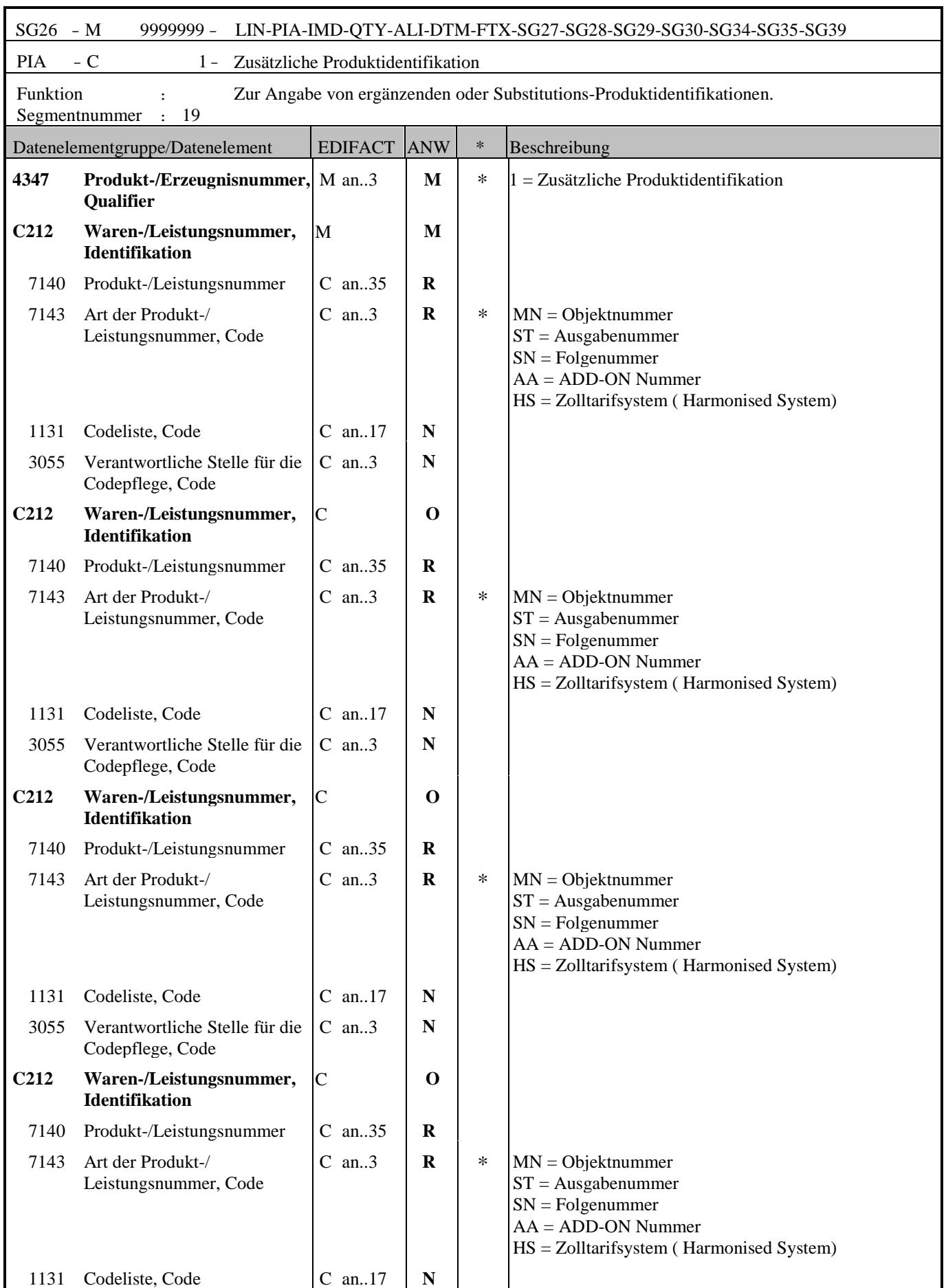

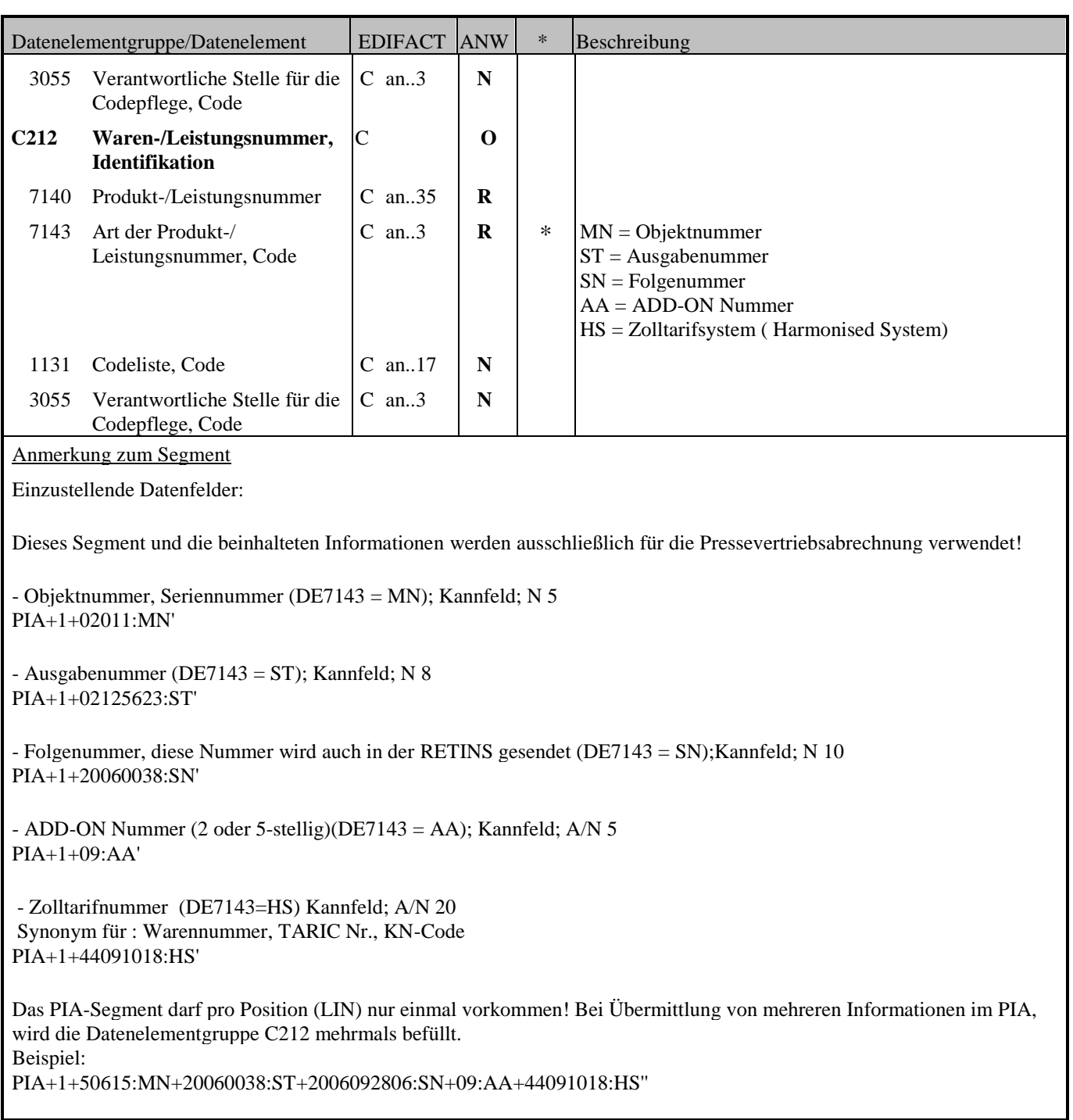

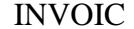

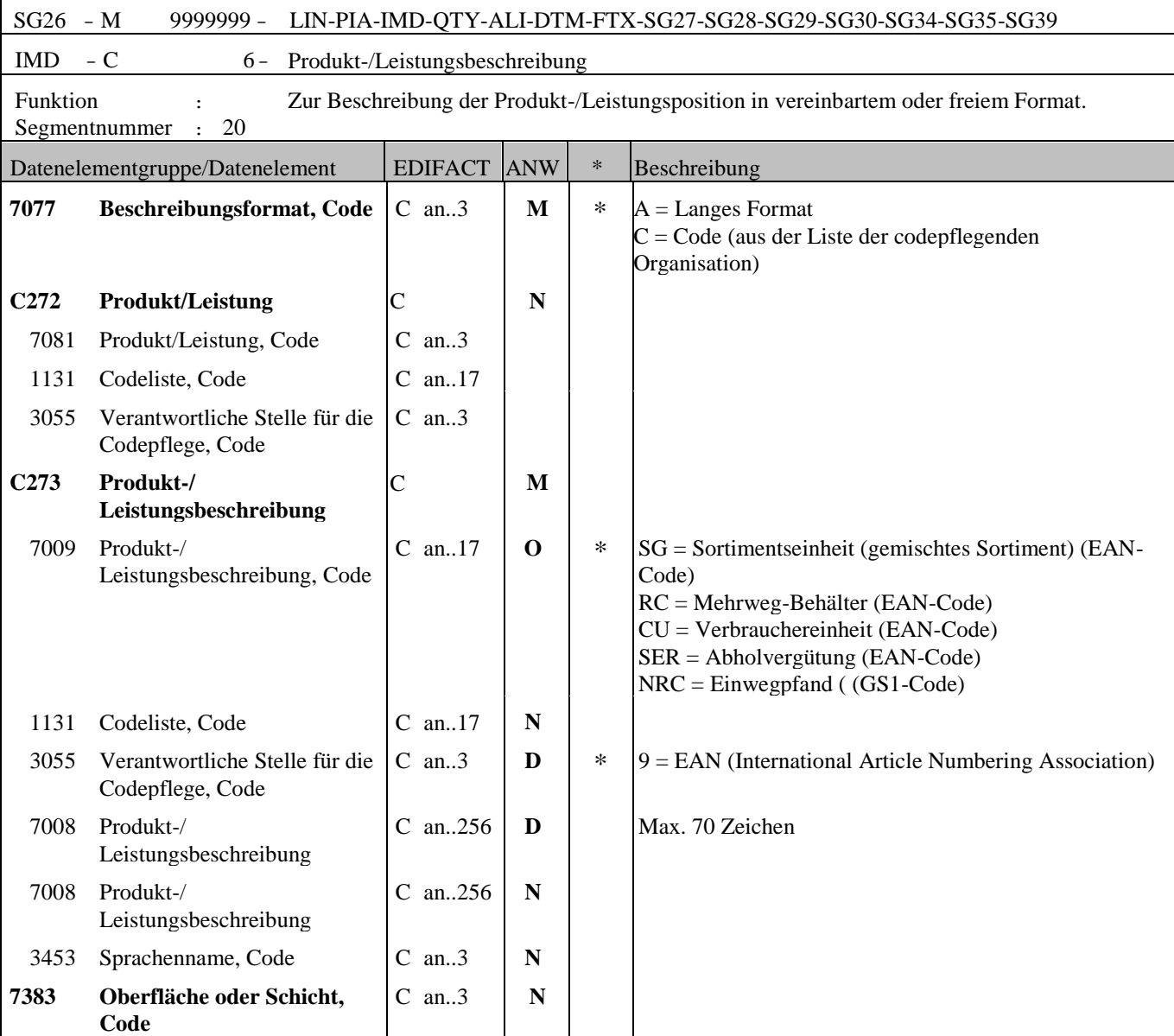

Anmerkung zum Segment

Einzustellende Datenfelder aus ECR:

- Kennzeichen für Displayartikel (DE7009=SG); Kannfeld; A/N 3 IMD+C++SG::9'

- Artikeltext (DE7008); Mussfeld \*); A/N 70 IMD+A++:::ARTIKELTEXT1'

#### **Leergutabbildung in INVOIC:**

Grundsätzlich werden bei der Abbildung 2 Arten von Leergutartikeln unterschieden:

1) gebundenes Leergut: Der Leergutartikel wird mit einem Vollgut mitgesandt

Vorgangsweise:

- Sowohl Vollgut als auch Leergut werden als Hauptposition gesandt
- Das Leergut erhält zusätzlich den Qualifier RC
- alle zum Vollgut gehörigen Leergutpositionen werden unmittelbar nach dem zugehörigen Vollgut gesandt, und nicht als Summe über alle Positionen am Ende
- 2) ungebundenes Leergut: Leergut wird ohne Vollgut gesandt, z.B. bei der Bestellung einer "leeren" Kiste Vorgangsweise:
	- Leergut wird wie ein normaler Artikel behandelt
	- Es wird kein Qualifier RC zur Kennzeichnung mitgeschickt

- Kennzeichen für Mehrweg-Behälter/Leergut (DE7009=RC); Kannfeld; A/N 3  $IMD+C++RC::9'$ 

- Kennzeichen für Einwegpfand (DE7009=NRC); Kannfeld; A/N 3 LIN+2++**GTIN Vollgut**:SRV' IMD+A++:::24x0,33L Dose' QTY+47:2:PCE' MOA+203:**Positionswert'** PRI+AAA:**Preis Vollgut'** TAX+7+VAT+++:::20+S' LIN+4++**GTIN Pfand**:SRV' IMD+A++:::**Einwegpfand'** IMD+C++**NRC'** QTY+47:48:PCE' **Menge Stück** MOA+203:12' **Positionswert Pfand** PRI+AAA:0.25' TAX+7+VAT+++:::**0'**

#### **Informationen zu der oben dargestellten Abbildung:**

- Der Leergutartikel wird mit einem Vollgut in einer Rechnung mitgesandt.
- Sowohl Vollgut als auch Leergut werden als Hauptposition gesandt.
- Alle zum Vollgut gehörigen Leergutpositionen werden unmittelbar nach dem zugehörigen Vollgut gesandt.
- Der Preis liegt auf dem Einzelstück.
- Die Mehrwertsteuer (TAX Segment) wird mit dem Wert Null übertragen.
- Das Kennzeichen RFF+NRC (für Einwegpfand) muss angegeben werden.
- Eine einheitliche EAN/GTIN für alle Einwegbehälter (noch zu definieren!)
- Keinen Einfluss auf ORDERS und DESADV, da in DESADV und ORDERS nur Vollgut angegeben wird!

- Kennzeichen für Verbrauchereinheit (DE7009=CU); Kannfeld; A/N 3 IMD+C++CU::9'

- Kennzeichen für Abholvergütung (DE7009=SER); Kannfeld; A/N 3 IMD+C++SER::9'

Eine Abholvergütung wird als eigene Position mit Artikelnummer des Vollgutes dargestellt. Zusätzlich wird dies mit dem Abholvergütungskennzeichen identifiziert.

\*) Laut EANCOM Struktur sind die Segmente IMD, DTM, MOA, PRI, TAX und die Segmentgruppe SG 30 / RFF auf Status KANN gesetzt, da die einzelnen Displayartikel in der Sortimentsabbildung (=Unterpositionen) nicht fakturiert werden und deshalb diese Segmente in dieser Abbildung auch keine Verwendung finden. Unterpositionen enthalten nur ein LIN - Segment und ein QTY - Segment (siehe Beispiel am Ende der Dokumentation).

Für die Hauptposition bzw. für den fakturierten Artikel gelten die Informationen in den Segmenten DTM, MOA, PRI, TAX, in der Segmentgruppe SG 30 / RFF und Artikeltext im IMD Segment weiterhin als Mussangabe.

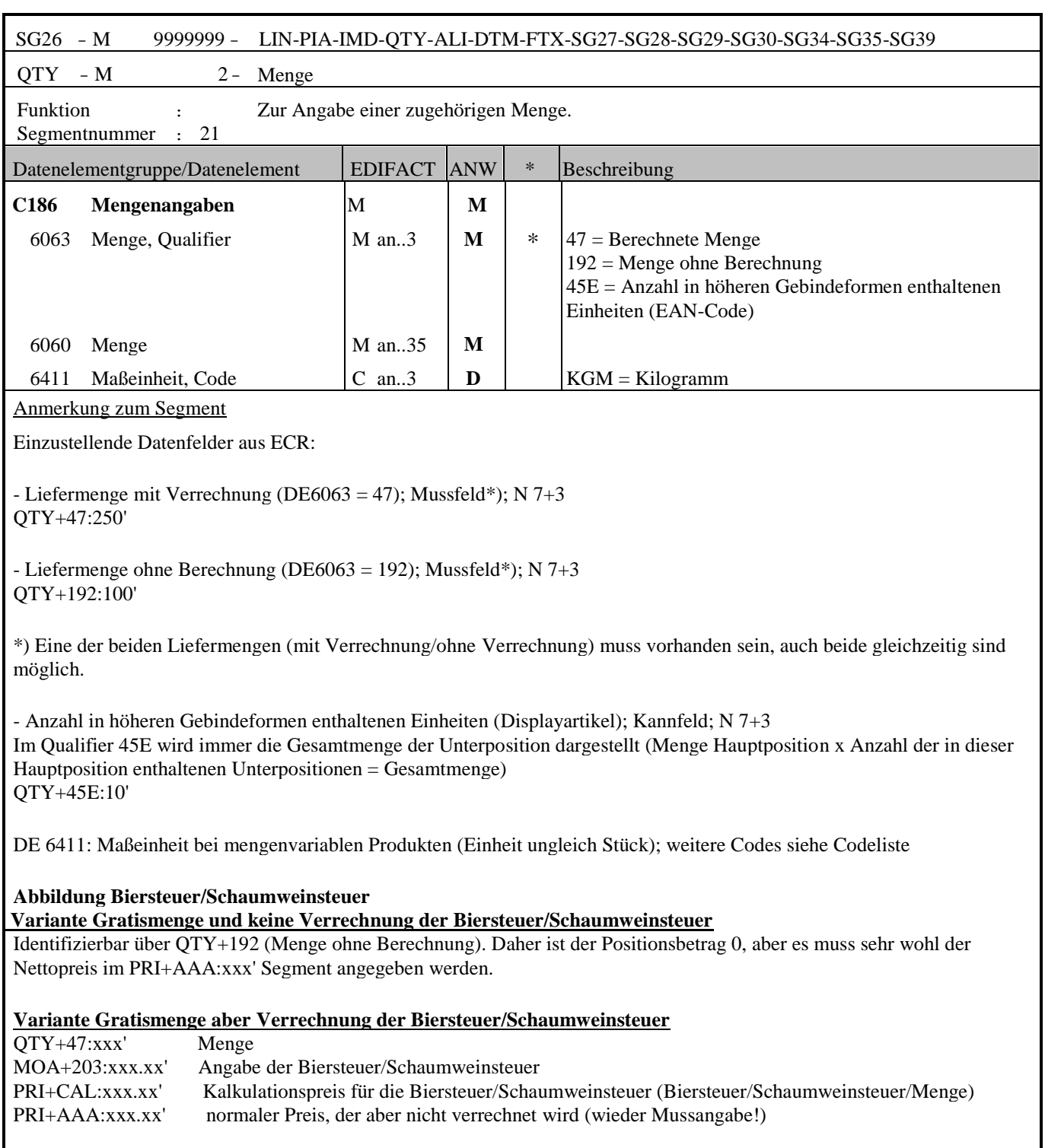

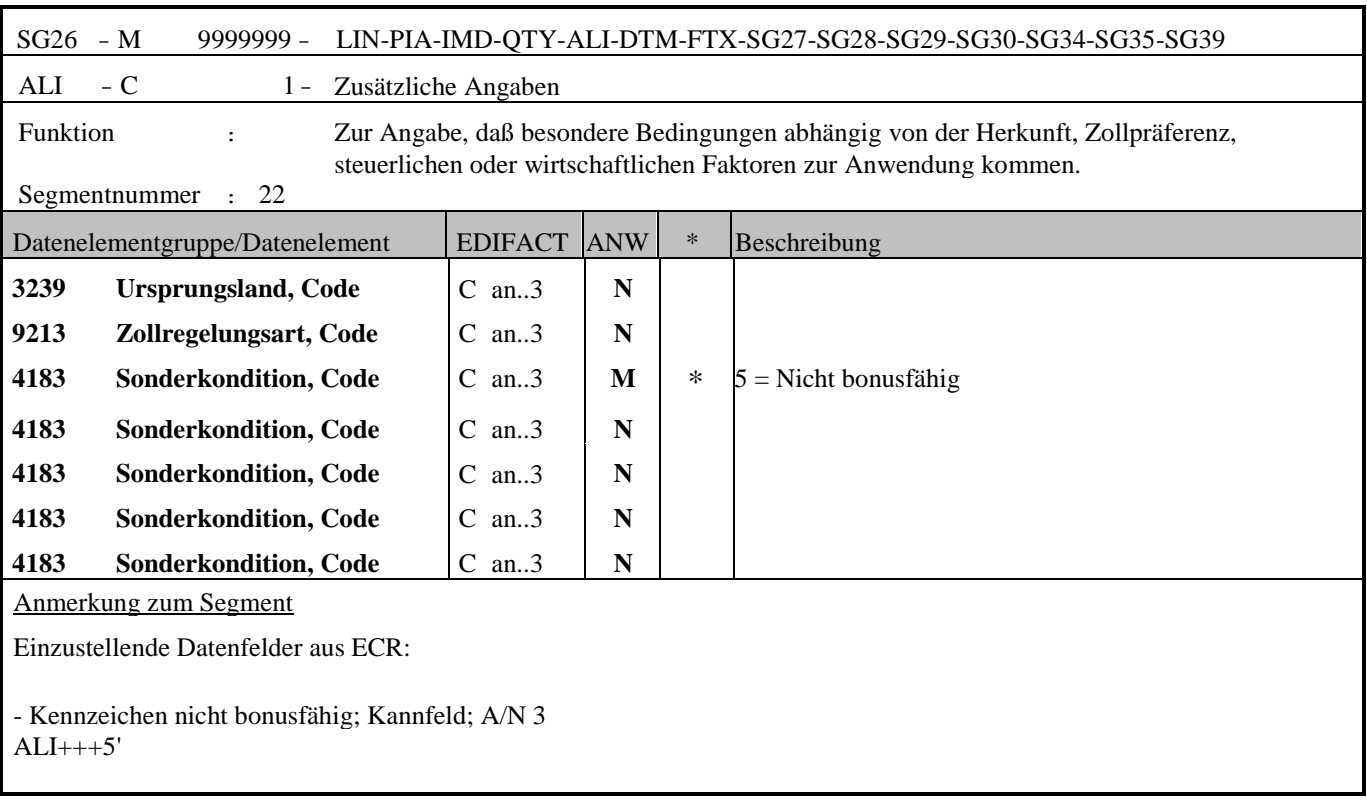

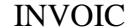

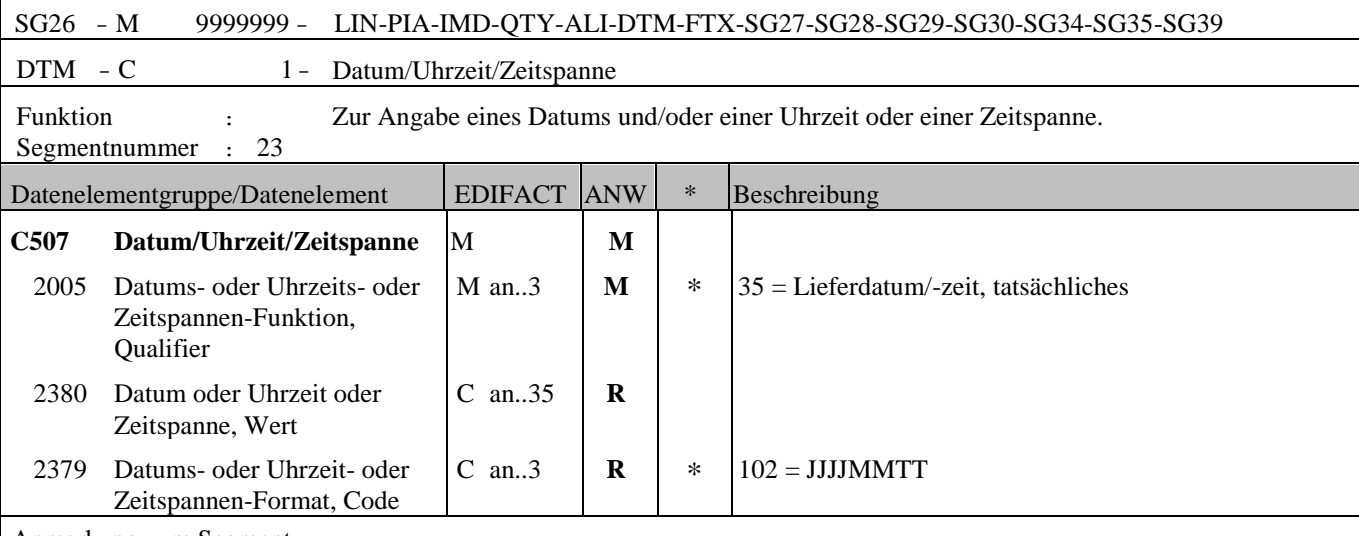

Anmerkung zum Segment

Einzustellende Datenfelder aus ECR:

- Lieferdatum (DE2005 = 35); Mussfeld bei Rechnung (Qualifier=385); Kannfeld bei Gutschrift (Qualifier=262); D 8 DTM+35:20060615:102'

\*) Laut EANCOM Struktur sind die Segmente IMD, DTM, MOA, PRI, TAX und die Segmentgruppe SG 30 / RFF auf Status KANN gesetzt, da die einzelnen Displayartikel in der Sortimentsabbildung (=Unterpositionen) nicht fakturiert werden und deshalb diese Segmente in dieser Abbildung auch keine Verwendung finden. Unterpositionen enthalten nur ein LIN - Segment und ein QTY - Segment (siehe Beispiel am Ende der Dokumentation).

Für die Hauptposition bzw. für den fakturierten Artikel gelten die Informationen in den Segmenten DTM, MOA, PRI, TAX, in der Segmentgruppe SG 30 / RFF und Artikeltext im IMD Segment weiterhin als Mussangabe.

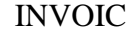

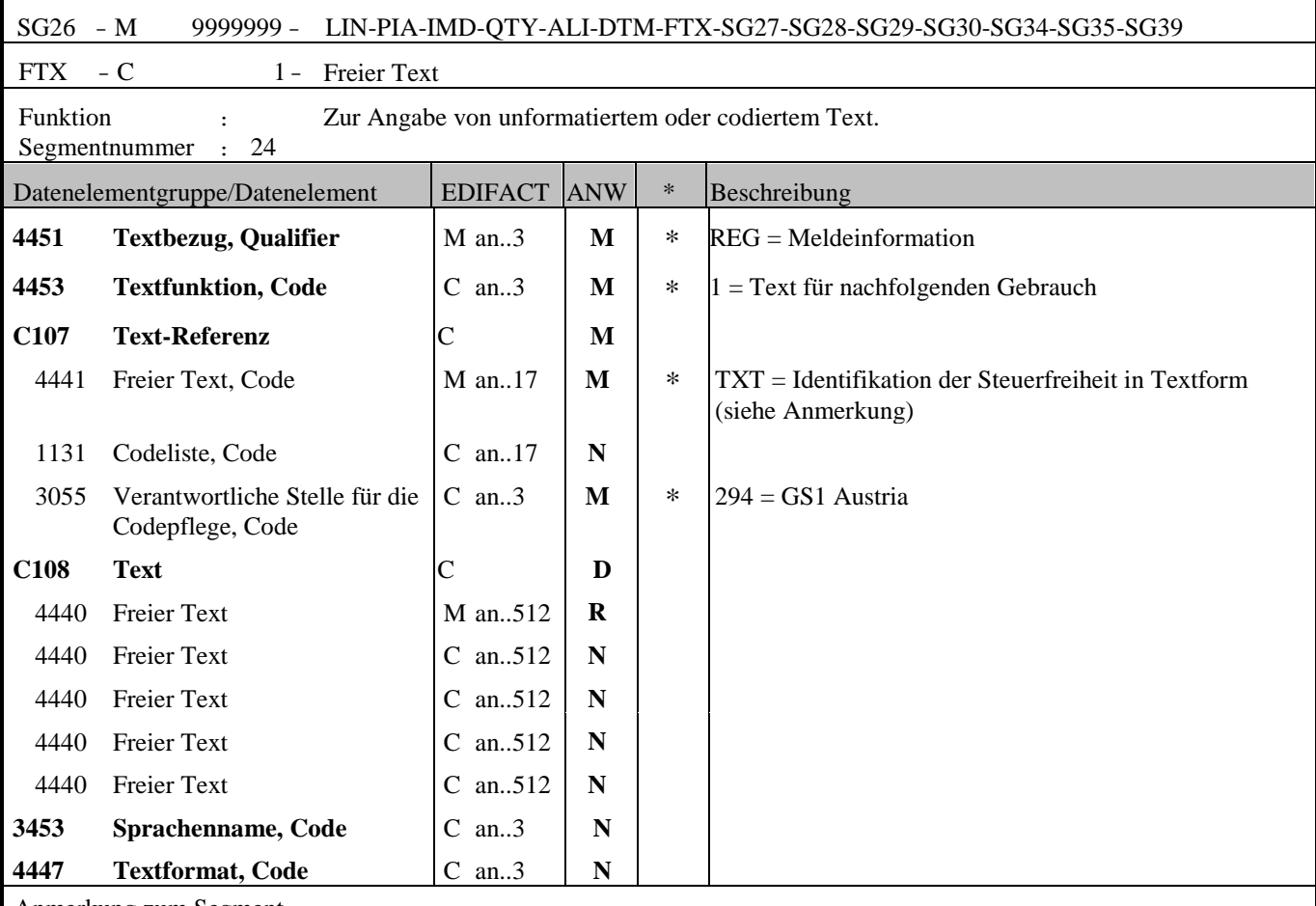

Anmerkung zum Segment

- TXT = Identifikation der Steuerfreiheit in Textform in Kombination mit DE 4440, Kannfeld; A/N 512

Achtung: Kann bei Rechnungspositionen bei denen die Steuerschuld der Umsatzsteuer auf den Leistungsempfänger übergeht, zusätzlich zum TAX-Segment (siehe SG34/TAX/DE 5305) auch als Text angegeben werden!

FTX+REG+1+TXT::294+ Reverse Charge'

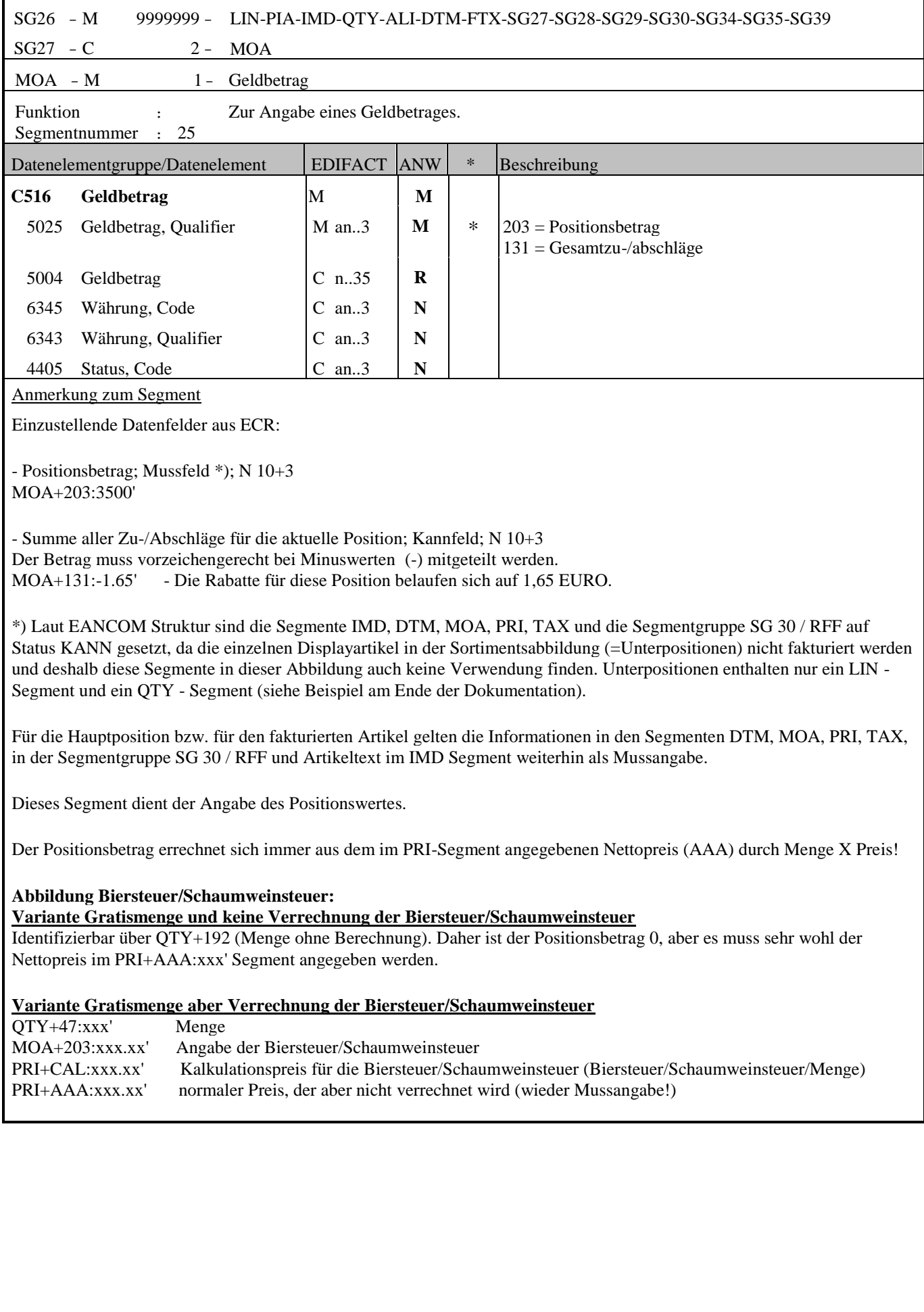

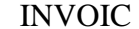

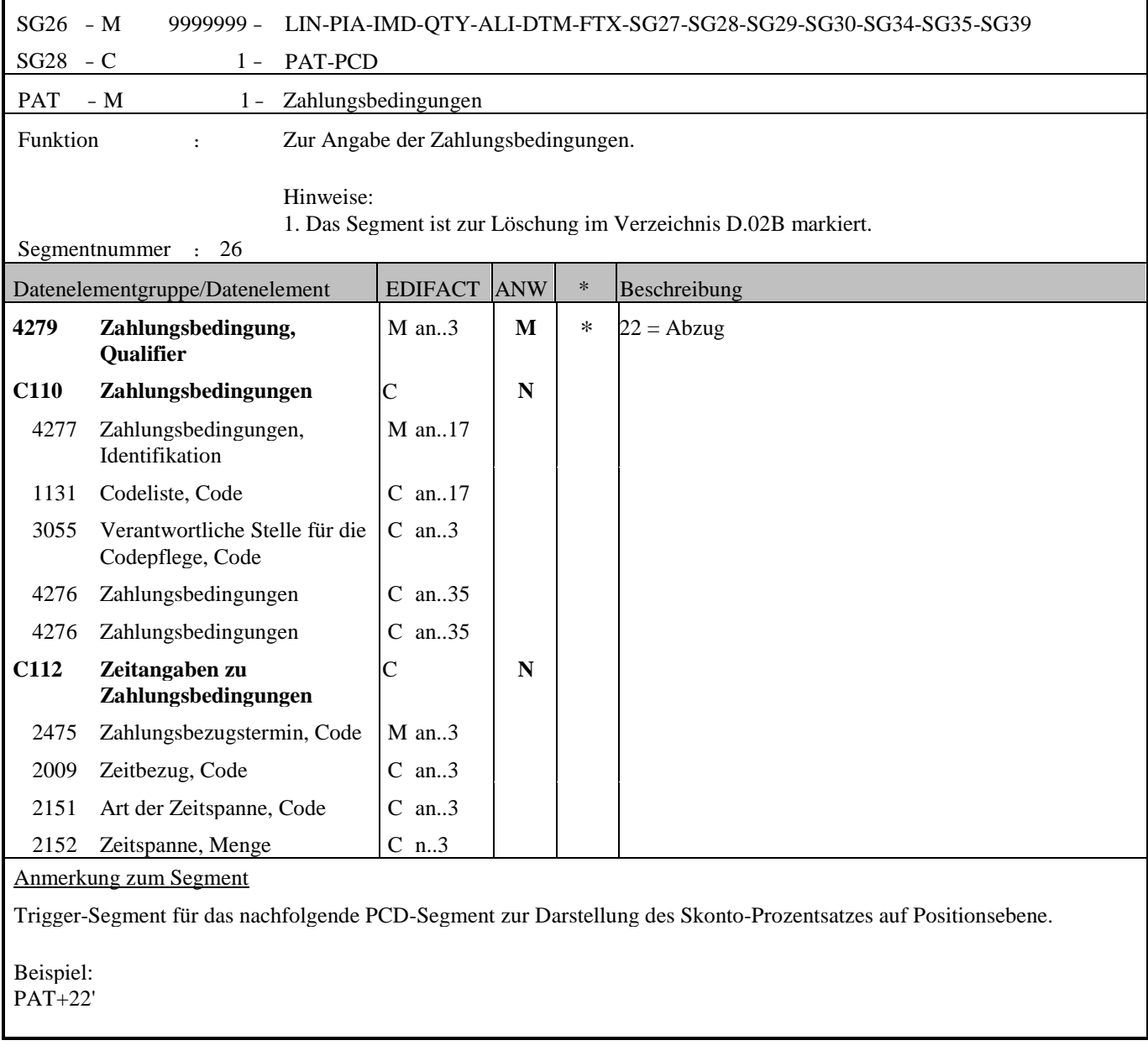

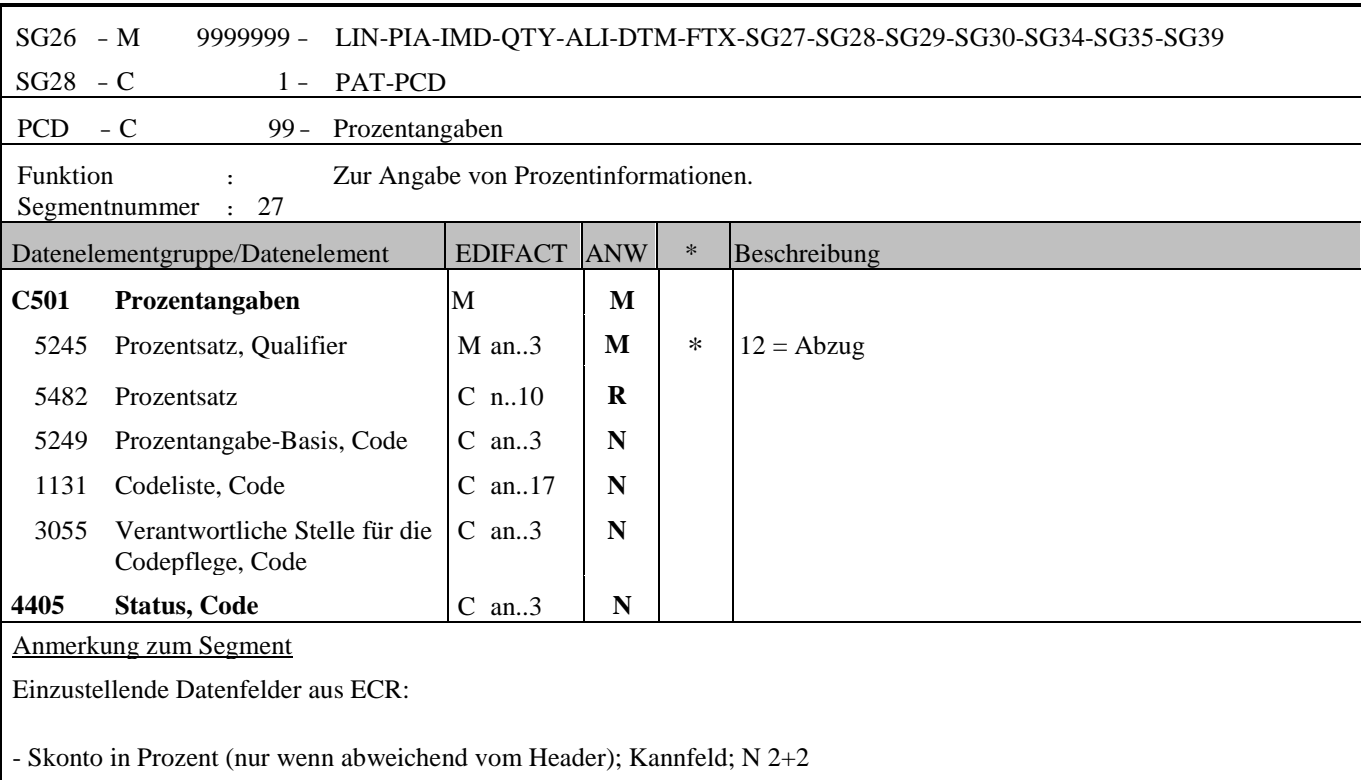

PCD+12:3'

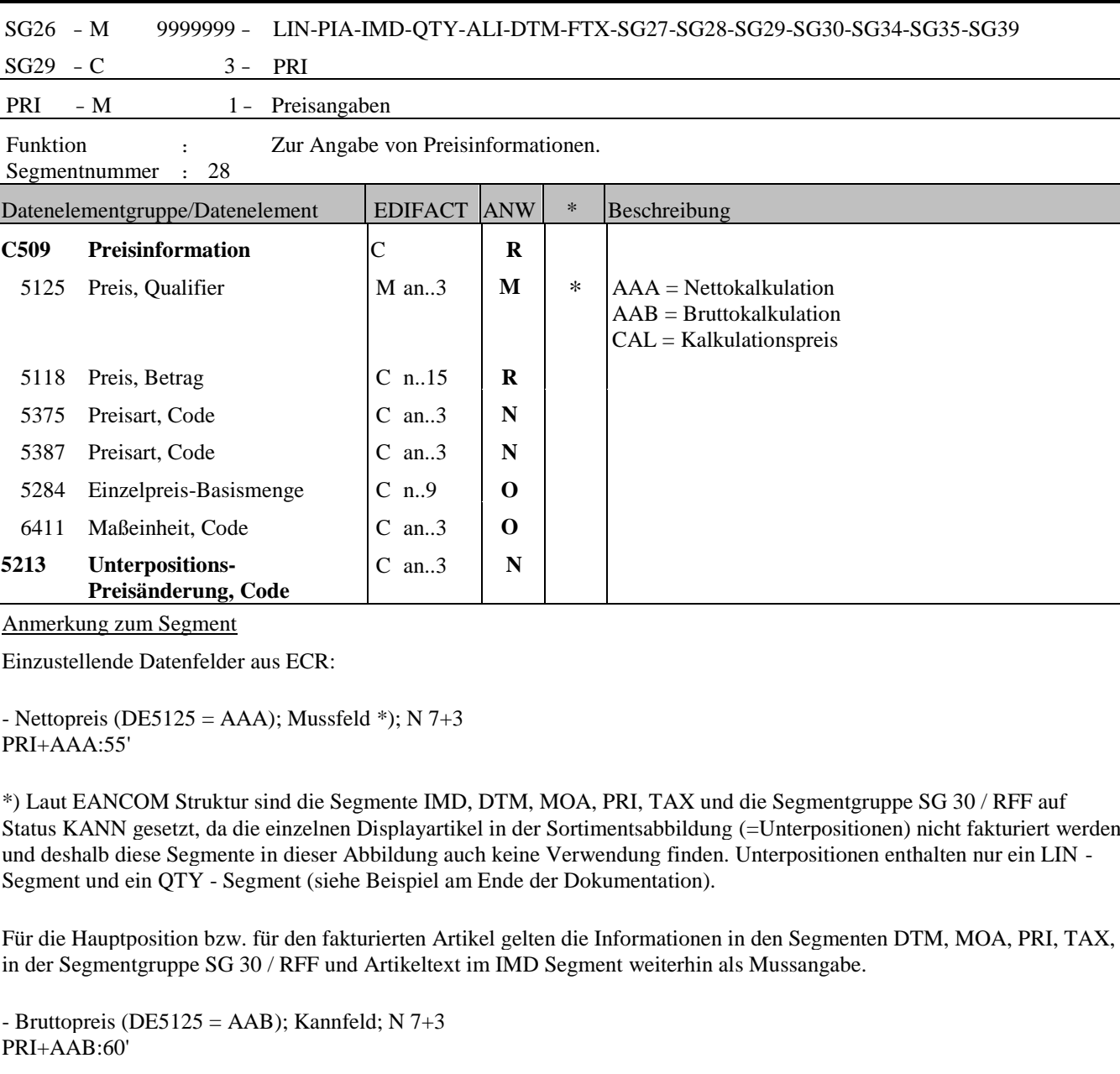

- Kalkulationspreis (DE5125 = CAL); Kannfeld; N  $7+3$ PRI+CAL:2.5' - zur Angabe des Kalkulationspreises der Biersteuer/Schaumweinsteuer

**Abbildung Biersteuer/Schaumweinsteuer:** 

**Variante Gratismenge und keine Verrechnung der Biersteuer/Schaumweinsteuer**

Identifizierbar über QTY+192 (Menge ohne Berechnung). Daher ist der Positionsbetrag 0, aber es muss sehr wohl der Nettopreis im PRI+AAA:xxx' Segment angegeben werden.

#### **Variante Gratismenge aber Verrechnung der Biersteuer/Schaumweinsteuer**

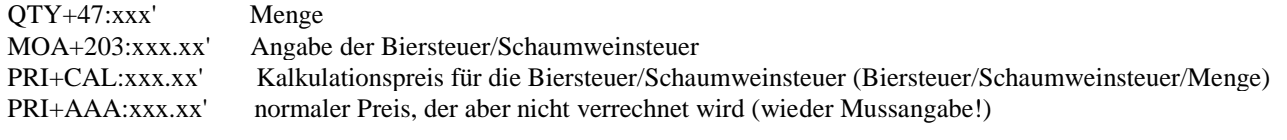

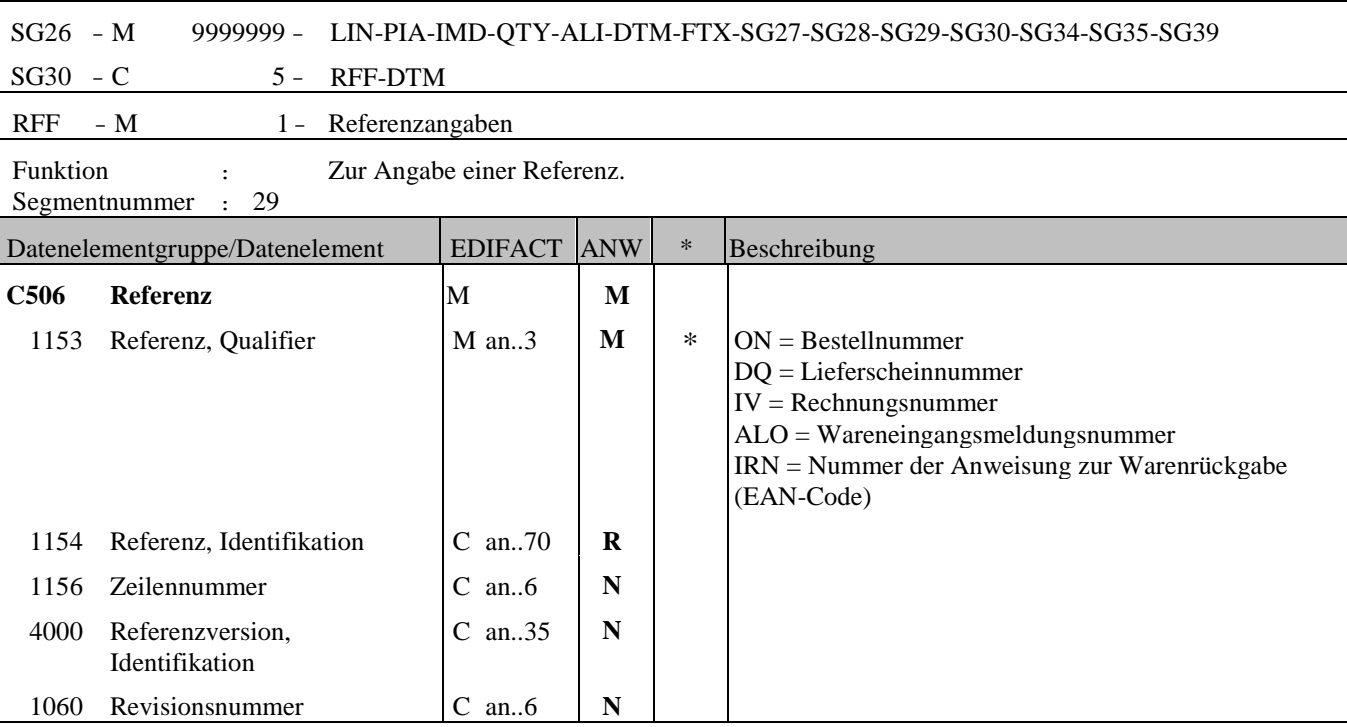

Anmerkung zum Segment

Einzustellende Datenfelder aus ECR:

- Bestellnummer des Kunden (DE1153 = ON); Mussfeld \*) bei Rechnung (Kannfeld bei Gutschrift); A/N 16 RFF+ON:4711'

- Lieferscheinnummer (DE1153 = DQ); Mussfeld \*) bei Rechnung (Kannfeld bei Gutschrift); A/N 16 RFF+DQ:1234'

- Referenzrechnungsnummer bei Gutschriften (DE1153 = IV); Mussfeld \*) bei Gutschrift (entfällt bei der Rechnung); A/N 16

RFF+IV:5678'

\*) Laut EANCOM Struktur sind die Segmente IMD, DTM, MOA, PRI, TAX und die Segmentgruppe SG 30 / RFF auf Status KANN gesetzt, da die einzelnen Displayartikel in der Sortimentsabbildung (=Unterpositionen) nicht fakturiert werden und deshalb diese Segmente in dieser Abbildung auch keine Verwendung finden. Unterpositionen enthalten nur ein LIN - Segment und ein QTY - Segment (siehe Beispiel am Ende der Dokumentation).

Für die Hauptposition bzw. für den fakturierten Artikel gelten die Informationen in den Segmenten DTM, MOA, PRI, TAX , in der Segmentgruppe SG 30 / RFF und Artikeltext im IMD Segment weiterhin als Mussangabe.

- Wareneingangsmeldungsnummer (DE1153 = ALO); Kannfeld; A/N 16 RFF+ALO:39973'

- Nummer der Anweisung zur Warenrückgabe Nummer des Retourenaufrufs (DE1153 = IRN); Kannfeld; A/N 16 RFF+IRN:5664'

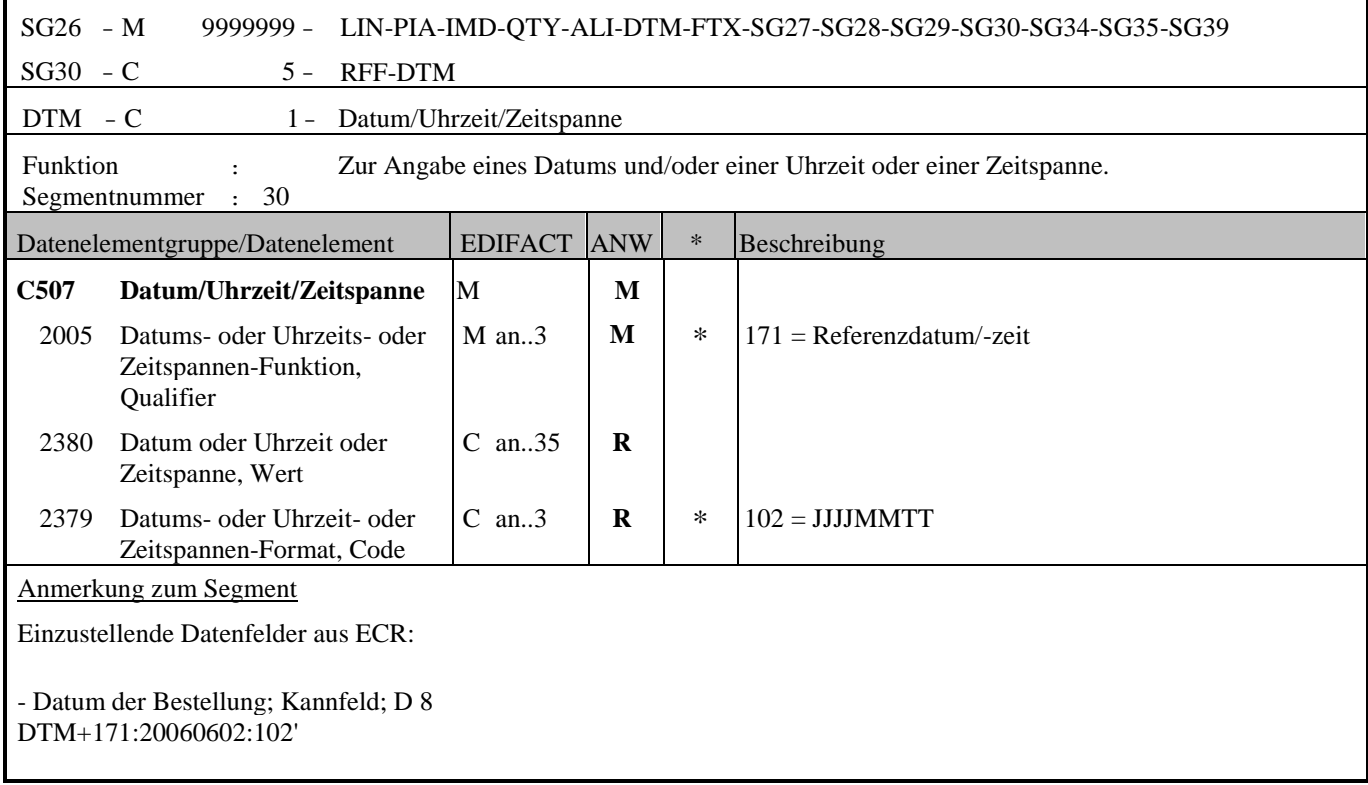

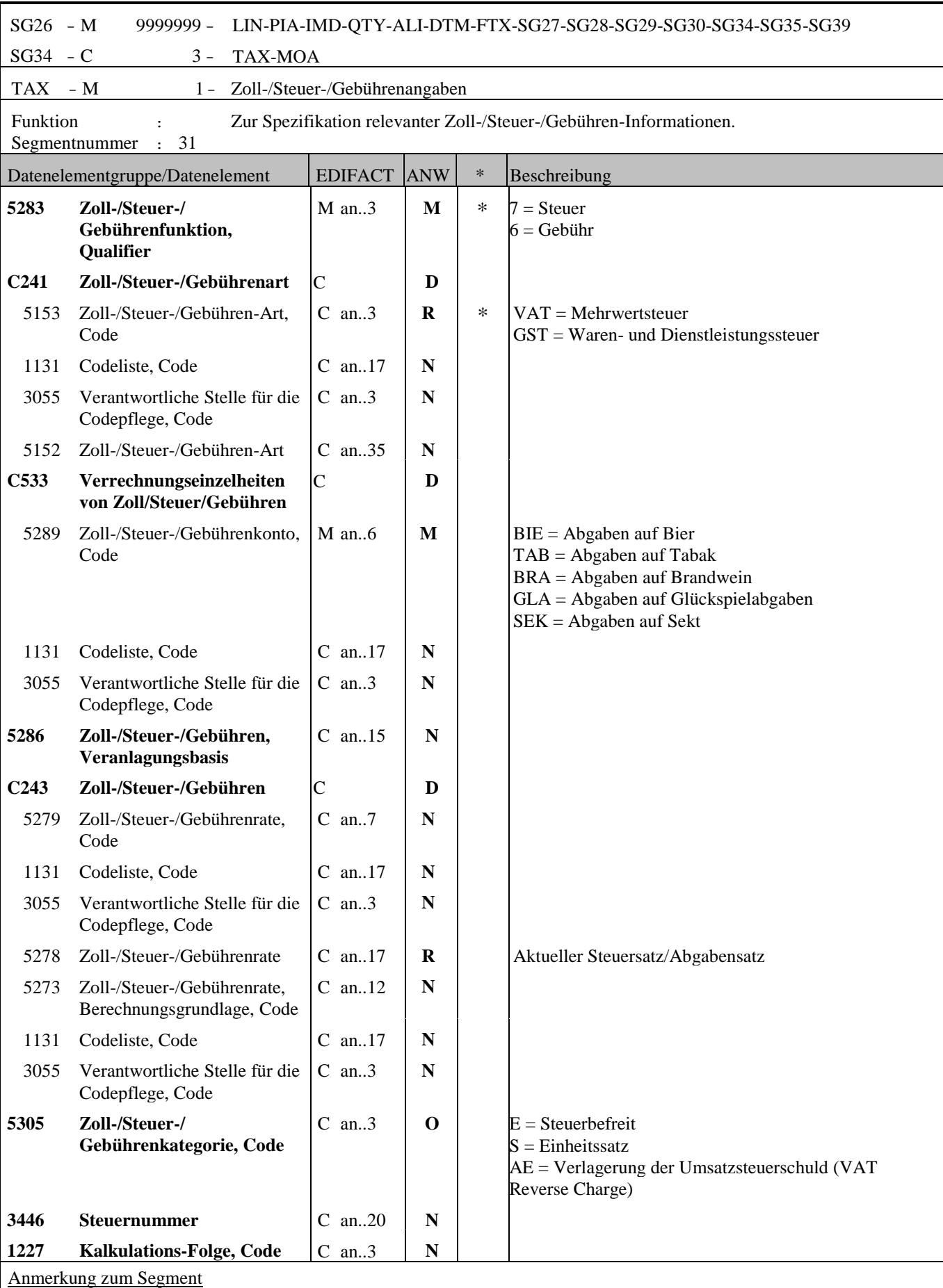

Einzustellende Datenfelder aus ECR:

- MwSt.-Satz für die aktuelle Position; Mussfeld \*); N 2+2 TAX+7+VAT+++:::20+S'

\*) Laut EANCOM Struktur sind die Segmente IMD, DTM, MOA, PRI, TAX und die Segmentgruppe SG 30 / RFF auf Status KANN gesetzt, da die einzelnen Displayartikel in der Sortimentsabbildung (=Unterpositionen) nicht fakturiert werden und deshalb diese Segmente in dieser Abbildung auch keine Verwendung finden. Unterpositionen enthalten nur ein LIN - Segment und ein QTY - Segment (siehe Beispiel am Ende der Dokumentation).

- Reverse Charge gemäß § 19 Abs. 1 UStG (DE5305 = AE), Kannfeld; A/N 3 Reverse Charge: Nur bei Leistungen, gemäß § 19 Abs. 1 UStG geht die Steuerschuld auf den Leistungsempfänger über. Wenn Reverse Charge, dann muss im TAX-Segment der Qualifier AE auf der Position angegeben werden! Zusätzlich kann Reverse Charge auch als Text in SG26/FTX Segment angegeben werden. TAX+7+VAT+++:::0+AE'

Für die Hauptposition bzw. für den fakturierten Artikel gelten die Informationen in den Segmenten DTM, MOA, PRI, TAX, in der Segmentgruppe SG 30 / RFF und Artikeltext im IMD Segment weiterhin als Mussangabe.

- Produzentenabgaben(Bier, Sekt) als Prozentangabe; Kannfeld; N 2+2; (Angaben als Betrag folgen im MOA-Segment) TAX+6+GST+BIE' TAX+6+GST+SEK'

Hinweis DE 5278 und 5305:

Wenn es sich um steuerbefreite oder nicht steuerbare Umsätze handelt, muss DE 5278 explizit mit dem Wert 0 (Null) belegt werden.

Es können ein Mehrwertsteuersatz und zwei Abgaben pro Artikel eingestellt werden.

#### **Abbildung von Biersteuer auf Positionsebene:**

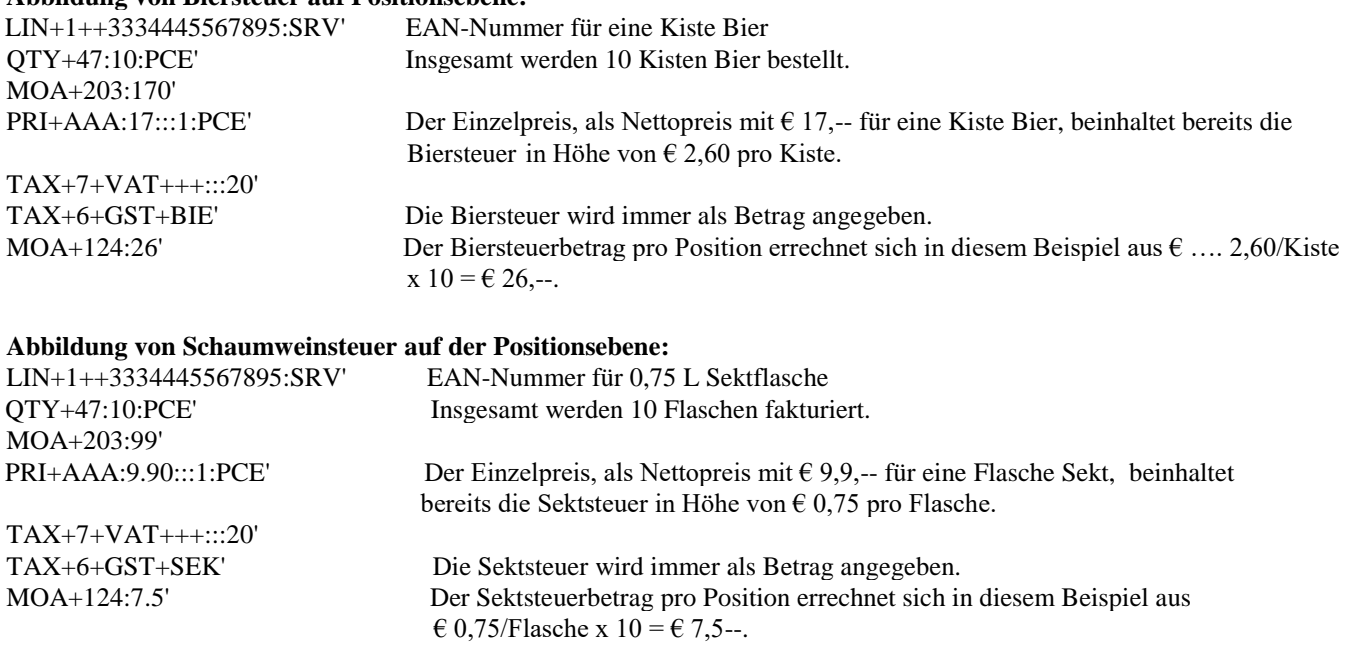

**Wichtig:** Die Biersteuer/Schaumweinsteuer ist bereits im Nettopreis enthalten. Die Angabe vom Biersteuer-/ Schaumweinsteuerbetrag hat nur einen informativen Charakter und wird nicht in der Preiskalkulation berücksichtigt! Bitte beachten Sie aber, dass die Biersteuer/Schaumweinsteuer im Bruttopreis dagegen nicht enthalten ist!

Alle bisherigen Geschäftsvereinbarungen und insbesondere die Vereinbarungen über die übermittelte Biersteuer/ Schaumweinsteuer, werden allein durch die Einrechnung der Biersteuer/Schaumweinsteuer in den Nettopreis, nicht berührt! Dies betrifft insbesondere Vereinbarungen, ob Biersteuer/Schaumweinsteuer Teil der vereinbarten Konditionen (Skonti, Boni etc.) ist oder nicht! Somit ist es, trotz Einrechnung der Biersteuer/Schaumweinsteuer in den Nettopreis, weiterhin alleinig den Geschäftspartnern überlassen, wie mit der Biersteuer/Schaumweinsteuer bezüglich Konditionen zu verfahren ist.

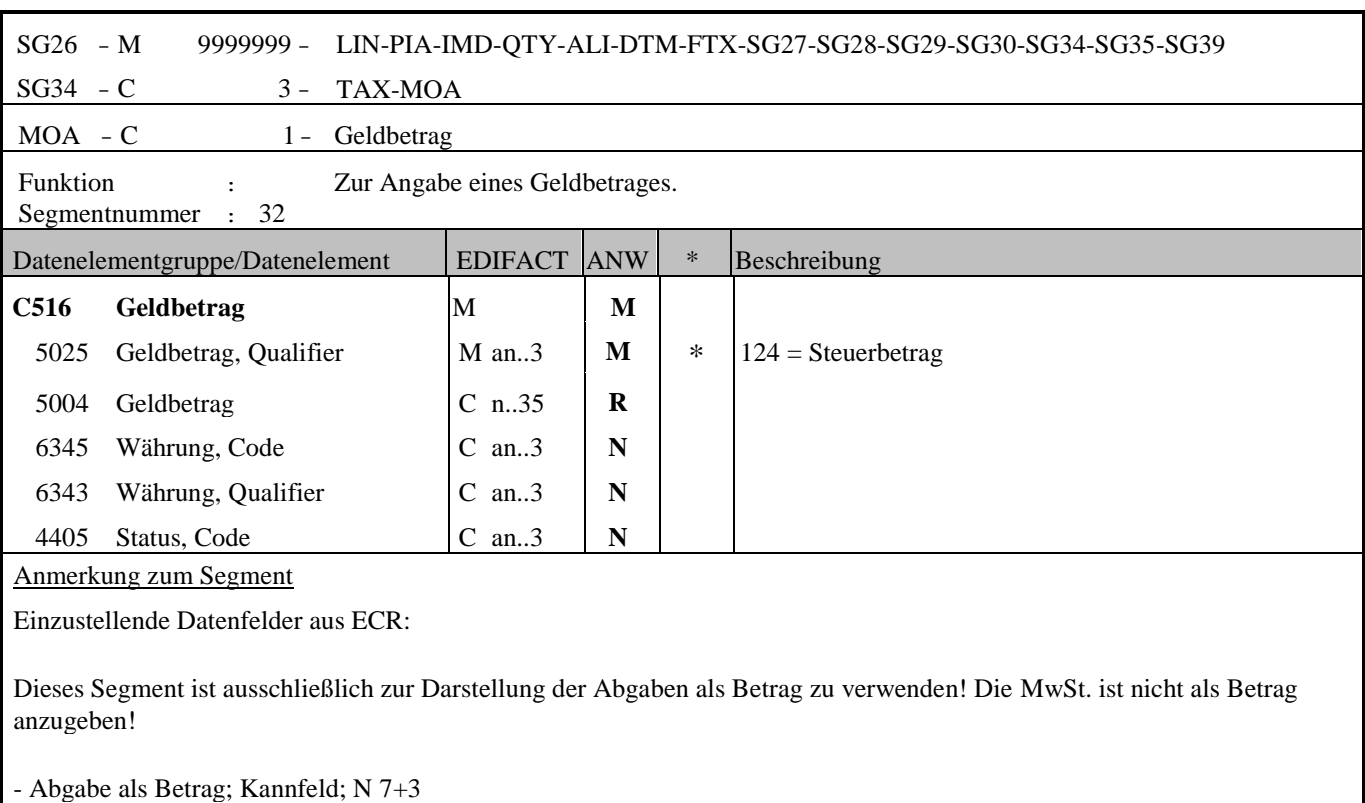

MOA+124:250'

j.

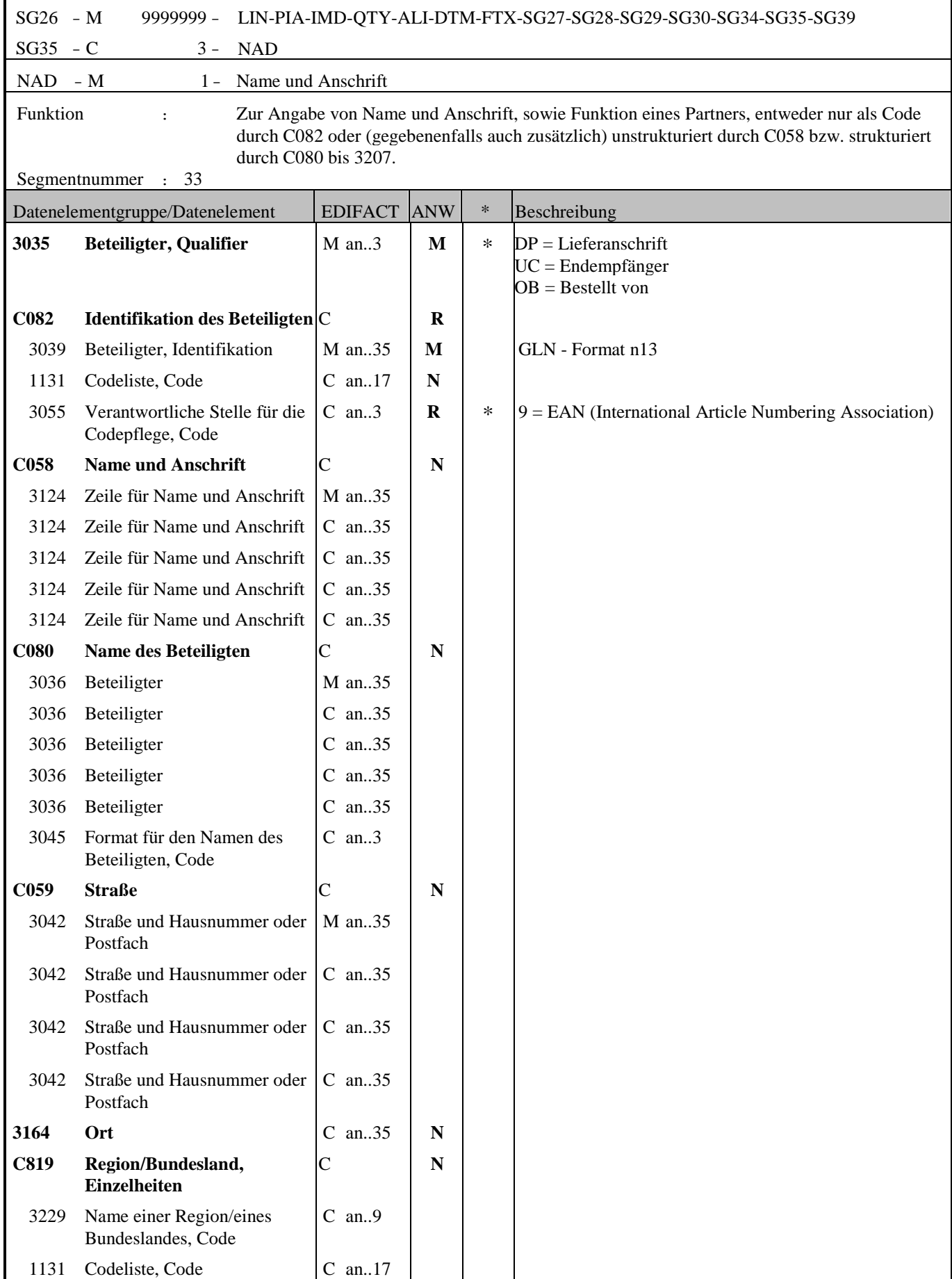

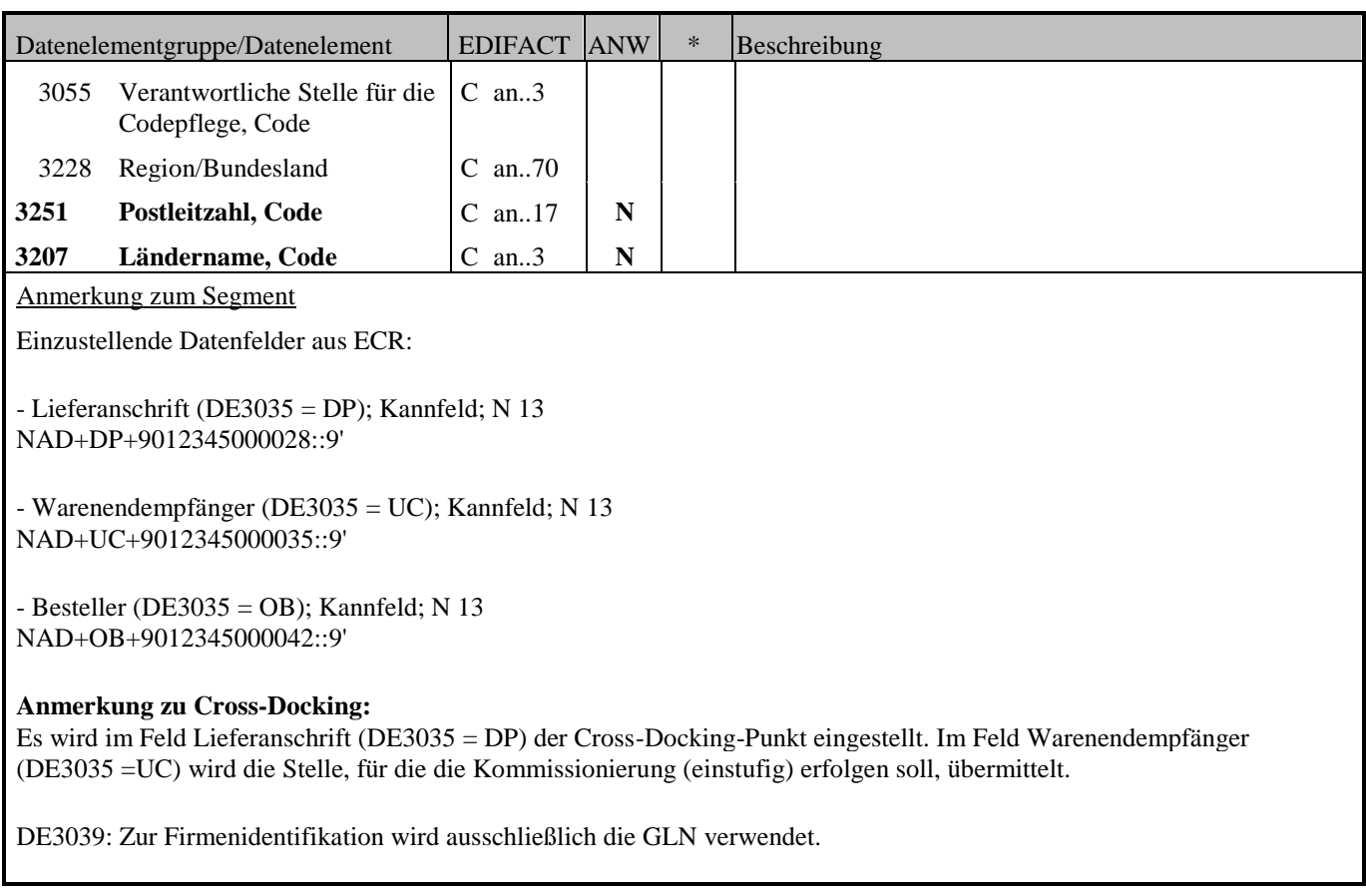

ř.

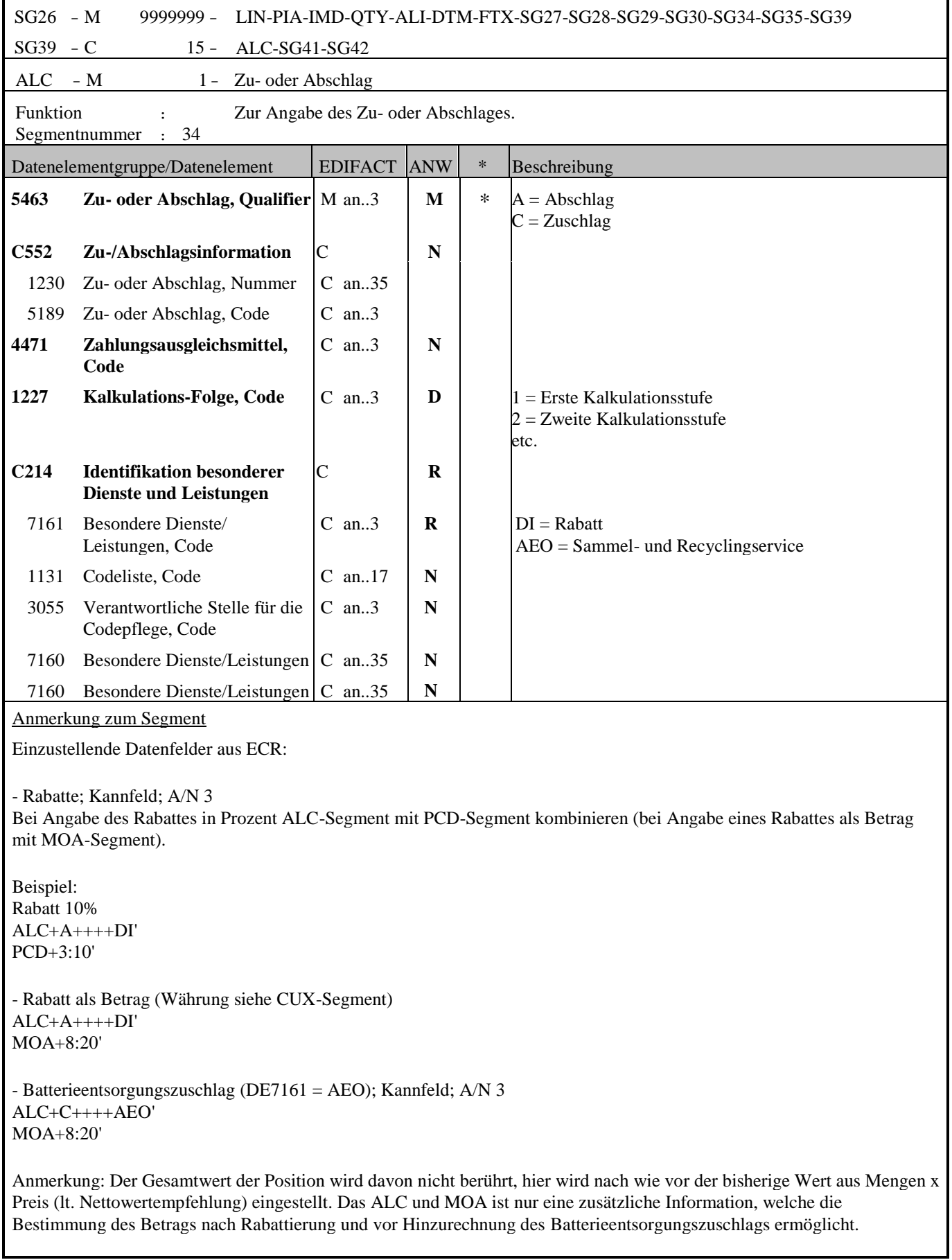

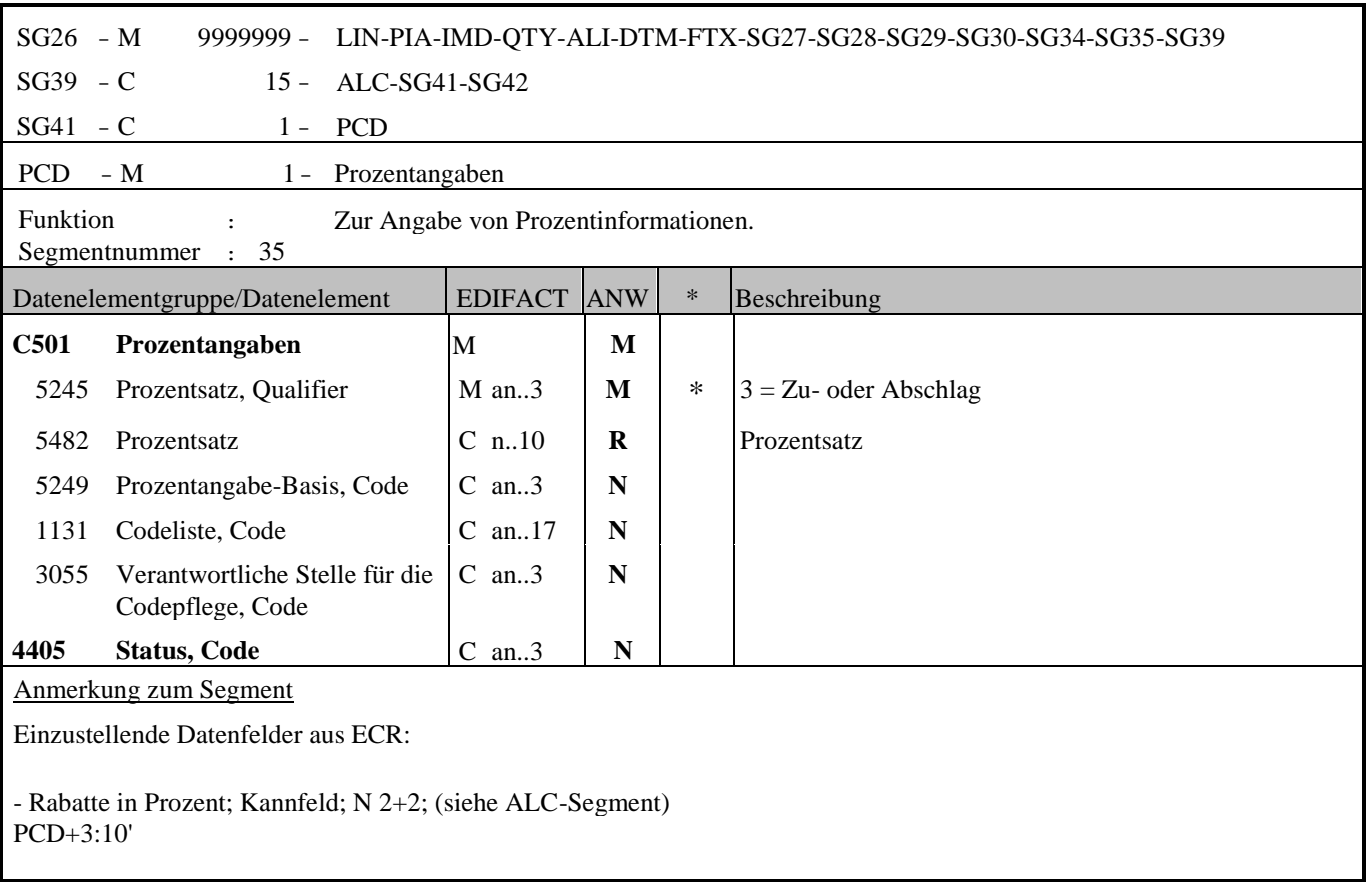

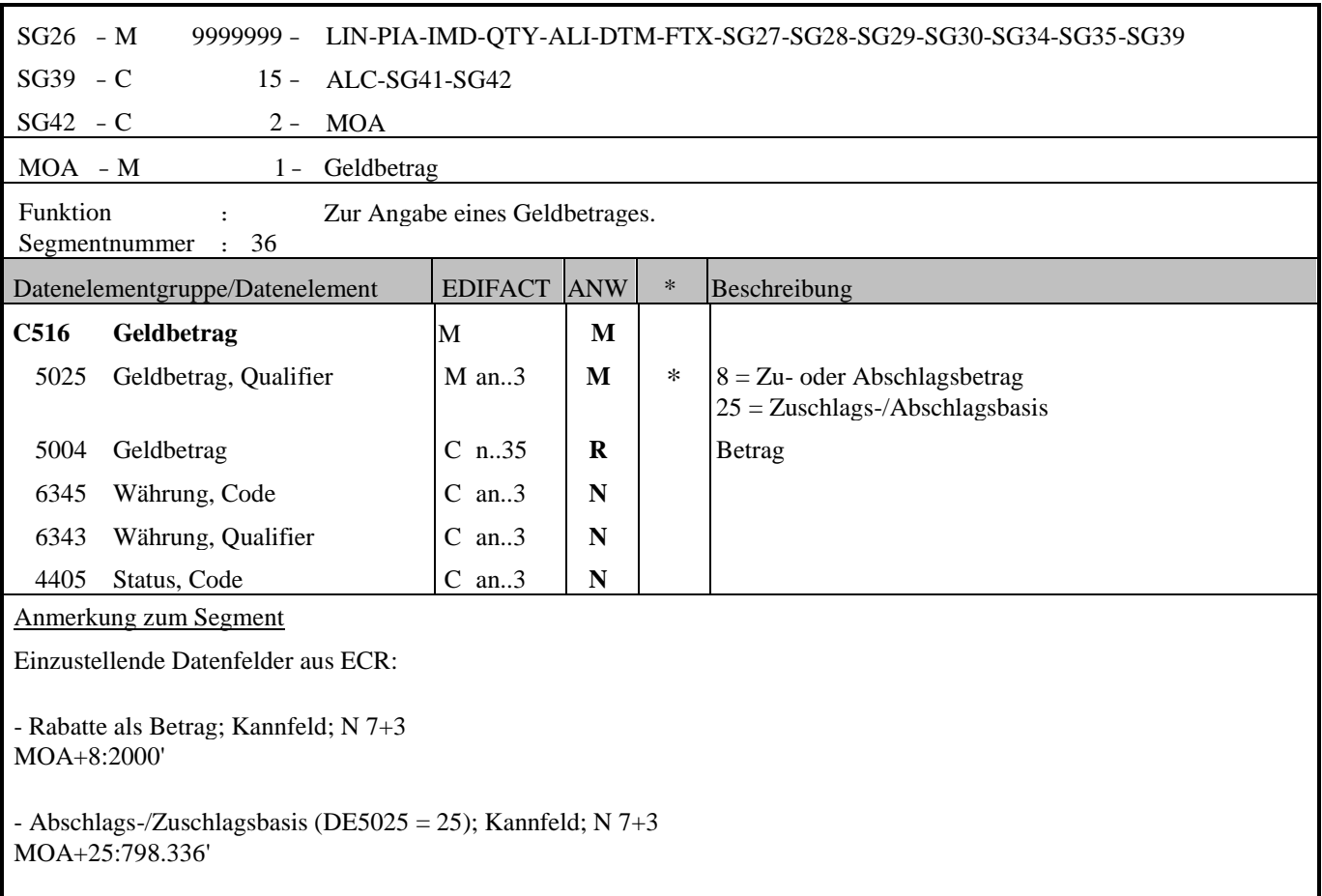

٦

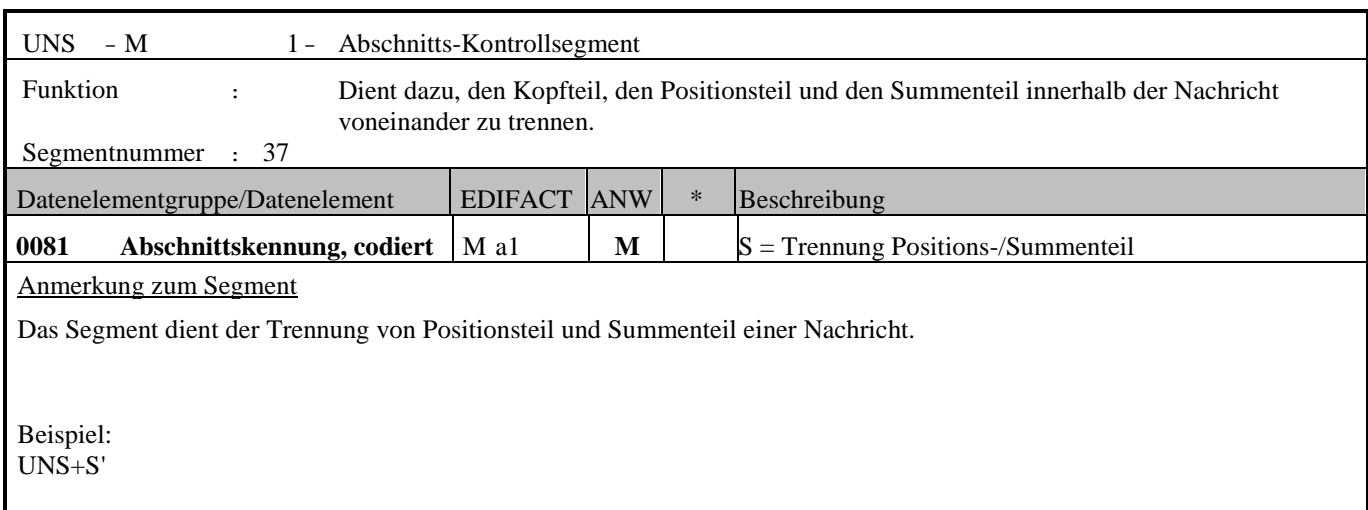

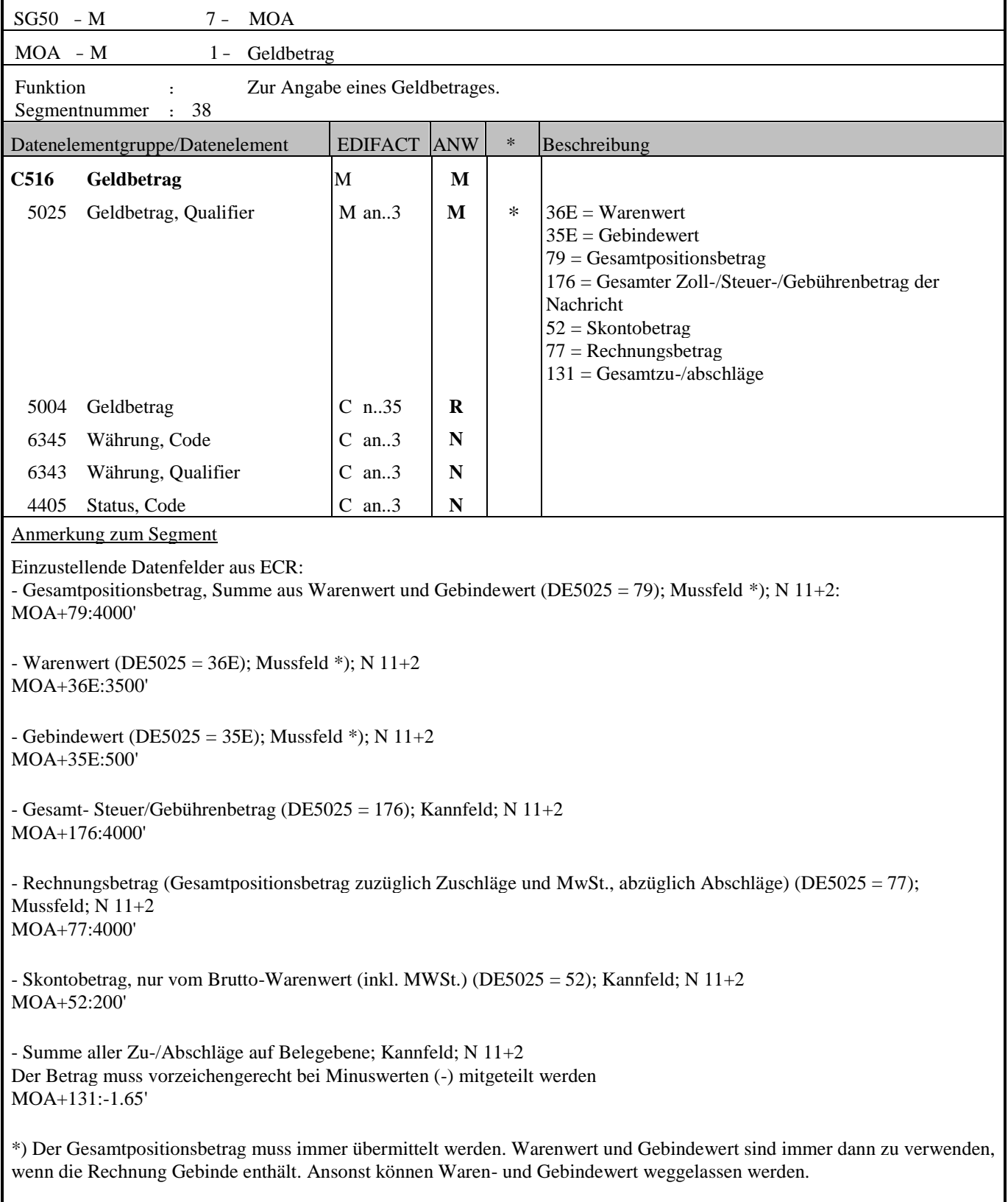

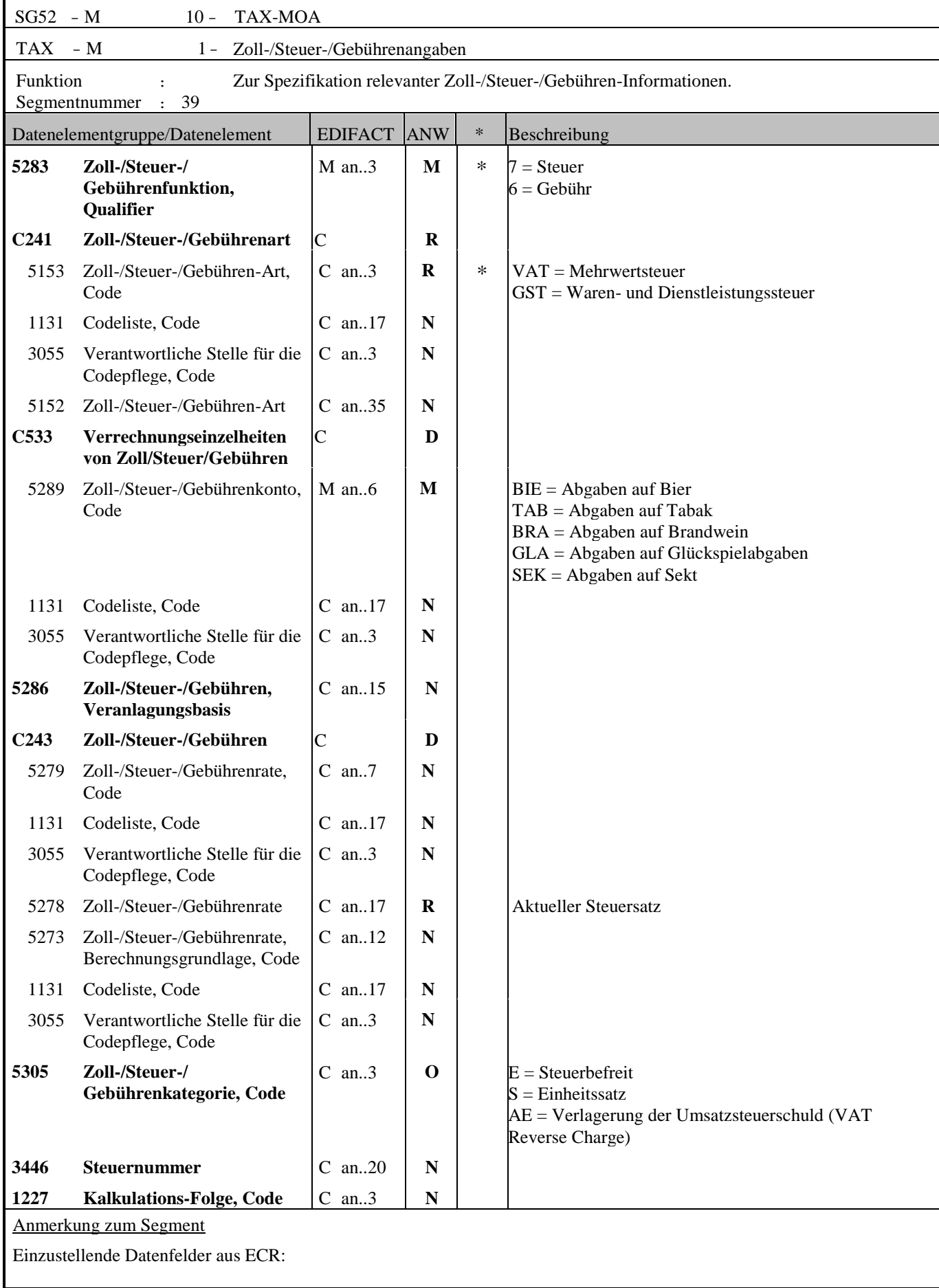

- MwSt. - Steuersatz; Mussfeld; N 2+2 (für jeden Steuersatz zu wiederholen) TAX+7+VAT+++:::20'

- Reverse Charge gemäß § 19 Abs. 1 UStG (DE5305 = AE), Kannfeld; A/N 3 Reverse Charge: Nur bei Leistungen, gemäß § 19 Abs. 1 UStG geht die Steuerschuld auf den Leistungsempfänger über. Wenn Reverse Charge, dann muss im TAX-Segment der Qualifier AE auf der Position angegeben werden! Zusätzlich kann Reverse Charge auch als Text in SG26/FTX Segment angegeben werden. TAX+7+VAT+++:::0+AE'

- Produzentenabgaben (Bier, Sekt) als Prozentangabe; Mussfeld - wenn Abgaben vorhanden; N 2+2; (für jede Art der Abgabe zu wiederholen) TAX+6+GST+BIE' TAX+6+GST+SEK'

Hinweis DE 5278 und 5305:

Wenn es sich um steuerbefreite oder nicht steuerbare Umsätze handelt, muss DE 5278 explizit mit dem Wert 0 (Null) belegt werden.

Steuersatz, Steuerbasis und Steuerbetrag ist für jede Steuer- bzw. Abgabenart anzuführen.

#### **Abbildung von Biersteuer auf Summenebene**:

 $U$ N $\alpha$  + $\alpha$ 

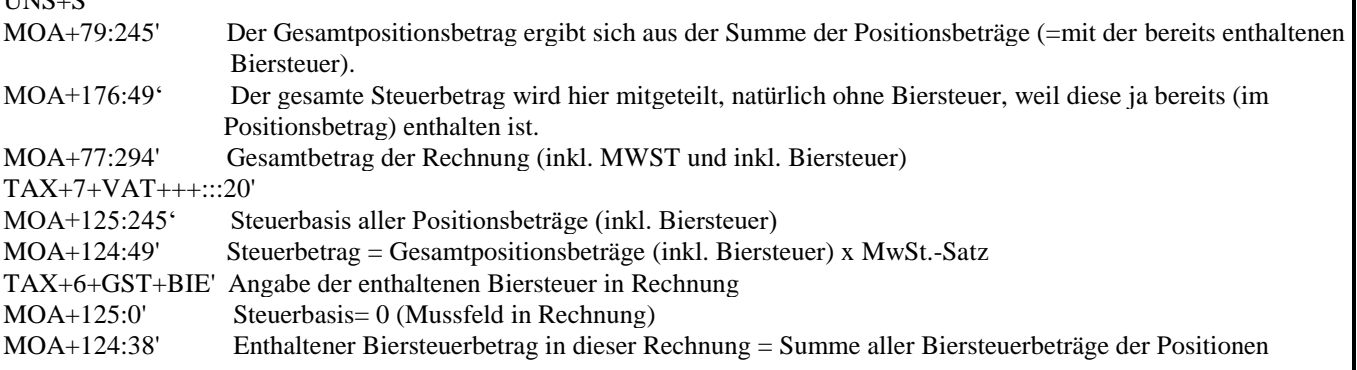

#### **Abbildung von Schaumweinsteuer auf Summenebene:**

UNS+S'

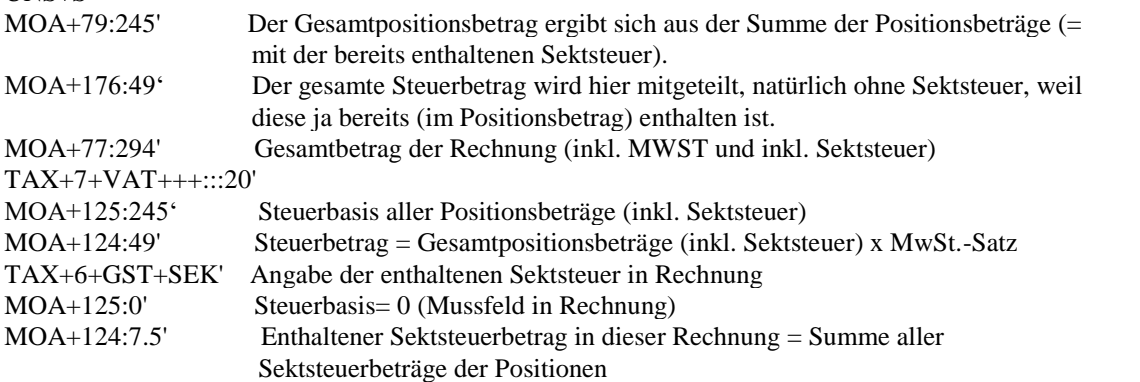

**Wichtig**: Die Biersteuer/Schaumweinsteuer ist bereits im Nettopreis enthalten. Die Angabe vom Biersteuer-/ Schaumweinsteuerbetrag hat nur einen informativen Charakter und wird nicht in der Preiskalkulation berücksichtigt! Bitte beachten Sie aber, dass die Biersteuer/Schaumweinsteuer im Bruttopreis dagegen nicht enthalten ist!

Alle bisherigen Geschäftsvereinbarungen und insbesondere die Vereinbarungen über die übermittelte Biersteuer/ Schaumweinsteuer, werden allein durch die Einrechnung der Biersteuer/Schaumweinsteuer in den Nettopreis, nicht berührt! Dies betrifft insbesondere Vereinbarungen, ob Biersteuer/Schaumweinsteuer Teil der vereinbarten Konditionen (Skonti, Boni etc.) ist oder nicht! Somit ist es, trotz Einrechnung der Biersteuer/Schaumweinsteuer in den Nettopreis, weiterhin alleinig den Geschäftspartnern überlassen, wie mit der Biersteuer/Schaumweinsteuer bezüglich Konditionen zu verfahren ist.

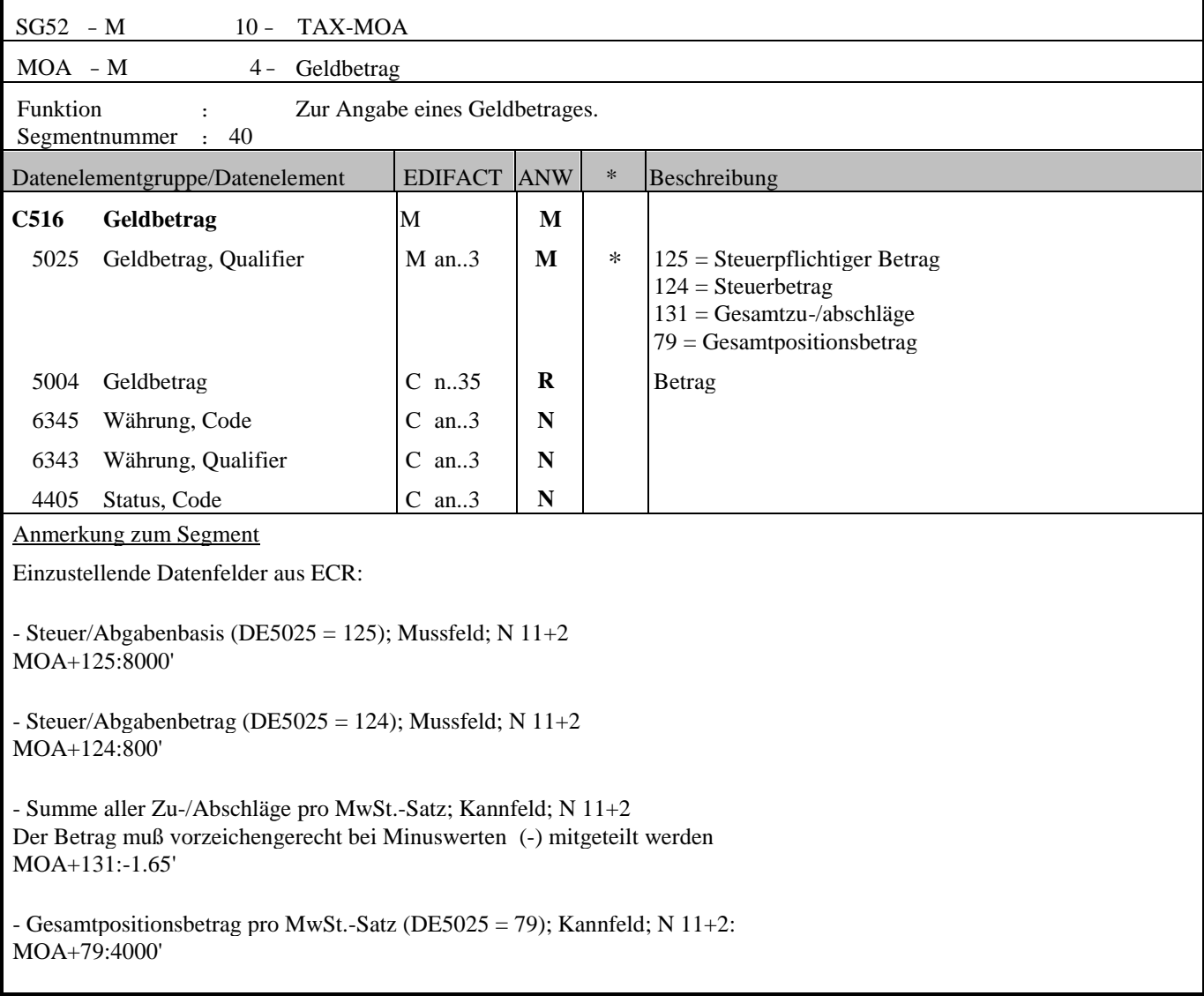

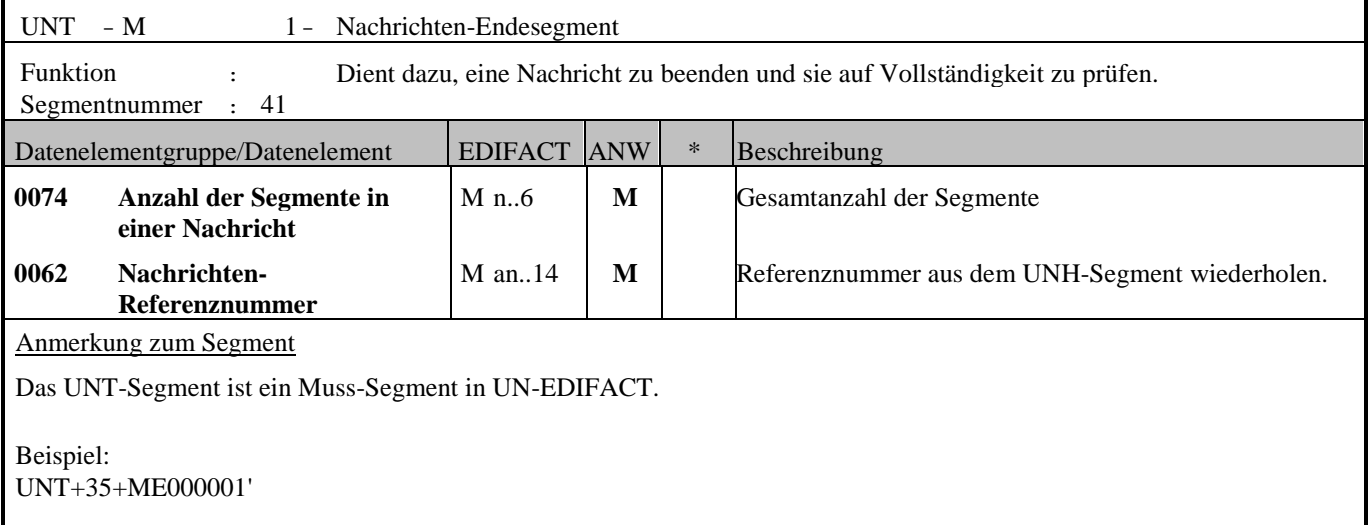

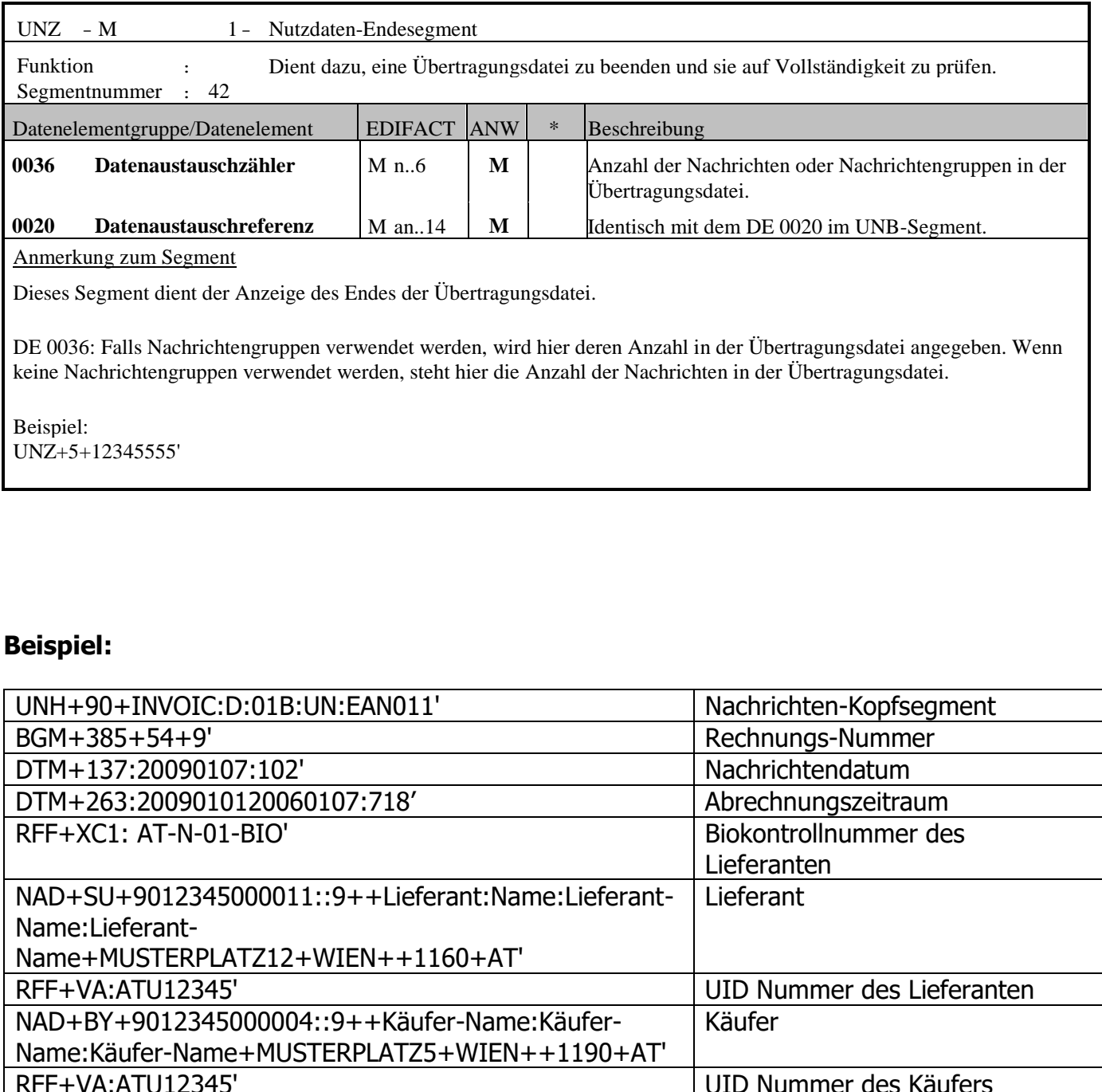

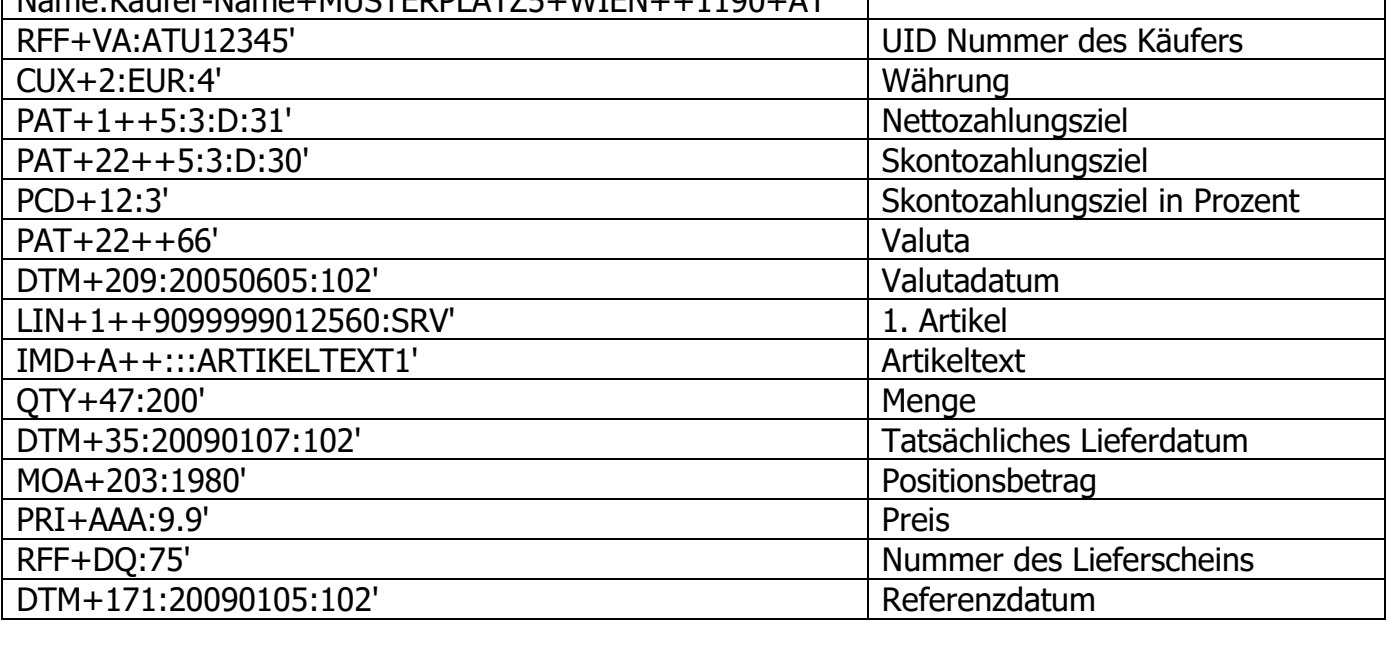

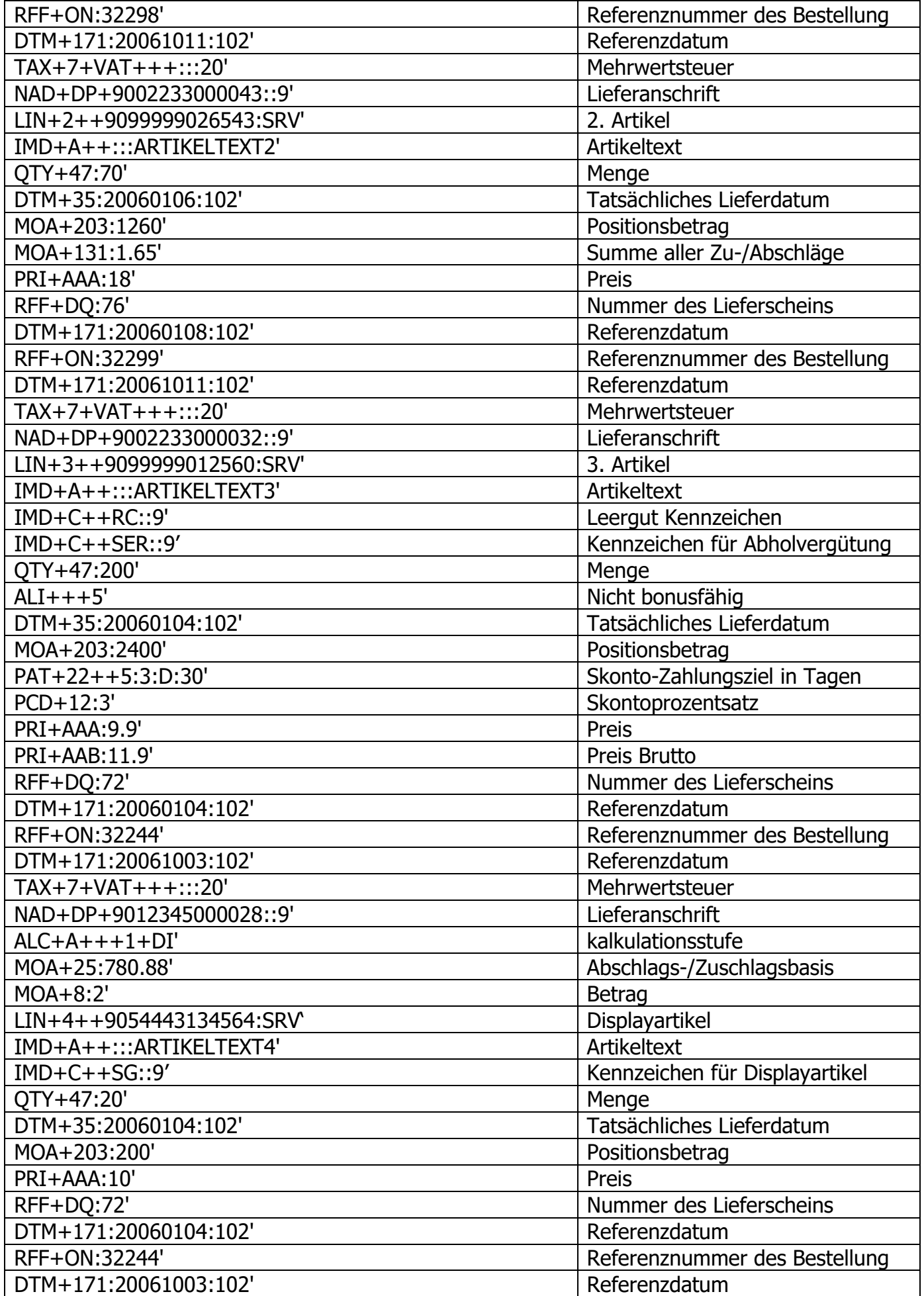
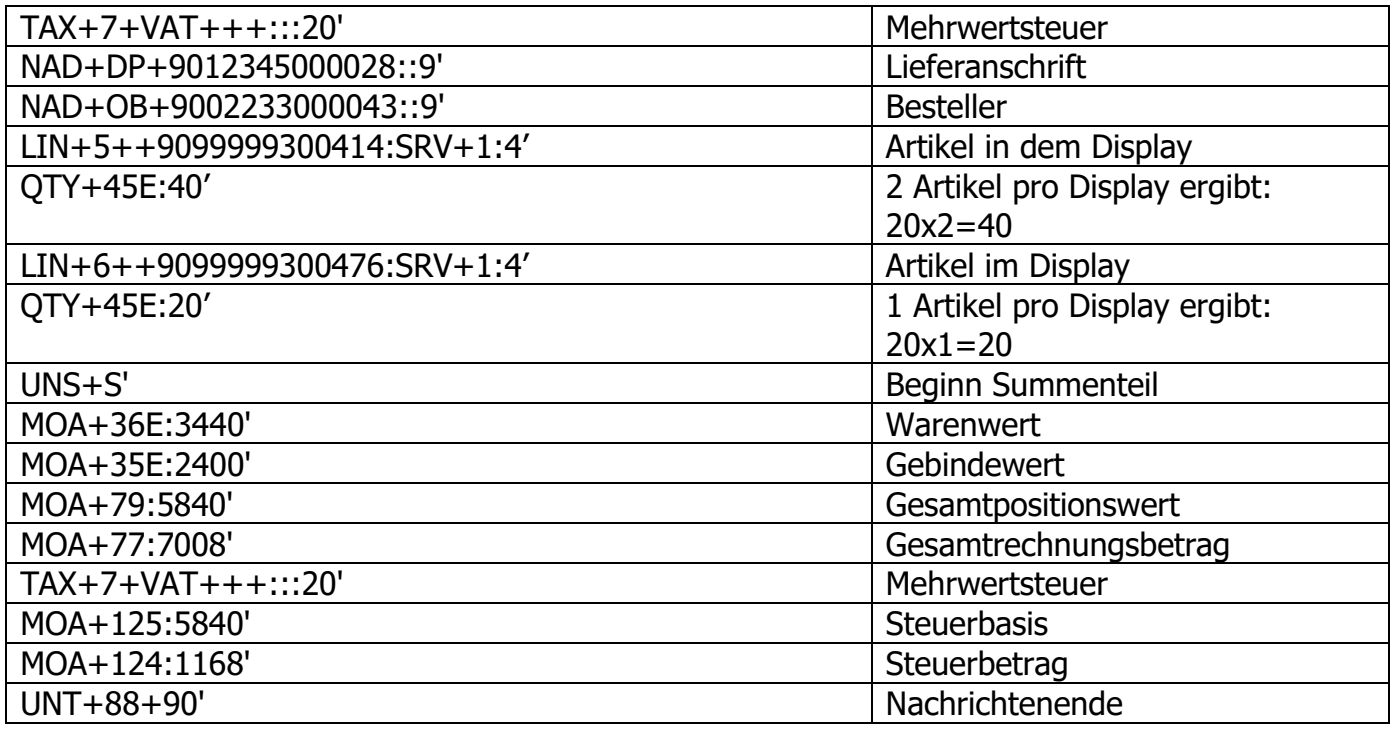

# **Beispiele zur Rabattabbildung:**

### **Variante: einstufiger Rabatt bzw. nur ein Positionsrabatt**

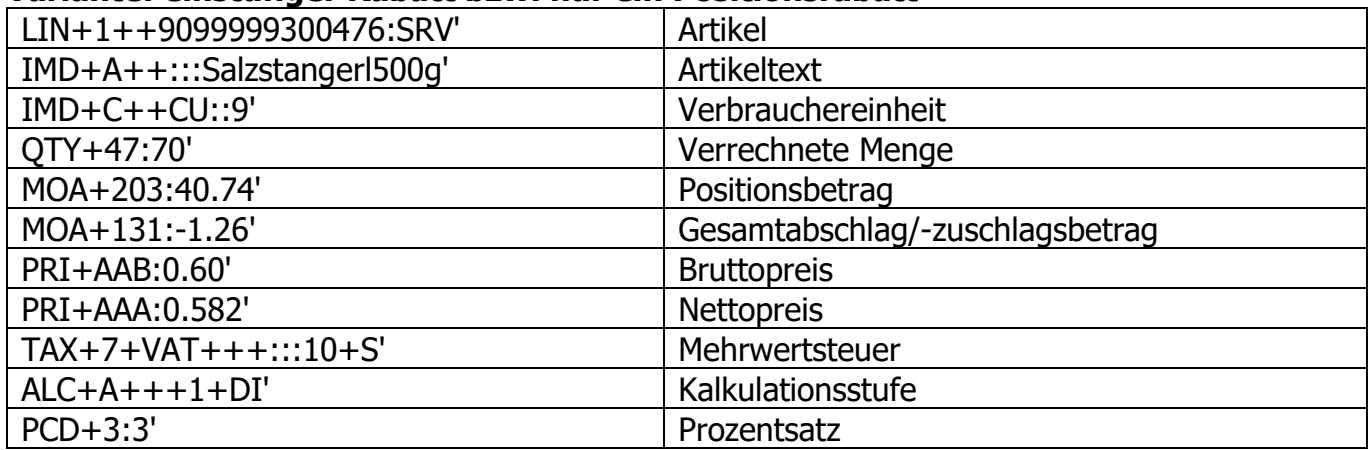

## **Variante: einstufige Kalkulation aber mit Prozentrabatt und Wertrabatt**

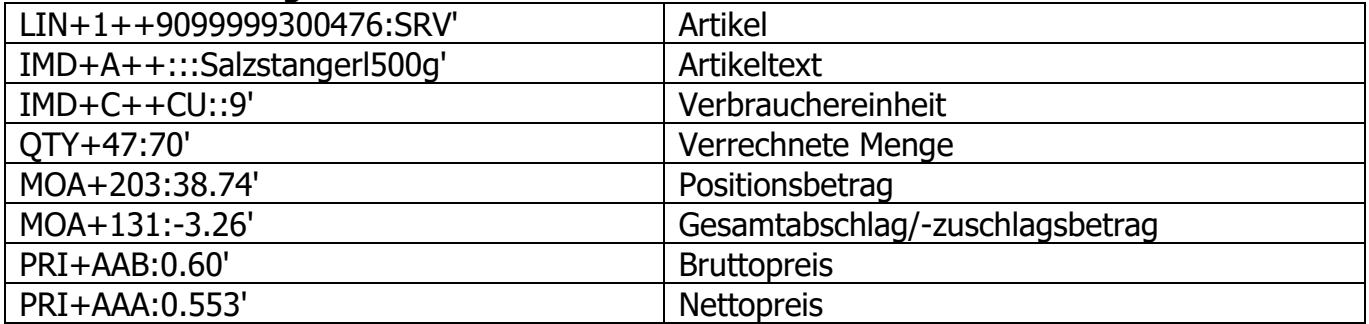

**ECR-Austria / EANCOM 2002 Syntax 3** INVOIC 28.06.2024

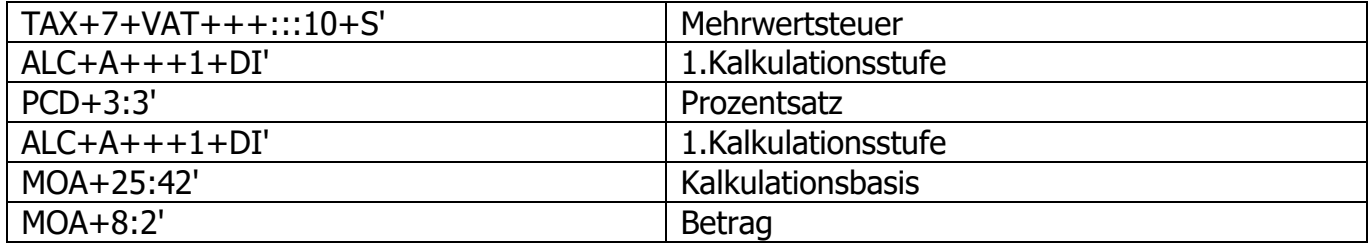

## **Variante: einstufige Kalkulation mit zwei verschiedenen Prozentrabatten**

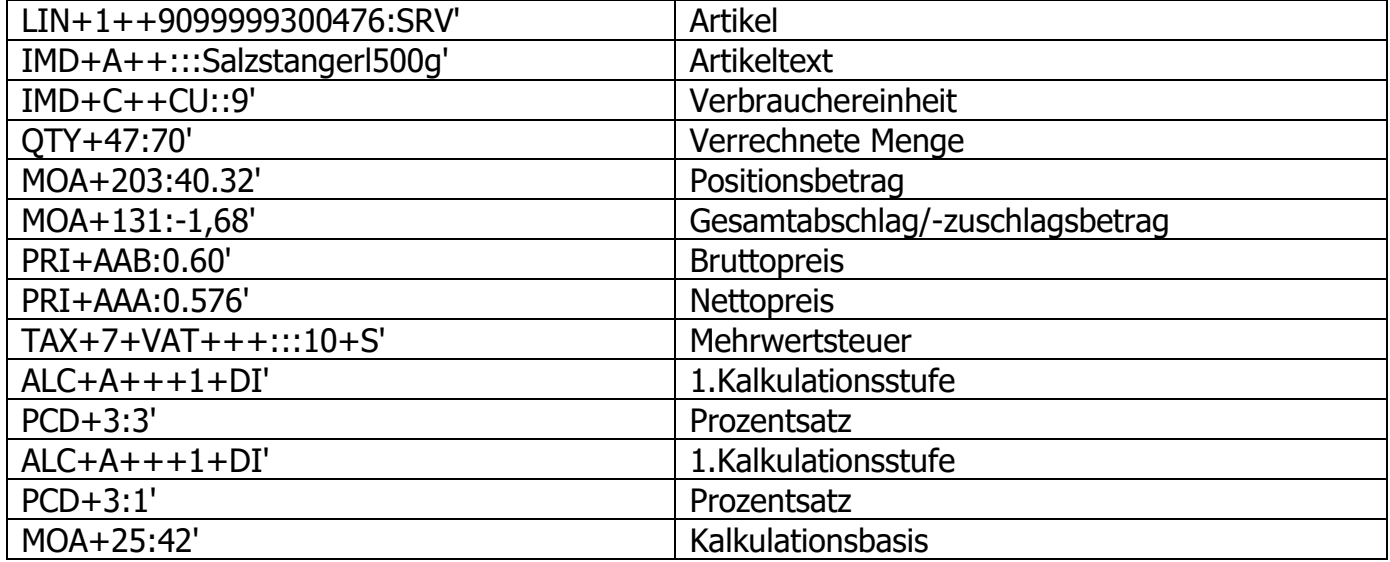

# **Variante: zweistufige Kalkulation, zwei Prozentrabatte**

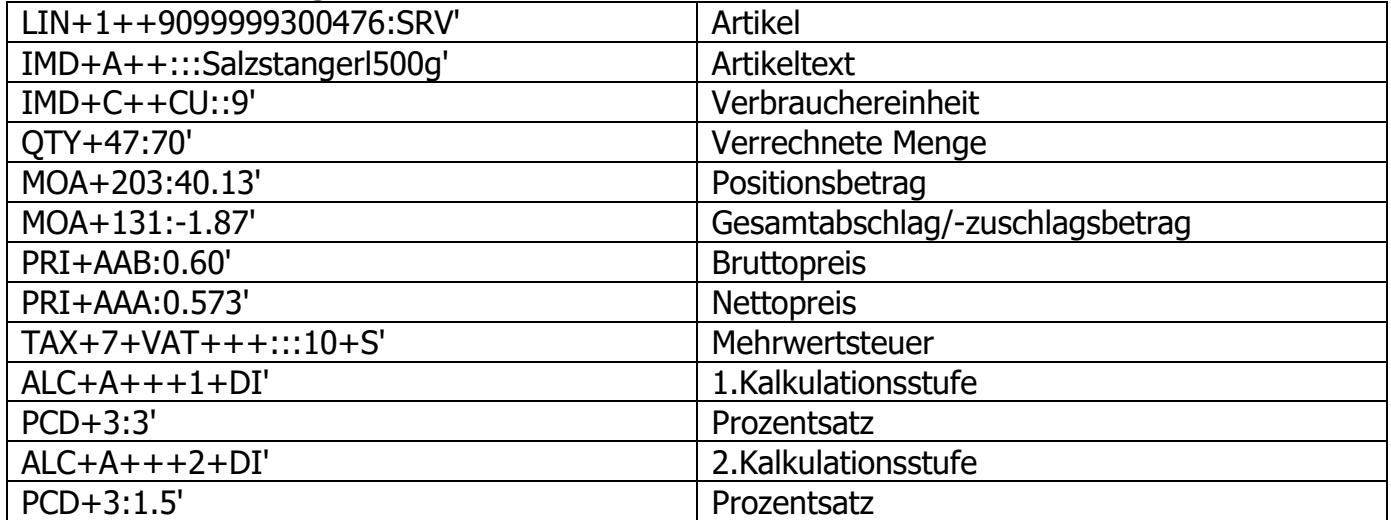

## **Variante: zweistufige Kalkulation, Prozent- und Wertrabatt**

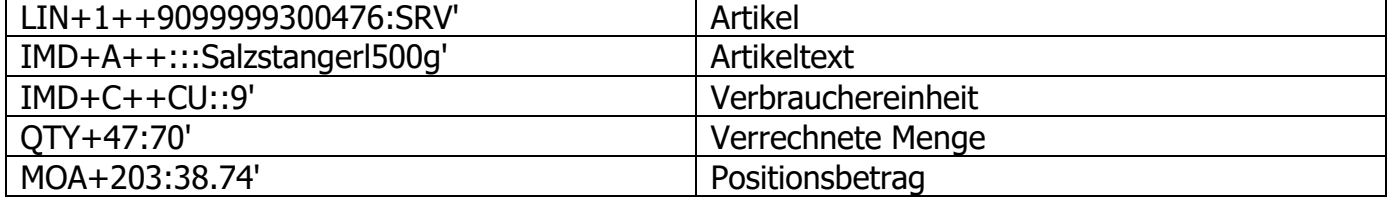

**ECR-Austria / EANCOM 2002 Syntax 3** INVOIC 28.06.2024

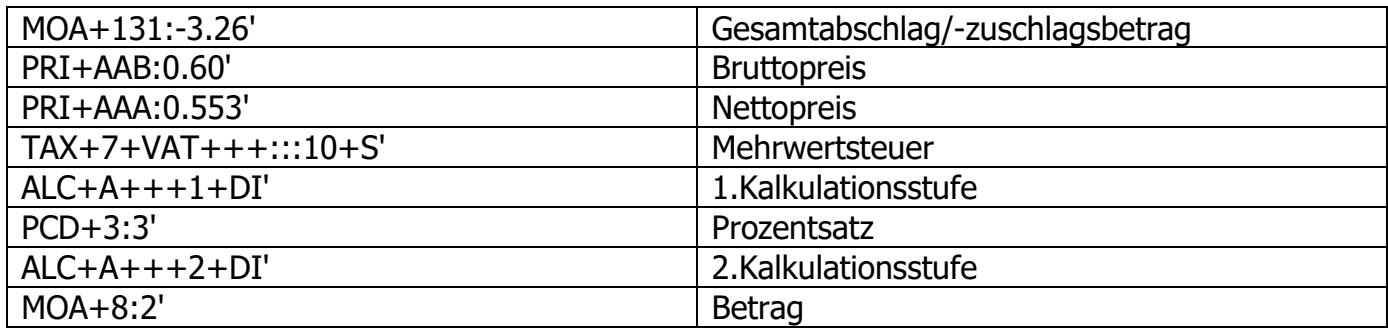

# **Beispiel zur Rabattabbildung auf Belegebene mit Reverse Charge Position:**

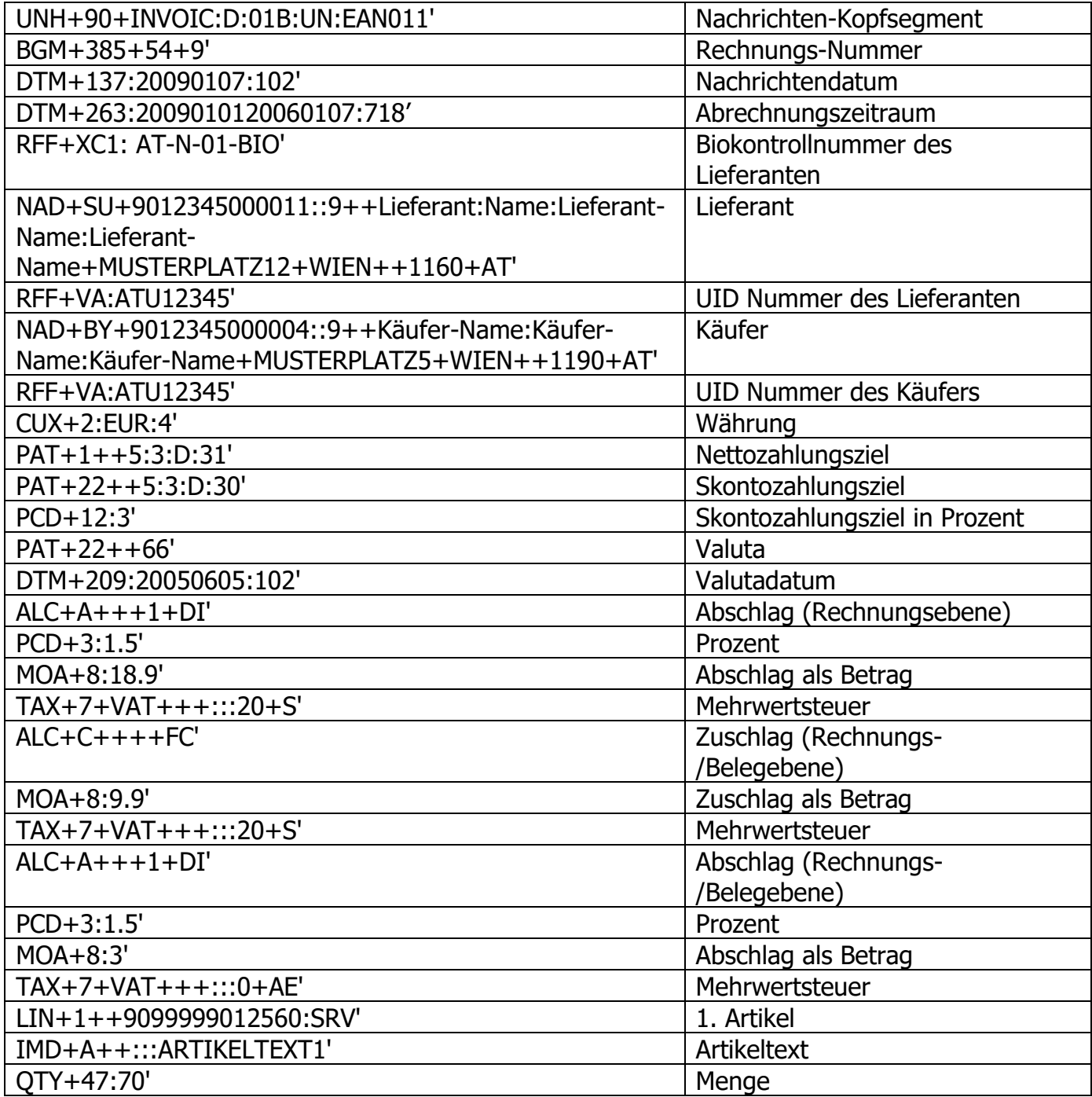

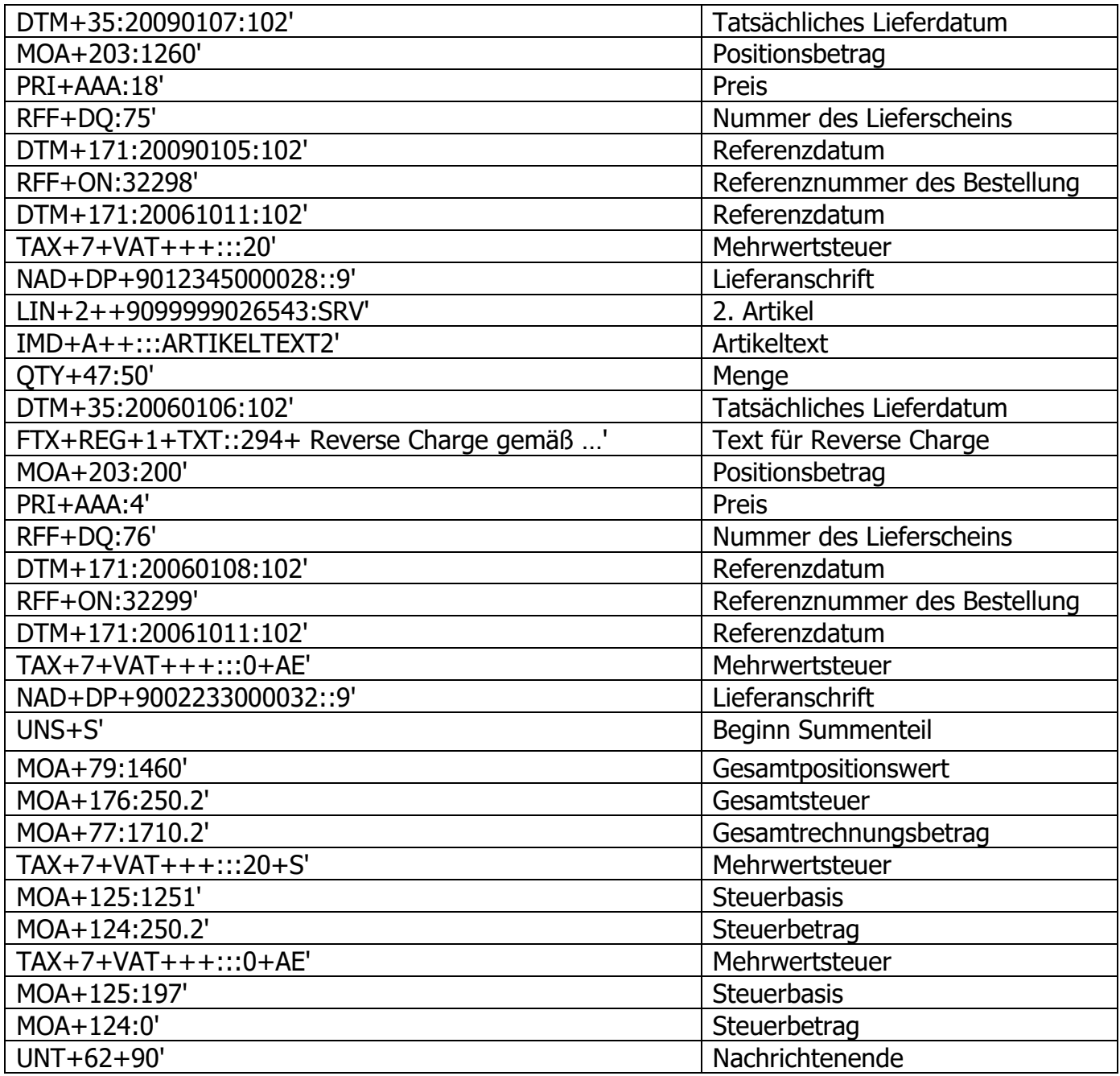

# **Bespiel für Belegrabatte mit Steuersatz**

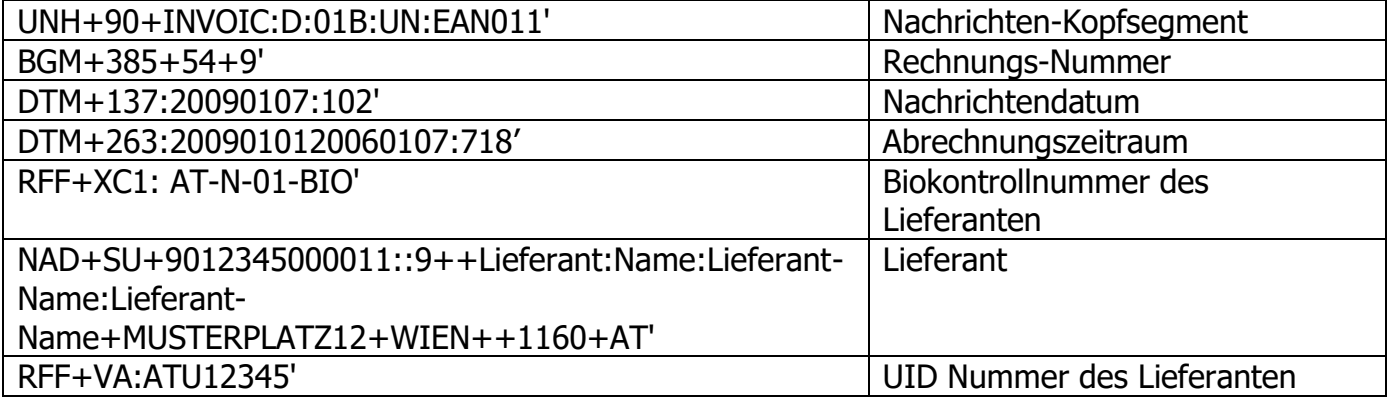

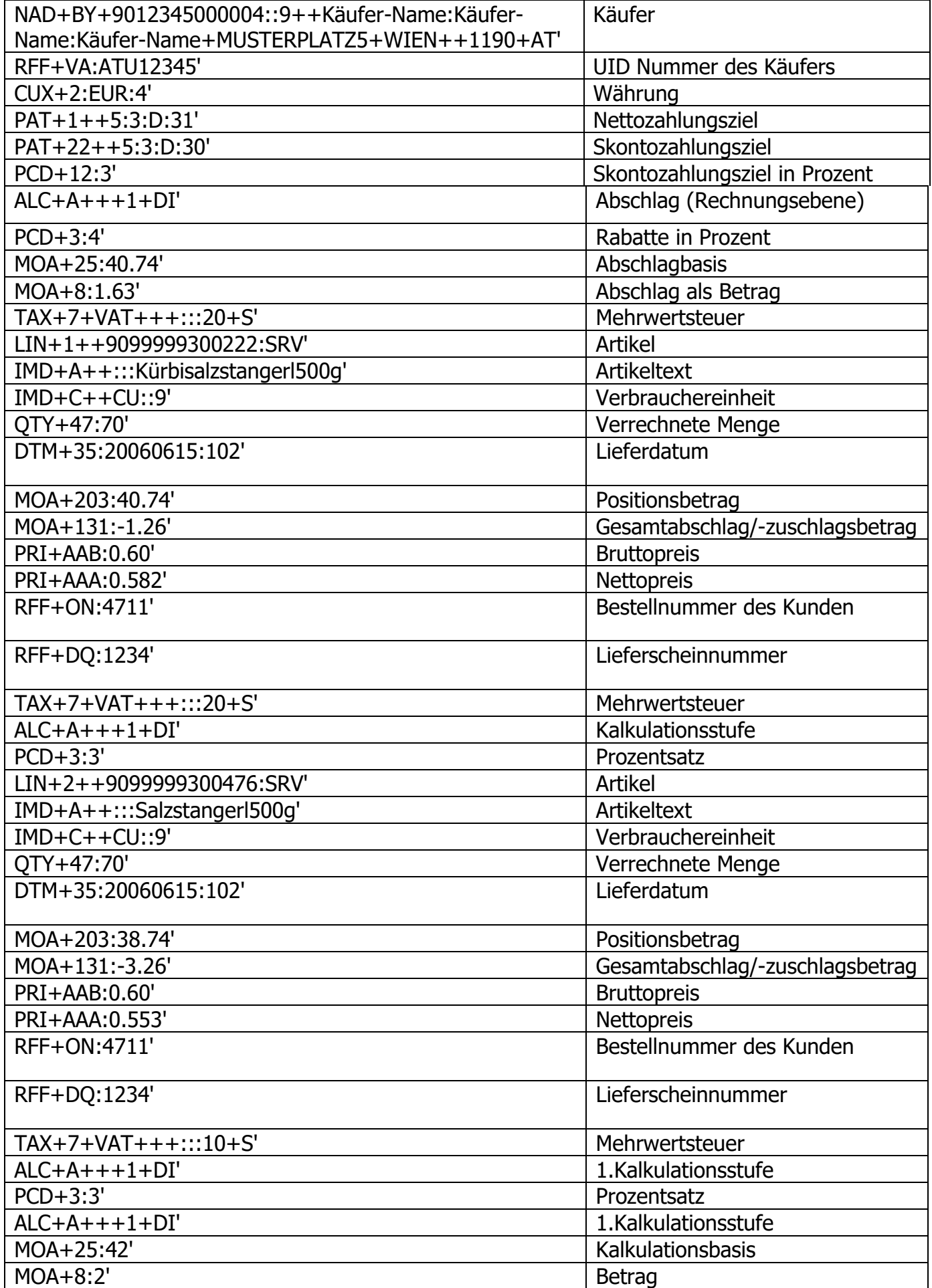

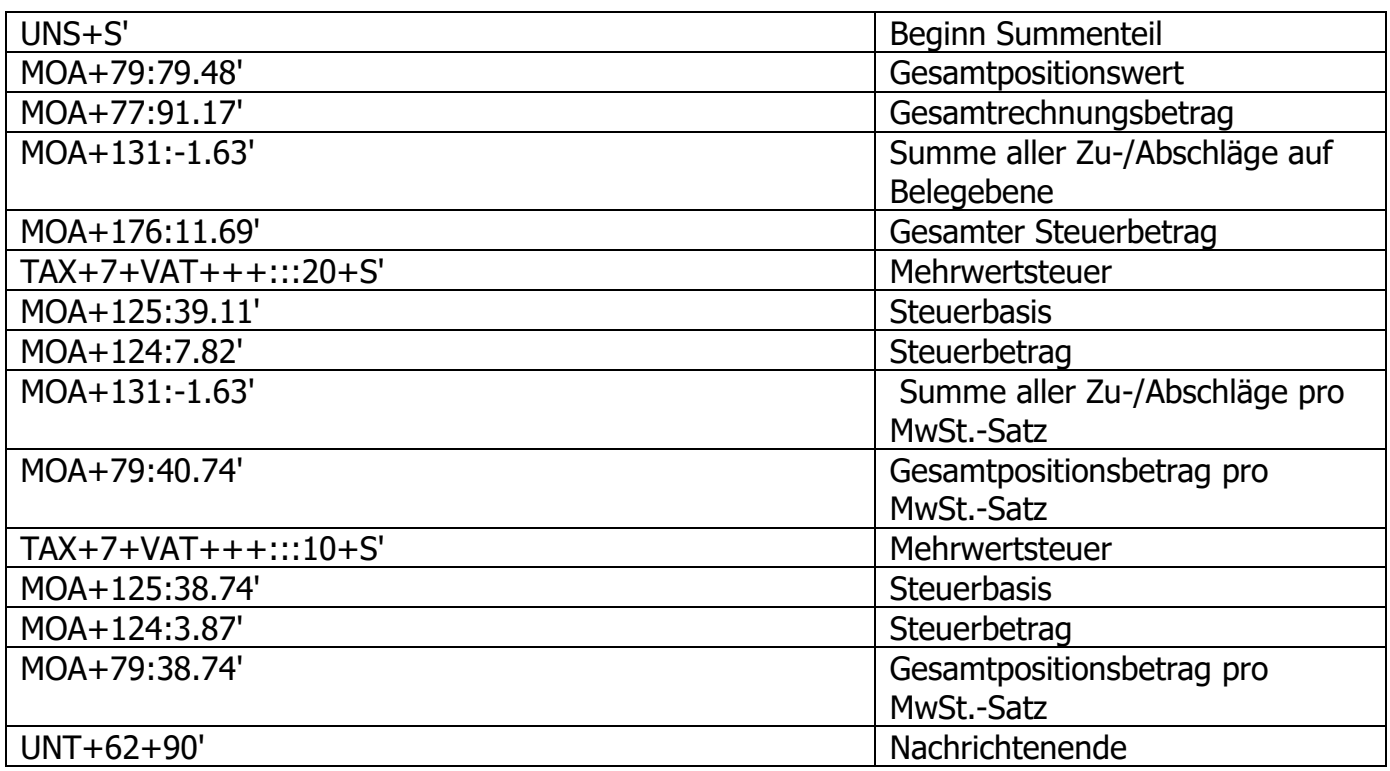

# **Gelebte Praxis – Darstellung einer INVOIC mit Gutschriftsposition**

Die Empfehlung von ECR Austria ist weiterhin eine saubere Trennung von Rechnungen (380) und Gutschriften (381) in getrennten Nachrichten.

Falls jedoch der Bedarf besteht mit einer Mischform (= Minus- bzw. Gutschriftspositionen) zu arbeiten, sollte diese nur im Rahmen einer Belastung (380) erfolgen. Eine darin befindliche Gutschriftsposition kann mit einem negativen Vorzeichen bei der Menge gekennzeichnet und damit auch erkannt werden. Dadurch wird auch der Positionswert (nicht der vorhandene Preis!) negativ. Beim Rabatt wird das Vorzeichen nicht verändert. Ein etwaiger negativer Gesamtrechnungsbetrag ist auch auf Summenebene als solcher zu kennzeichnen.

#### **Nachfolgend ein Beispiel mit den relevanten Segmenten für die Gutschriftspositionen:**

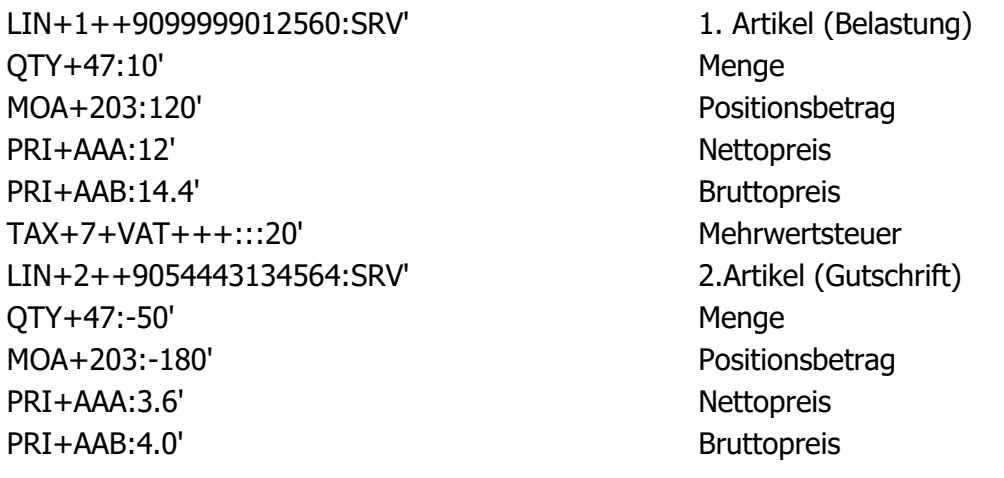

### **ECR-Austria / EANCOM 2002 Syntax 3** INVOIC 28.06.2024

TAX+7+VAT+++:::20' Mehrwertsteuer

- UNS+S' MOA+79:-60' Gesamtpositionswert TAX+7+VAT+++:::20' Mehrwertsteuer MOA+125:-60' Steuerbasis MOA+124:-12' Steuerbetrag
- Beginn **Summenteil** MOA+176:-12' Gesamter Steuerbetrag MOA+77:-72' Gesamtrechnungsbetrag

## **Diese Darstellungsart ist aber auf jeden Fall bilateral abzustimmen.**